## MODELAGEM E ANÁLISE DA DINÂMICA LONGITUDINAL DE VEÍCULOS AUTOMOTIVOS

Rodivaldo Henrique da Cunha

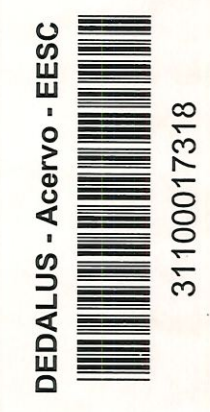

Dissertação apresentada à Escola de Engenharia de São Carlos, da Universidade de São Paulo, como par- $% \left( \beta \right)$ te dos requisitos para obtenção do Título de Mestre  ${\rm em}$ Engenharia Mecânica

ORIENTADOR: Prof. Dr. Álvaro Costa Neto

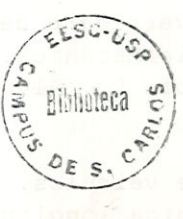

São Carlos

1998

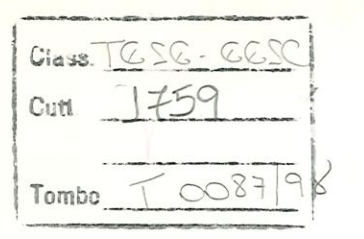

 $311000$  17318

 $\pi$ 0949513

Ficha catalográfíca preparada pela Seção de Tratamento da Informação do Serviço de Biblioteca - EESC-USP

Cunha, Rodivaldo Henrique da C972m Modelagem e análise da dinâmica longitudinal de veículos automotivos / Rodivaldo Henrique da Cunha. -- São Carlos, 1998.<br>Avia (COUNTE MORIA E FILE

Dissertação (Mestrado) -- Escola de Engenharia de São Carlos-Universidade de São Paulo, 1998.<br>A Área: Engenharia Mecânica. Área: Engenharia Mecânica. . . . . . . Orientador: Prof. Dr. Álvaro Costa Neto.<br>Alterativa de la Charles de Costa Neto. **DE OPENING** 

l. Modelagem de veículos. 2. Dinâmica de veículos. 3. Dinâmica longitudinal. 4. Desempenho veicular. I. Título.

#### FOLHA DE APROVAÇÃO

Candidato: Engenheiro RODIVALDO HENRIQUE DA CUNHA

Dissertação defendida e aprovada em 16-03-1998 pela Comissão Julgadora:

Prof. Douter ÁLVARO COSTA NETO (Orientador) (Escola de Engenharia de São Carlos - Universidade de São Paulo)

Prof. Doutor PAULO SÉRGIO VAROTO (Escola de Engenharia de São Carlos - Universidade de São Paulo)

idmer

Prof. Titular JOÃO ALEXANDRE WIDMER (Escola de Engenharia de São Carlos - Universidade de São Paulo)

 $\Lambda^{\dagger}$  hun Jun  $\Lambda^{\dagger}$ 

rof. Associado/ARTHUR JOSÉ VIEIRA PORTO Coordenador da Área de Engenharia Mecânica

JOSÉ CÁRLOS A. CINTRA Presidente da Comisàâo de Pós-Graduação da EESC

À minha família.

 $\overline{\phantom{a}}$ 

a

#### AGRADECIMENTOS

Ao Prof. Dr. Álvaro Costa Neto, por ter me oferecido a oportumdade de realizar este trabalho e por ter proporcionado as condições necessárias à sua execução.

A CAPES - Coordenadoria de Aperfeiçoamento de Pessoal de Nível Superior, pela bolsa de estudos concedida durante a realização do trabalho.

Aos colegas da pós-graduação, especialmente ao colega José Pasquini Júnior, pela amizade, companheirismo, incentivo e colaboração.

Aos professores e funcionários da EESC, especialmente aos da pósgraduação, pelo apoio recebido.

A Deus, por tudo.

# índice

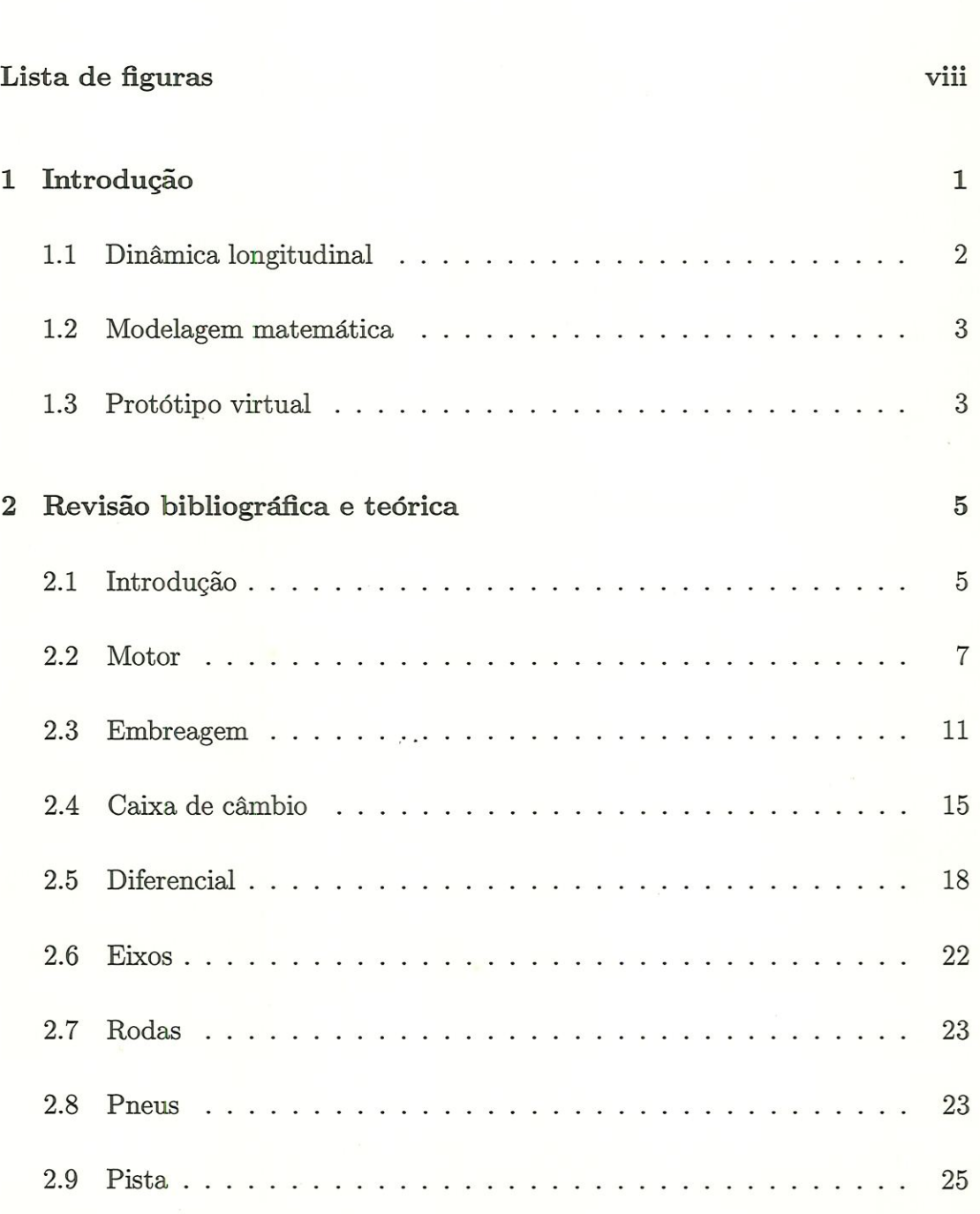

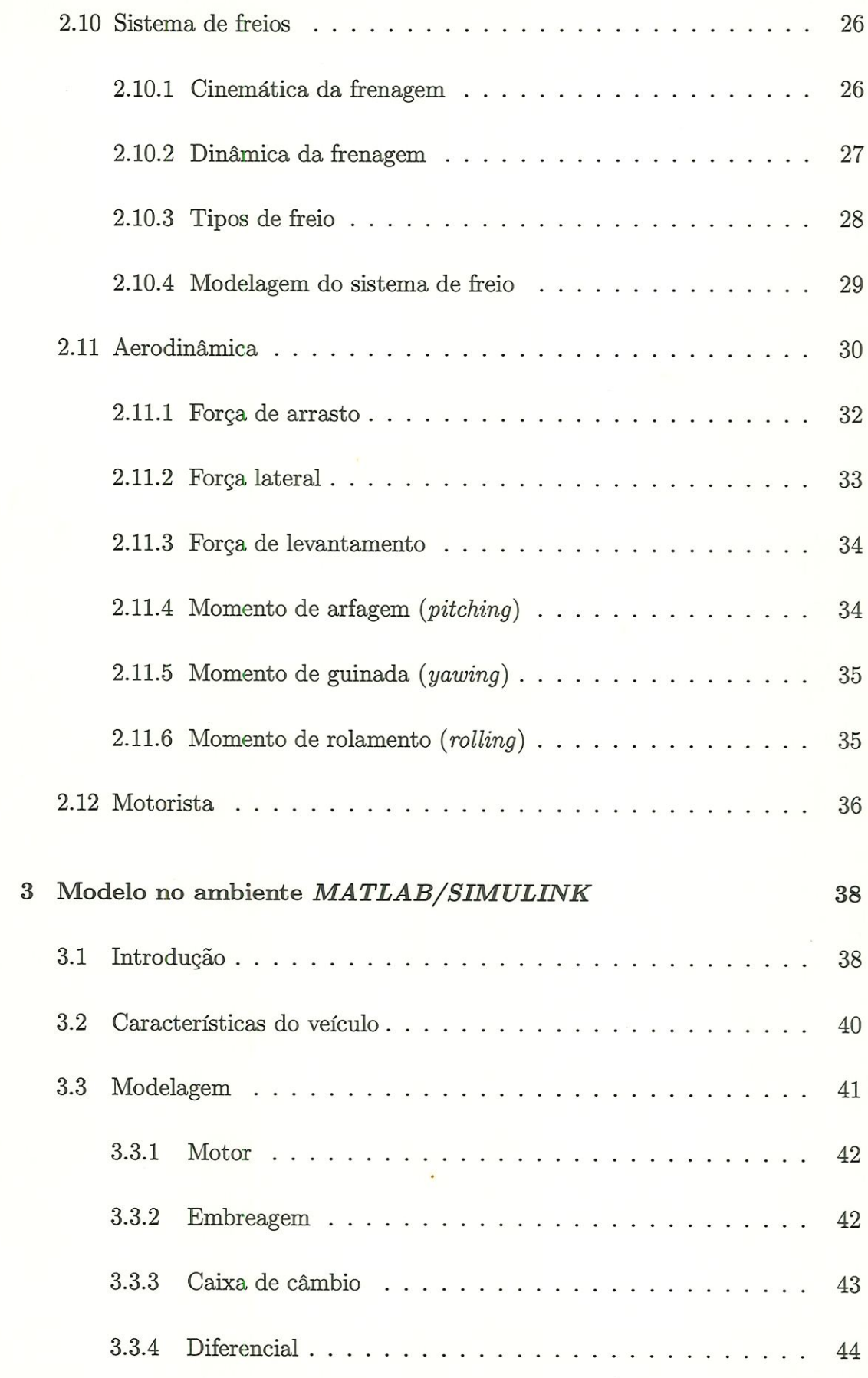

š

IV

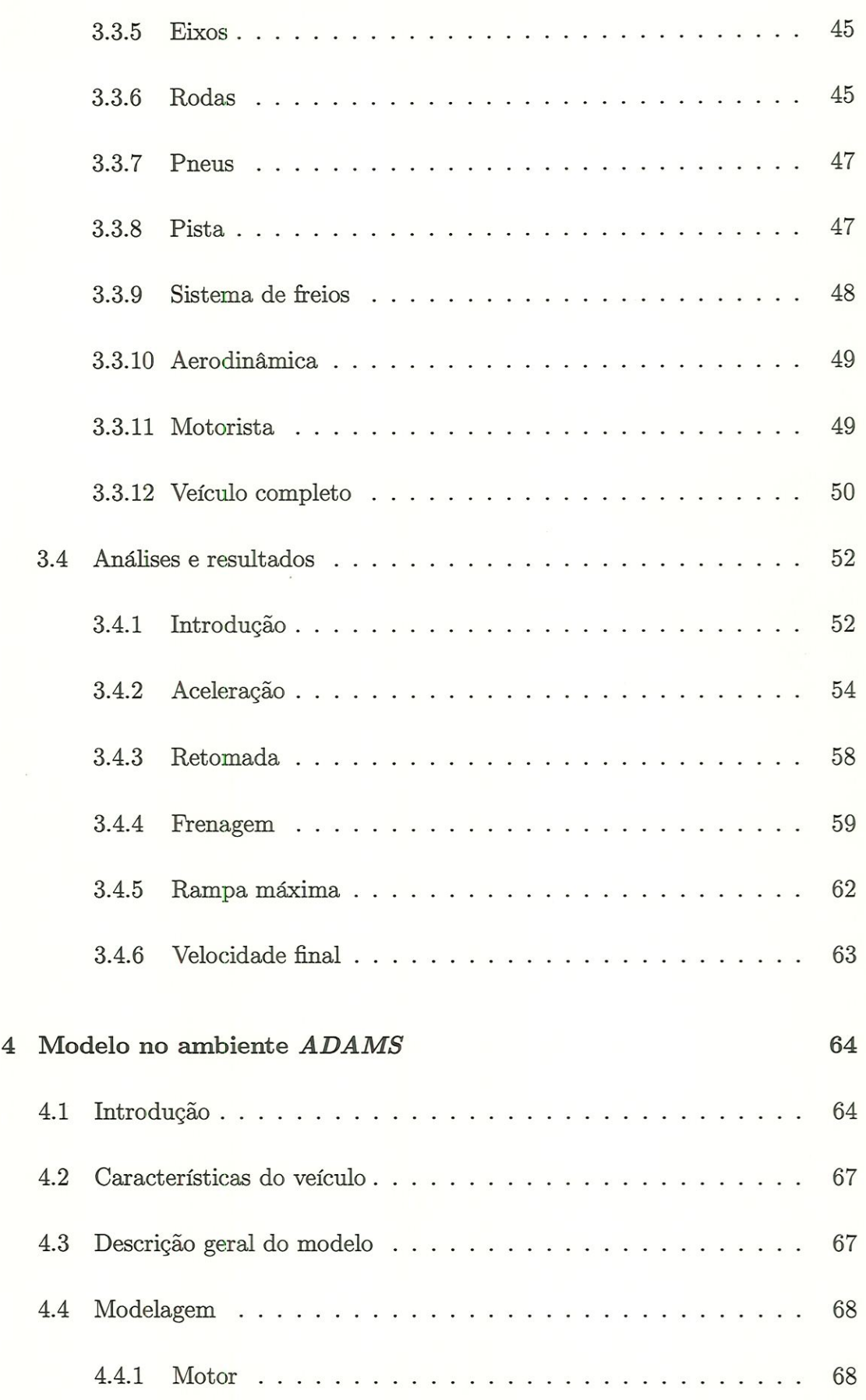

![](_page_8_Picture_72.jpeg)

 $\overline{3}$ 

A Programa em MATLAB 88

ä

## Lista de Figuras

![](_page_10_Picture_65.jpeg)

![](_page_11_Picture_54.jpeg)

#### RESUMO

CUNHA, R. H. (1998). Modelagem e análise da dinâmica longitudinal de veículos automotivos. São Carlos, 1998. 105p. Dissertação (Mestrado) - Escola de Engenharia de São Carlos, Universidade de São Paulo.

Este trabalho estuda a dmâmica longitudinal de veículos automotivos com a ajuda de modelagem matemática através do desenvolvimento dos chamados protótipos virtuais. O veículo usado é um VW-GOL. Um modelo é implementado em ambiente MATLAB / SIMULINK e outro em ADAMS, uma ferramenta de modelagem de sistemas multi-corpos. Os sub-sistemas que estão envolvidos na dinâmica longitudinal de um veículo são o motor, embreagem, caixa de câmbio, diferenciais, eixos, rodas, pneus, sistema de freio, aerodinâmica, motorista e também a pista. Todos eles estão representados nos presentes modelos. Há uma grande mteração entre esses sub-sistemas, além de várias não-lmearidades, equações algébricas e equações diferenciais. Portanto a ajuda de ferramentas computacionais se faz necessária para o estudo do veículo completo. Com os protótipos virtuais, várias simulações relacionadas à dinâmica longitudinal do veículo, incluindo desempenho em aceleração, retomada, tempo e distância de frenagem, rampa máxima e velocidade máxima são executadas. Os resultados obtidos são comparados com os valores medidos em testes e são tiradas conclusões.

Palavras-chave: modelagem de veículos; dinâmica de veículos; dinâmica longitudinal; desempenho veicular.

#### ABSTRACT

CUNHA, R. H. (1998). Modelmg and analysis of automotive vehicle longitudinal dynamics. São Carlos, 1998. 105p. Dissertação (Mestrado) - Escola de Engenharia de São Carlos, Universidade de São Paulo.

This work studies automotive vehicle longitudmal dynamics with the aid of mathematical modeling through the development of so called virtual prototypes. The vehicle used is a VW-GOL. One model is implemented in the  $MATLAB$  / SIMULINK environment and another in  $ADAMS$ , a multibody system modelmg tool. The subsystems that are involved in longitudmal dynamics of a vehicle are the engine, clutch, gear box, differential, drive shafts, wheels, tires, braking system, aerodynamics, driver and also the road. Ali of them are represented in the present models. There is a large interaction among these subsystems, besides several non-linearities, algebric equations and differential equations. Therefore the help of computational tools is necessary to study the whole vehicle. With virtual prototypes, various simulations related to the longitudinal dynamics of the vehicle, mcludmg performance in acceleration, recovering, time and distance of braking, maximum slope e maximum speed are performed. The results are compared with the values measured in road tests and conclusions are drawn.

Keywords: vehicle modeling; vehicle dynamics; longitudinal dynamics; vehicle performance.

## Capítulo l

## Introdução

O presente trabalho tem o objetivo de estudar a dinâmica longitudinal de veículos e também realizar uma modelagem desta, com a elaboração de um protótipo virtual do veículo VW-GOL em ambiente MATLAB / SIMULINK e um em ambiente ADAMS .

O software MATLAB (sigla de Matrix Laboratory ) é um ambiente para cálculos de alta performance. Inclui análise numérica, cálculo matricial e processamento de sinais dentre outros, num ambiente amigável, onde os problemas e soluções são expressos na mesma forma em que eles são escritos matematicamente, sem uma programação tradicional.

O software SIMÜLINK é um programa para simulação de sistemas dmâmicos. Sendo uma extensão do MATLAB , o SIMULINK adiciona muitas características específicas a sistemas dinâmicos e ainda mantém toda a funcionalidade geral do MATLAB . O uso do SIMULINK se caracteriza por definição e anáüse dos modelos. Na definição dos modelos pode-se usar diagrama de blocos e para analisá-los pode-se usar opções do próprio SIMULINK ou comandos provenientes do MATLAB .

O software ADAMS (sigla de Automatic Dynamic Analysis of Mechanical Systems) é o programa de MBS (Multy Body Systems) mais difundido, tendo se tornado uma espécie de padrão na indústria automobilística, sendo utilizado principalmente na análise cinemática e dmâmica de suspensões, transmissão, sistema de direção, tanto considerando-os como um sub-sistemas isolados ou levando em consideração sua interação com o restante do veículo.

O capítulo 2 apresenta a revisão bibliográfica e teórica referente aos sub-sistemas da dinâmica longitudinal de veículos. Nesse capítulo toma-se conhecimento das diversas técnicas de modelagem empregadas pêlos principais pesquisadores da área.

O capítulo 3 apresenta um modelo plano de dinâmica longitudiaal de veículo em ambiente MATLAB / SIMULINK com sua simulação reaüzada através de diagrama de blocos em SIMULINK e os parâmetros de veículo sendo fornecidos por um programa em MATLAB .

O capítulo 4 apresenta uma discussão a respeito de técnicas MBS (Multy Body Systems) de modelagem, apresenta um modelo de veículo VW-GOLem ambiente ADAMS e também apresenta a implantação do sistema de propulsão neste modelo de veículo para a simulação da dinâmica longitudinal deste.

Fmahnente o capítulo 5 traz as conclusões, ou seja, uma discussão e comparação entre os dois protótipos virtuais de veículo, um em ambiente MA - TLAB / SIMULINK e um em ambiente ADAMS .

#### 1.1 Dinâmica longitudinal

Na dinâmica longitudinal de veículos estão incluídos os tópicos de desempenho em aceleração, desempenho em retomada, tempo e distância de frenagem, rampa máxima e velocidade máxima.

Os sub-sistemas que compõem a dinâmica longitudinal de um veículo são o motor, a embreagem, a caixa de câmbio, os diferenciais, os eixos, as rodas, os pneus, o sistema de freio, a aerodinâmica, o motorista e também a pista.

Há uma grande interação entre esses sub-sistemas, além de várias nãolinearidades, equações algébricas e equações diferenciais, de modo que uma ferramenta computacional se faz necessária para o estudo do veículo completo.

Surgem então os protótipos virtuais, ou seja, um modelo matemático utilizando ferramentas computacionais que permite a simulação do modelo sob diversas condições de operação e com a possibilidade de otimização.

#### 1.2 Modelagem matemática

A modelagem matemática é a descrição de um sistema físico real, baseado no conhecimento de leis físicas e sua representação por equações algébricas e diferenciais.

A modelagem pode ser dividida nos seguintes passos:

- l) Descrever o sistema físico real
- 2) Obter as equações de movimento
- 3) Resolver as equações de movimento
- 4) Verificar os resultados
- 5) Otimizar o modelo

No passado isso era deficiente devido ao baixo poder computacional existente, porém hoje está bastante facilitado.

No caso do ambiente MATLAB / SIMULINK o passo 3 é realizado pelo computador e no caso do ambiente ADAMS os passos 3 e 4 são realizados pelo computador.

#### 1.3 Protótipo virtual

Protótipo virtual pode ser entendido como sendo o modelo matemático de um sistema físico real em um ambiente computacional. No caso em questão o sistema físico real é o veículo e os ambientes computacionais são o $\it MATLAB$  /  $\it SIMULINK$ e o ADAMS .

O protótipo virtual permite a simulação do modelo sob diversas condições de operação, possibilitando prever o comportamento do sistema físico real.

Outra grande vantagem é a possibilidade de otimízação, ou seja, simulase o modelo e adequa-se seus parâmetros de tal modo a se obter um comportamento ideal. Desde que a modelagem seja de boa qualidade, tal comportamento também será obtido no sistema físico real projetado a partir de tais parâmetros.

### Capítulo 2

## Revisão bibliográfica e teórica

#### 2.1 Introdução

Para o estudo da dinâmica longitudinal de veículos é necessária uma compreensão e modelagem de todos os sub-sistemas envolvidos, destacando-se entre outros o motor, a embreagem, a caixa de câmbio, os diferenciais, os eixos, as rodas, o sistema de freio, o contato do pneumático com o pavimento e os efeitos aerodiaâmicos.

Os prmcipaís sub-sistemas envolvidos na dinâmica longitudmal de um veículo podem ser vistos na figura 2.1, a qual é encontrada em RILL, G. (1994).

O sistema de propulsão mostrado na figura 2.1 consiste de motor, embreagem, caixa de câmbio, três diferenciais, eixos elásticos e rodas. O modelo permite a simulação de um veículo com tração nas quatro rodas com qualquer ramificaçao de momento no diferencial central. Também contém os casos de tração dianteira e traseira puras. Os diferenciais são blocantes limitados ou não limitados, conforme RILL, G. (1994).

A implantação do sistema de freio, do contato do pneumático com o pavimento e dos efeitos aerodinâmicos também se fazem necessários para a simulação da dinâmica longitudinal do veículo.

Objetíva-se; para cada sub-sistema, um estudo e compreensão das técnicãs de modelagem empregadas pêlos principais pesquisadores da área, formando- ${\rm se}$ dessa maneira uma gama de alternativas disponíveis para a implantação desses sub-sistemas em ambiente $\it{MATLAB}$  /  $\it{SIMULINK}$ e  $\it{ADAMS}$ , para a simulação de um veículo VW-GOL completo.

![](_page_19_Figure_1.jpeg)

Figura 2.1: Modelo de sistema de propulsão

consumo específico, etc) e também fala a respeito dos tipos de motores quanto ao número e a disposição dos cümdros, além de outros detalhes técnicos envolvendo fabricação, funcionamento e manutenção.

Para a simulação de um veículo é essencial que as características de seu motor sejam conhecidas em detalhe. Estas características geralmente são obtidas através da remoção do motor do veículo e sua colocação em um banco de ensaios. Segundo CROUSE, W. H. (1971) um dos primeiros dispositivos utilizados para se medir o momento do motor foi o Freio de Prony, motivo pelo qual até hoje se ouve a expressão brake horse power na designação da potência de um motor. Hoje em dia se usa um dinamômetro para tal medição. Este dispositivo contém um dínamo (ou gerador) que é movido pelo motor durante o teste. A quantidade de corrente elétrica que o dínamo produz durante o teste é uma medida direta da potência do motor, fornecendo desta maneira uma medida bastante acurada desta.

Outros dinamômetros, chamados de dinamômetros de chassi, ensaiam o motor sem retirá-lo do carro. Nestes, as rodas motoras do carro são colocadas em roletes, o motor é acionado, a transmissão é engrenada e os roletes são acionados. Estes, quando em movimento, são conectados a dinamômetros, de modo que a potência fornecida pode ser medida. Nesse caso deve-se levar em conta a eficiência da transmissão.

As medidas assim obtidas são características de regime do motor do veículo, não mclumdo efeitos transitórios, tais como variação na temperatura do motor e variações no fluxo de ar e combustível enquanto se muda a posição da borboleta, sendo que tais variações de fluxo afetam o momento produzido pelo motor.

LUCAS, G. G. (1986) comenta a respeito dos cuidados que se deve tomar, quando se está medindo as características do motor em um banco de ensaio, para que sua condição de operação seja a mais próxima possível da real. O motor deve acionar todos os seus acessórios, tais como bombas de óleo e água, ventoinha, alternador, etc, devendo-se manter também o filtro de ar e o sistema de exaustão o mais próximo possível de sua configuração origmal.

#### 2.2 Motor

O desempenho em dinâmica longitudmal de um veículo é limitado por um dos dois fatores: potência do motor ou limite de adesão nas rodas motoras. Em baixas velocidades o fator limitante é a adesão nos pneus, enquanto em alta velocidade é a potência do motor. A análise do desempenho de um veículo exige o conhecimento das características do motor e sua interação com o sistema de transmissão.

O motor é o elemento responsável pela geração da potência que passando pelo sistema de transmissão irá gerar as forças propulsoras nas rodas motoras, através do contato pneumático com o pavimento. Os motores podem. ser caracterizados pela sua curva de torque, potência e consumo específico em função da rotação. Motores a gasolina tem uma curva de forque com um pico no meio da faixa de operação, enquanto os motores a diesel apresentam uma curva de torque quase plana. Outra diferença é que os motores a gasolina podem apresentar um consumo específico da ordem de 0.2  $Kg/HPh$ , enquanto um motor diesel fica em  $0.1$  Kg/HPh.

Segundo GILLESPIE, T. D. (1992) a tão falada relação potência do motor por peso do veículo é um limitante da aceleração do veículo. Desconsiderando todas as forças de resistência, pode-se escrever

$$
a = \frac{F}{m} = \frac{Pot / V}{W / g} = \frac{Pot}{W} \frac{g}{V}
$$
\n
$$
(2.1)
$$

Onde  $F$  é a força longitudinal,  $m$  é a massa,  $Pot$  é a potência do motor,  $V$  é a velocidade do veículo,  $g$  é a aceleração gravitacional,  $W$  é o peso do veículo e a é a aceleração longitudinal.

Enquanto um veículo de passeio comum apresenta 20 Kg/HP, um caminhão típico apresenta 120  $Kg/HP$ .

Detalhes a respeito de motores podem ser vistos em CROUSE, W. H. (1971), onde o autor mostra os componentes básicos de um motor de combustão interna (cüindros, pistões, dutos de admissão e escape, válvulas e sistemas de combustível, de lubrificação, de resfriamento, parte elétrica, etc), comenta a respeito das medições de performance (compressão, forque, potência, eficiência,

Levados em conta todos os cuidados, pode-se proceder à medição das características do motor, sendo que a principal delas é a curva de forque à plena carga (borboleta totalmente aberta). Deve se medir também as curvas de forque e consumo específico para outras condições de carga. Tais características devem ser corrigidas, uma vez que as condições atmosféricas locais podem diferü- das condições atmosféricas padrão.

De posse das curvas de torque do motor para as diversas posições da borboleta, pode-se então usá-las para a simulação de um veículo. LUCAS, G. G. (1986) comenta que há basicamente duas maneiras adequadas de se usar essas curvas em um computador. A primeira maneira é armazenar em um vetor os valores de torque em função da velocidade e interpolar para obter o torque em velocidades não tabeladas. A desvantagem é a necessidade de um grande número de pontos para descrever corretamente a curva. Deve-se realizar também uma interpolação referente à posição da borboleta. A segunda maneira é ajustar uma curva poünomial aos valores de forque. LUCAS, G. G. (1986) considera que um polinômio de sexta ordem é suficiente para ajustar a curva de forque a plena carga e alerta para o fato de que durante a simulação não se deve permitir que o motor opere fora da faixa em que foi ensaiado, uma vez que o polinômio ajustado pode apresentar um comportamento totalmente errôneo fora da faixa dos pontos ajustados, o que é uma desvantagem. Mais uma vez é necessária uma interpolação para a posição da borboleta.

Segundo LUCAS, G. G. (1986) tem-se então

$$
T = a_0 + a_1 \left(\frac{N}{1000}\right) + a_2 \left(\frac{N}{1000}\right)^2 + a_3 \left(\frac{N}{1000}\right)^3 + \dots
$$
 (2.2)

Onde  $T$  é o torque motor,  $N$  é a rotação do motor e  $a_0, a_1, a_2, a_3...$ são os coeficientes a serem determinados.

LUGNER, P. (1982) comenta que as duas características mais importantes para a simulação de um motor são a sua curva de momento à plena carga e a curva de momento com a borboleta totalmente fechada. LUGNER, P. (1982) considera como boa aproximação para a curva à plena carga um polinômío de quarto grau e para a curva sem carga uma reta. Para uma posição intermediária da borboleta o autor indica uma interpolação linear entre as duas curvas de momento principais. O autor também comenta que as curvas só se aplicam entre a mínima, e a máxima velocidade ensaiada do motor.

RILL, G. (1994) comenta que o momento motor pode ser aproximado por um mapeamento bi-dimensional em função da velocidade do motor e da posição da borboleta. Em seu programa RILL, G. (1991) apresenta o mapeamento do motor de um veículo AUDI por ele simulado. O mapeamento é feito com a velocidade do motor variando de O rpm a 8000 rpm em intervalos de 1000 rpm e com a posição da borboleta variando de O (totalmente fechada) a l (totaünente aberta) em intervalos de 0.05, formando dessa maneira uma matriz de dados 9 por 21. O momento para velocidades do motor e posições da borboleta não mapeados são mterpolados Imearmente entre os dois valores de velocidade e os dois valores de posição da borboleta mapeados mais próximos.

Maiores detalhes a respeito desse mapeamento podem ser encontrados em CUNHA, R. H. (1994), onde se pode ver que a interpolação linear entre os valores do momento motor para plena carga e sem carga não é muito boa para se achar o valor do momento para uma posição intermediária da borboleta, uma vez que quando a posição desta esta por volta de 0.5, o momento motor já é quase o momento de plena carga, pelo menos no caso do motor mapeado.

HONG, C. W. (1994) comenta que as situações de operação transiente são as principais causas de más condições de emissão de poluentes e baixa economia de combustível em autoveículos. E como a maioria dos veículos, especialmente aqueles usados em áreas urbanas, são na maioria das vezes operados em condições transientes; com frequentes paradas e retomadas ao invés de uma velocidade constante, a compreensão da dinâmica do sistema de transmissão é de importância vital para o projeto de um veículo eficiente e não poluente.

HONG, C. W. (1994) chama de método da reconstrução transiente aos métodos de simulação de motores em operações transientes baseados em um mapeamento da performance em regime permanente. No seu trabalho ele emprega um modelo de motor que leva em consideração efeitos de mércia mecânica e térmica do motor e também efeitos de inércia dos gases no duto de admissão,

simulando dessa maneira efeitos transientes.

Na discussão dos resultados, HONG, C. W. (1994) mostra que o método da reconstrução transiente em uma simulação de aceleração por exemplo, tende a subestimar a duração desta, uma vez que superestima o valor do momento motor, não levando em conta os efeitos transientes.

WEEKS, R. W.; MOSKWA, J. J. (1995) apresenta um modelo de motor automotivo para controle em tempo real usando MATLAB / SIMULINK. O modelo é composto pelo motor em si, por sensores, controladores e atuadores. A simulação do motor é formada por partes que levam em consideração efeitos da borboleta, do duto de admissão, do corpo do motor e do duto de exaustão.

O bloco da borboleta calcula o fluxo total de massa de ar que entra no duto de admissão, através de um equacionamento de um fluxo compressível isoentrópíco müdünensionaL O bloco do duto de admissão determina a pressão e também o valor médio dos fluxo de ar e combustível nas válvulas de admissão dos ciündros, levando em conta as dmâmicas de escoamento do ar e do combustível. O bloco do corpo do motor calcula o torque produzido e também a dinâmica rotacional, levando em conta a combustão e os atritos. O bloco do duto de exaustão calcula a dmâmica dos gases espelidos.

#### 2.3 Embreagem

A embreagem é o elemento designado para acoplar ou desacoplar o sistema de transmissão do motor quando o veículo está sendo retirado de uma situação de repouso ou quando são necessárias mudanças de marcha através da caixa de câmbio. O aumento gradual na transferência de momento do motor para o sistema de transmissão deve ser suave. Uma vez que o veículo está em movimento, a separação e o acoplamento para as mudanças de marcha devem ser realizados rapidamente e sem choques.

Pode se encontrar bastante literatura a respeito de embreagens em livros de elementos de máquina, onde se encontra as duas hipóteses de funcionamento de uma embreagem: pressão uniforme (pressão = constante) e desgaste uniforme (pressão \* velocidade = constante). Essas duas hipóteses levam a valares muito próximos de forque transmissível, sendo este aproximadamente igual ao produto: força axial \* raio médio \* coeficiente de atrito \* número de pares de superfícies em contato.

No tocante às embreagens utilizadas em veículos, HEISLER, H. (1989) apresenta as principais características destas, versando sobre sistemas de acíonamento, materiais, ajustes, etc, além de apresentar várias ilustrações.

LUCAS, G. G. (1986) comenta a respeito da dificuldade de se trabalhar com o escorregamento da embreagem. Na partida por exemplo, a velocidade do veículo é zero e a velocidade do motor é alta. Após o acoplamento da embreagem, o veículo acelera e o motor desacelera, até que suas velocidades estejam diretamente relacionadas e o escorregamento na embreagem seja zero. E necessário portanto o conhecimento do que ocorre durante esse escorregemento.

LUCAS, G. G. (1986) cita que durante o escorregamento a potência dissipada por atrito na embreagem é igual a produto do forque transmitido pela diferença de velocidade angular entre as faces em contato. Esta potência dissipada na forma de calor aquece a embreagem e essa dissipa calor para o meio ambiente. Esse aquecimento altera as propriedades da embreagem, tais como o coeficiente de atrito. Para uma perfeita modelagem, seria necessário então conhecer a carga axial (função da posição do pedal da embreagem), o torque transmitido (função da carga axial e do parâmetros da embreagem), a potência dissipada (função do forque transmitido e da diferença de velocidades) e a dissipação de calor (função da diferença de temperatura, do material e da geometria) para se conhecer a distribuição de temperatura e recalcular os parâmetros.

LUCAS, G. G. (1986) comenta ser esta uma tarefa formidável, levandose em conta o curto período de tempo no qual ocorre o escorregamento da embreagem, aconselhando um modelo mais simples para esta, através da adoção de valores médios para os parâmetros e não mechendo na parte térmica.

Tal procedimento leva à modelagem mais comum de um acoplamento.

Nesta o torque na embreagem é considerado constante e as inércias do motor e do veículo são consideradas separadas até que o escorregamento na embreagem seja zero. Quando isso ocorre as ínércias são agrupadas em uma só, acíonadas pelo momento motor. Nessa modelagem o forque transmitido pela embreagem é o de escorregamento, ficando menor que esse quando cessa o escorregamento.

RILL, G. (1994) apresenta uma modelagem interessante para a embreagem, modelando o momento transmitido, conforme figura 2.1 da seguinte maneira

$$
M_K = M_{K_0} - d_{NK} \left( \Omega_K - \Omega_M \right) \tag{2.3}
$$

Onde  $M_K$  é o momento transmitido pela embreagem,  $M_{K_0}$  é o momento estático,  $d_{NK}$  é uma constante de amortecimento,  $\Omega_K$  é a velocidade angular do eixo da embreagem e  $\Omega_M$  é a velocidade angular do motor.

O momento transmitido  $M_K$  é limitado pelo máximo momento transmissível pela embreagem, de acordo com a posição do pedal desta  $(p_K)$ , ou seja

$$
M_{K_{\text{max}}} = M_{K_{\text{max}}}(p_K) \tag{2.4}
$$

Pode ser visto em CUNHA, R. H. (1994) uma descrição detalhada da modelagem usada por RILL, G. (1991) em seu programa de modelagem, no qual ele utiliza uma tabela do máximo momento transmitido pela embreagem do veículo simulado em função da posição do pedal da embreagem.

Quando a embreagem está acoplada vale  $\Omega_K - \Omega_M = 0$ . Nessa situação o momento transmitido é o momento de embreagem estático

$$
M_{K_0} = \frac{1}{2} \left( M_M + M_{MS} \right) \tag{2.5}
$$

Onde  $M_{K_0}$  também é limitado por  $M_{K_{\text{max}}}$ .

 $M_M$  é o momento no eixo do motor, discutido na seção anterior.

 $M_{MS}$  é o momento no eixo da embreagem até a caixa de câmbio, que pode ser dado em função do ângulo de torção  $\tau_{MS}$  e da sua derivada  $\dot{\tau}_{MS}$ 

$$
M_{MS} = M_{MS} \left( \tau_{MS}, \dot{\tau}_{MS} \right) \tag{2.6}
$$

Para a caracterização linear e para o desprezo do amortecimento pode se adotar

$$
M_{MS} = c_{MS} \tau_{MS} \tag{2.7}
$$

Onde a constante de mola do eixo da embreagem é indicada por  $c_{MS}$ .

Para se superar o período de escorregamento o mais rápido possível, deve-se escolher a constante de amortecimento  $d_{NK}$  bastante grande.

Essa modelagem elimina as deficiências das anteriores, pois o momento transmitido pela embreagem se torna uma incógnita do problema, sendo calculado a cada passo da simulação.

HONG, C. W. (1994) também utiüza uma modelagem clássica, considerando a inércia do motor desacoplada do restante enquanto ocorre escorregamento na embreagem. Quando esse escorregamento cessa ocorre a juação das inércias e o motor e as rodas passam a ter uma velocidade e aceleração diretamente relacionadas através da relação de transmissão da caixa de câmbio.

KROHM, H.; GHEORGfflU, V. (1995) apresenta um modelo de embreagem controlada eletronicamente, usada em um veículo com caixa de câmbio manual porém sem o pedal da embreagem. Ele comenta que no projeto de um sistema de controle de uma embreagem eletrônica deve-se primeiro realizar uma simulação prévia, através de ferramentas computacionais, e só depois proceder à implantação do hardware do sistema. Isso se deve às várias não linearidades do sistema e principahnente ao problema do controle em tempo real. Nesse tipo de controle, mn simulador, através dos sensores intalados, indica as controladores as ações a serem executadas. Para um bom funcionamento do sistema são essenciais portanto a simulação prévia, um método numérico adequado, um modelo não muito complexo e uma smcronização entre o simulador e o processador.

#### 2.4 Caixa de câmbio

A caixa de câmbio é empregada devido à necessidade do motor do veículo operar em uma faixa de velocidade angular adequada enquanto a velocidade do veículo varia. É essencial para a boa performance do veículo que esse possua uma caixa de câmbio com relações de transmissão adequadas, as chamadas marchas.

Detalhes a respeito de caixas de câmbio podem ser vistos em HEISLER, H. (1989), onde são mostrados detalhes de construção, operação, acionamento, controle, etc, dos principais tipos de caixas de câmbio manuais utilizadas em veículos.

LUCAS, G. G. (1986) comenta que na escolha das relações de transmissão da caixa de câmbio de um veículo os projetistaâ se baseiam em projetos anteriores, pois muitas vezes as especificações de um veículo que está sendo projetado ainda são muito vagas. Quando as especificações do veículo são conhecidas é possível proceder-se a determinação do valor das marchas.

A relação de transmissão total (caixa de câmbio + diferencial) da última marcha é determinada através da máxima velocidade do veículo em linha reta  $(V_{\text{max}})$ , da rotação do motor que fornece o máximo torque  $(N_p)$  e do grau de undergearing ou overgearing desejado (A). A velocidade máxima em linha reta é encontrada em função da resistência aerodinâmica e da potência do motor, enquanto o grau de undergearíng ou overgearing estabelece se a curva de forque de resistência aerodinâmica irá cortar a curva de forque do motor à direita ou à esquerda do ponto de forque máximo. O grau de undergearing ou overgearing é uma questão de projeto, sendo que  $\lambda > 1$  (*undergearing*) melhora a aceleração e  $\lambda$  < 1 (overgearing) diminui o consumo específico, escolhendo-se geralmente um grau de undergearing entre 1.05 e 1.1 . Dessa maneira a curva de forque de resistência aerodinâmica irá cortar a curva de forque do motor à direita do ponto de máximo forque motor.

Dessa maneira a relação de transmissão total (caixa de câmbio + dife-

rencial) da última marcha fica determinada por

$$
G = \frac{V_{m\acute{a}x}}{N_p \lambda} \tag{2.8}
$$

Na maioria das vezes a última marcha é a quarta ou quinta e escolhe-se uma relação de transmissão igual a 1 para esta na caixa de câmbio, eliminando-se engrenamentos e perdas, de modo que o valor obtido na expressão acima passa a ser o valor da relação de transmissão do diferencial, sendo na maioria dos veículos aproximadamente igual a 4 .

LUCAS, G. G. (1986) comenta que há várias opiniões a respeito da maneira de se determinar o valor da relação de transmissão da primeira marcha, mas há um consenso de que a função dessa marcha é acelerar o veículo a partir do repouso e também movê-lo em uma rampa inclinada. Do ponto de vista teórico essas duas exigências são equivalentes, ou seja, uma boa aceleração inicial leva à uma boa capacidade de vencer rampas e vice-versa.

Pode-se exigir que um veículo vença uma rampa de 33% (1 em 3) ou 25% (l em 4), mas o melhor é calcular a rampa máxima que o veículo é capaz de transpor, a qual é dada por condições geométricas (posição do CG), coeficiente de atrito e pelo tipo de tração. Assumindo-se um coeficiente de atrito igual a l , no caso de veículos com tração dianteira temos

$$
\theta_{\text{max}} = \arctan(\frac{l f}{l f + l r + h})\tag{2.9}
$$

No caso de veículos com tração traseira

$$
\theta_{\text{max}} = \arctan(\frac{l f}{l f + l r - h})\tag{2.10}
$$

No caso de veículos com tração nas 4 rodas

$$
\theta_{\hat{m}\hat{a}x} = 45^{\circ} \tag{2.11}
$$

Onde  $lf$  é a distância do eixo dianteiro ao  $CG$ , lr é a distância do eixo traseiro ao CG, h é a altura do CG em relação ao solo e  $\theta_{\text{max}}$  é a rampa máxima.

Tendo encontrado a rampa máxüna ajusta-se a primeira marcha para fornecer força suficiente nas rodas motoras para superá-la. Isto é

$$
g_1 = \frac{W \sin(\theta_{m\acute{a}x}) r}{T_{m\acute{a}x} g_d} \tag{2.12}
$$

Onde W é o peso do veículo,  $\theta_{\text{max}}$  é a rampa máxima, r é o raio da roda,  $T_{m\acute{a}x}$  é o máximo momento motor,  $g_d$  é a relação de transmissão do diferencial e  $g_1$  é a relação de transmissão da primeira marcha.

HEISLER, H. (1989) também indica esses dois métodos para a determinação do valor das relações de transmissão superior e inferior.

As relações de transmissão intermediárias são, na maioria das vezes, ajustadas em progressão geométrica. Sendo em número de 2 ou 3 para a maioria do veículos.

Do ponto de vista dinâmico a caixa de câmbio engrena duas inércias, uma girando numa velocidade maior que a outra, sendo que o valor da relação de transmissão é igual a proporção das velocidades angulares. Esse valor da relação de transmissão muda de acordo com a marcha que está engatada.

Para realizar a simulação encontra-se a inércia equivalente, dada por

$$
I_{eq} = I_1 + \frac{I_2}{g^2 \eta} \tag{2.13}
$$

Onde  $I_1$  é a inércia do eixo motor,  $I_2$  é a inércia do eixo movido,  $\eta$ é o rendimento da transmissão,  $I_{eq}$  é a inércia equivalente e  $g$  é a relação de transmissão

$$
g = \frac{n_1}{n_2} \tag{2.14}
$$

Onde  $n_1$  é a rotação do eixo motor e  $n_2$  é a rotação do eixo movido.

A maioria dos autores adota esta abordagem para a simulação de veículos, inclusive RILL, G. (1991) em cujo programa podem ser vistos os valores e os rendimentos das relações de transmissão do veículo simulado. Detalhes a respeito disso podem ser vistos em CUNHA, R. H. (1995a).

#### 2.5 Diferencial

O diferencial é o elemento que possibilita ao veículo fazer curva sem que as rodas motoras escorreguem, pois as velocidades das rodas nessa condição são diferentes, com a roda motora externa girando numa velocidade maior que a da roda motora interna. O diferencial portanto permite que as rodas girem em velocidades diferentes.

Detalhes a respeito de diferenciais podem ser vistos em HEISLER, H. (1989), onde podem ser vistos os diversos tipos de diferenciais (comum, blocante, auto-blocante, torsen), cuidados na montagem, dispositivos de travamento, manutenção, etc.

O equacionamento dinâmico de um diferencial é encontrado em RILL, G. (1994), sendo descrito abaixo.

![](_page_31_Figure_4.jpeg)

Figura 2.2: Diferencial

A figura acima mostra os elementos essenciais da caixa do diferencial. A transmissão entre o pinhão motor $A$ e a caixa $K$ é mostrada por  $i_K$  . Nas engrenagens 1 e 2 resulta a propulsão (acionamento). Uma compensação de BPM entre l e 2 é possüitada através da engrenagem D alojada e pivotada na caixa K.

No diferencial são aplicados os momentos de acionamento  $M_A, \ M_1$  e  $M_2$ . Com o travamento parcial ou completo, resulta o momento  $M_{K2}$  entre o eixo 2 e a caixa.

A rotação da caixa e a velocidade angular da engrenagem D são acopiadas cinematicamente pela velocidade angular de acionamento. Para as velocidades dois pontos  $\mathcal{Q}_1$ e $\mathcal{Q}_2$ encontra-se

$$
v_{Q1} = r_1 \Omega_1 \tag{2.15}
$$

$$
v_{Q2} = r_2 \Omega_2 \tag{2.16}
$$

Com a velocidade do ponto P

$$
v_p = \frac{r_1 + r_2}{2} \Omega_K \tag{2.17}
$$

Vale também

$$
v_{Q1} = v_p + r_D \Omega_D \tag{2.18}
$$

$$
v_{Q2} = v_p - r_D \Omega_D \tag{2.19}
$$

De 2.15, 2.16, 2.18 e 2.19 obtém-se com 2.17 as equações de vínculo

$$
\frac{r_1 + r_2}{2} \Omega_K + r_D \Omega_D = r_1 \Omega_1 \qquad (2.20)
$$

$$
\frac{r_1 + r_2}{2} \Omega_K - r_D \Omega_D = r_2 \Omega_2 \tag{2.21}
$$

Com a relação de rotação

$$
\rho = \frac{r_1}{r_1 + r_2} \tag{2.22}
$$

E de 2.20 e 2.21 resulta na rotação da caixa

$$
\Omega_K = \rho \ \Omega_1 + (1 - \rho) \ \Omega_2 \tag{2.23}
$$

E a velocidade angular da engrenagem D

$$
\Omega_D = i_D \left( \rho \Omega_1 - (1 - \rho) \Omega_2 \right) \tag{2.24}
$$

Em que é introduzida a relação de transmissão

$$
i_D = \frac{r_1 + r_2}{2 r_D} \tag{2.25}
$$

De acordo com o Princípio de Jourdain (Potência virtual), conforme RILL, G. (1994), obtém-se a equação de movimento para o diferencial

$$
\Theta_1 \Omega_1 \delta \Omega_1 + \Theta_2 \dot{\Omega}_2 \delta \Omega_2
$$
  
+2  $\Theta_D \dot{\Omega}_D \delta \Omega_D + \Theta_K \dot{\Omega}_K \delta \Omega_K + \Theta_A \dot{\Omega}_A \delta \Omega_A$  (2.26)  
=  $M_1 \delta \Omega_1 + (M_2 - M_{K2}) \delta \Omega_2 + M_{K2} \delta \Omega_K + M_A \delta \Omega_A$ 

O momento de inércia dos corpos em relação ao eixo de rotação são descritos nesse caso com $\Theta$  .

Com 2.23, 2.24 e

$$
\Omega_A = i_K \Omega_K \tag{2.27}
$$

Fica

$$
\Theta_1 \ \hat{\Omega}_1 \ \delta\Omega_1 + \Theta_2 \ \hat{\Omega}_2 \ \delta\Omega_2
$$
  
+2  $\Theta_D i_D \ (\rho \hat{\Omega}_1 - (1 - \rho) \ \hat{\Omega}_2) \ i_D \ (\rho \ \delta\Omega_1 - (1 - \rho) \ \delta\Omega_2)$   
+ $(\Theta_K + i_K^2 \ \Theta_A) \ (\rho \ \hat{\Omega}_1 + (1 - \rho) \ \hat{\Omega}_2) \ (\rho \ \delta\Omega_1 + (1 - \rho) \ \delta\Omega_2)$  (2.28)  
=  $M_1 \ \delta\Omega_1 + (M_2 - M_{K2}) \ \delta\Omega_2$   
+ $(i_K \ M_A + M_{K2}) \ (\rho \ \delta\Omega_1 + (1 - \rho) \ \delta\Omega_2)$ 

Resultam então as equações de movimento para o diferencial

$$
\begin{bmatrix}\n\Theta_1 + \rho^2 (\Theta_K^* + \Theta_D^*) & \rho (1 - \rho) (\Theta_K^* - \Theta_D^*) \\
\rho (1 - \rho) (\Theta_K^* - \Theta_D^*) & \Theta_2 + (1 - \rho)^2 (\Theta_K^* + \Theta_D^*)\n\end{bmatrix}\n\begin{bmatrix}\n\dot{\Omega}_1 \\
\dot{\Omega}_2\n\end{bmatrix}
$$
\n
$$
= \begin{bmatrix}\nM_1 + \rho M_{K2} + \rho i_K M_A \\
M_2 - \rho M_{K2} + (1 - \rho) i_K M_A\n\end{bmatrix}
$$
\n(2.29)

Em que o momento de inércia é concentrado em

$$
\Theta_K^* = \Theta_K + i_K^2 \Theta_A \tag{2.30}
$$

$$
\Theta_D^* = 2 i_D^2 \Theta_D \tag{2.31}
$$

O momento de propulsão  $M_A$  é distribuído com a relação de transmissão  $\rho i_K$ e $(1-\rho)\; i_K$ entre os eixos 1 e 2 .

No caso dos diferenciais nos eixos dianteiro e traseiro, os tamanhos das engrenagens nos eixos de tração 1 e 2 são iguais,  $r_1 = r_2$ . Então de acordo com 2.22 vale $\rho=\frac{1}{2}$ , sendo transmitido aos eixos 1 e 2 sempre o mesmo momento de tração  $\left(\frac{i_K M_A}{2}\right)$ .

Como  $0 \leq \rho \leq 1$  no diferencial central, pode ser realizada uma distribuição de momento de tração qualquer sobre os eixos dianteiro e traseiro. Os caso limites  $\rho = 0$  e  $\rho = 1$  descrevem tração traseira e dianteira puras, considerando o eixo 1 como sendo o dianteiro e o eixo 2 como sendo o traseiro. Para  $\rho = 0$ desaparece a primeira equação e para  $\rho = 1$  desaparece a segunda equação em 2.29. Em ambos os casos desaparece também o momento de travamento  $M_{K2} = 0$ 

Para  $0 < \rho < 1$ o momento de travamento é modelado de forma análoga à modelagem de uma embreagem através da parte estática e dinâmica

$$
M_{K2} = M_{K2_0} - d_N \left( \Omega_K - \Omega_2 \right) \tag{2.32}
$$

Em que a constante de amortecimento  $d_N$  deve ser de novo determinada e adaptada ao problema. Com 2.23 fica

$$
M_{K2} = M_{K2_0} - d_N \rho \left( \Omega_1 - \Omega_2 \right) \tag{2.33}
$$

Para o cálculo da parte estática é considerado um balanço de momento na engrenagem D. Estacionário deve valer

$$
\frac{M_2 + M_{K2_0}}{r_2} = \frac{M_1}{r_1} \tag{2.34}
$$

Com isso, de 2.22 resulta na proporção $\frac{r_2}{r_1} = \frac{1-\rho}{\rho}$ e obtém-se de 2.34 a parte referente ao momento estático

$$
M_{K2_0} = M_2 - \frac{1 - \rho}{\rho} M_1 \tag{2.35}
$$

Para um travamento parcial do diferencial, devem ser limitados então os momentos  $M_{K2_0}$  e  $M_{K2}$  no máximo momento de travamento transmissível  $M_{K2m\acute{a}x}$  .

#### 2.6 Eixos

Os eixos encontrados num sistema de transmissão são o eixo virabrequim do motor  $(crankshaff)$ , o eixo da embreagem na entrada da caixa de câmbio e dependendo do tipo de transmissão os eixos após a caixa de câmbio variam. Na transmissão com motor longitudinal dianteiro e tração traseira, por exemplo, tem-se o eixo entre a caixa de câmbio e o diferencial  $(driveshaft)$  e os dois eixos entre o diferencial e as rodas (axle shafts). Na transmissão com motor transversal dianteiro e tração dianteira tem-se os dois eixos entre o diferencial e as rodas motoras. Na transmissão  $4x4$  tem-se o eixo entre a caixa de câmbio e o diferencial central, dois eixos entre este e os diferenciais dianteiro e traseiro e quatro eixos entre estes e as rodas motoras, conforme figura 2.1.

Na modelagem do sistema de transmissão, os eixos são na maioria das vezes considerados rígidos, levando-se em conta somente a sua mércia. Esse prócedi mento é adotado pela maioria dos autores, inclusive por GILLESPIE, T. D. (1992).

Uma modelagem mais completa é apresentada por RILL, G. (1994), na qual a inércia dos eixos é considerada como agrupada nas duas extremidades deste e também leva em conta a sua elasticidade, conforme figura 2.1.

De acordo com essa modelagem os momentos elásticos nos eixos podem ser dados em geral como função do ângulo de torção  $\tau$  e da sua derivada  $\dot{\tau}$ 

$$
M = M(\tau, \dot{\tau}) \tag{2.36}
$$

Para a caracterização linear e para o desprezo do amortecimento 2.36 pode ser substituído por

$$
M = c \tau \tag{2.37}
$$
Em que a constante de mola do eixo é indicada por  $c_{MS}$ .

O ângulo de torção  $\tau$  é igual a diferença de ângulos entre as extremidades do eixo, podendo ser calculado por

$$
\dot{\tau} = \Omega_1 - \Omega_2 \tag{2.38}
$$

Onde  $\Omega_1$  é a velocidade angular de uma extremidade do eixo e  $\Omega_2$  é a velocidade angular da outra extremidade.

# 2.7 Rodas

As rodas podem ser classificadas em motoras ou não motoras, dependendo das características do veículo. Um veículo  $4x4$  possui tração nas 4 rodas, conforme figura 2.1.

As rodas motoras são os últimos elementos inerciais do sistema de propulsao, recebendo o momento motor e o momento de frenagem, conforme pode ser visto na figura 2.1. Elas recebem os esforços produzidos pelo contato do pneu com o pavimento e os transmitem ao veículo, influindo na dinâmica longitudinal e também na dinâmica rotacional do sistema de propulsão, do qual elas fazem parte.

As rodas não motoras somente recebem o momento de frenagem e são desacopladas do sistema de propulsão, não influenciando na dmâmica deste, mas também transmitem esforços ao veículo, provenientes do contato do pneu como solo.

# 2.8 Pneus

Os pneus são os elementos responsáveis pela geração das forças e momentos que fazem o veículo se mover. Pode se dizer que as forças que determmam como um veículo faz curva, freia e acelera são desenvolvidas em quatro regiões de contato não maiores que uma mão humana. Uma completa compreensão do pneu, de suas condições de operação e das forças e momentos gerados nessas regiões de contato é essencial para o estudo da dinâmica de veículos.

Pode ser visto em HEISLER, H. (1989) detalhes a respeito dos pneus utilizados em veículo, tais como estrutura, composição química, propriedades mecânicas, tipos de construção, técnicas de balanceamento, etc.

Segundo GILLESPIE, T. D. (1992) o pneu moderno devido ao refinamento e otimização de suas propriedades é um sistema muito complexo e não linear, sendo muito difícil quantificá-lo. Inúmeros modelos de pneus simplificados tem sido desenvolvidos com o intuito de se aproximar suas várias propriedades, sendo que a maioria desses modelos se baseia em ensaios experimentais.

O objetivo de tais modelos é fornecer o valor da força longitudinal, da força lateral, do momento de tombamento, do momento de resistência ao rolamento e do momento auto-alinliante em funções dos parâmetros principais, os quais são a carga vertical no pneu, o escorregamento longitudinal, o ângulo de deriva, o ângulo de cambagem, as características do pavimento  $(\mu,$  forma, etc), velocidade do veículo, velocidade angular da roda, raio da roda, pressão do pneu, raio e largura do pneu, etc.

Os modelos mais simples de pneu conforme encontrados em TABO-REK, J. J. (1957) e CANALE, A. C. (1989) modelam a resistência de rolamento em função do coeficiente de resistência ao rolamento, a força longitudinal em função da carga normal, do coeficiente de atrito e do escorregamento longitudinal e a força lateral em função da carga normal, do ângulo de escorregamento e do escorregamento combinado.

Modelos mais completos são mais complexos, sendo que em ARRUDA, C. P. (1994a) pode ser visto um levantamento dos tipos de modelos de pneus utilizados na simulação de veículos.

Em ARRUDA, C. P. (1994b) pode ser visto um estudo detalhado do modelo de pneu adotado por IULL, G. (1991) em seu programa de simulação de veículos. Tal modelo de pneu também foi implantado em CUNHA, R. H.

(1995b).

Também na modelagem dos pneus adota-se propriedades de condições de operação em regime permanente, sem levar em consideração a dmâmica interna do pneu em si. ELLIS, J. R. (SD) comenta a respeito de respostas transientes de pneus e HEYDINGER, G. J.; GARROT, W. R.; CHRSTOS, J. P. (1991) apresenta uma alternativa de modelagem baseada no atraso de resposta do pneu, considerando este como um sistema dinâmico de segunda ordem.

# 2.9 Pista

A modelagem da pista ou via é importante para o estudo da dinâmica do veículo, pois esta é a fonte de excitação do veículo, transmitindo aos pneus os esforços que fazem o veículo se movimentar.

Segundo COSTA N, Á. (1994) e GILLESPIE, T. D. (1992) as irregularidades da pista podem ser classificadas em eventuais e merentes. As irregularidades eventuais são determinísticas no tempo, tal como um obstáculo ou uma tombada por exemplo. As irregularidades inerentes são aleatórias, decorrentes do processo de construção da pista, sendo tratadas através de propriedades estatísticas.

GILLESPIE, T. D. (1992) apresenta os modelos estatísticos de irregularidades inerentes de pistas propostos pêlos principais pesquisadores da área, era função do tipo de pista (asfalto, cimento, etc) e do fator de qualidade desta (autoestrada, estrada principal, estrada secundária, etc).

Para gerar um perfil aleatório de pista para os pneus RILL, G. (1992) apresenta duas alternativas. A primeira utiliza um üregularidade longitudinal central e um ângulo de variação aleatória para gerar os perfis da direita e da esquerda. A segunda é a geração de um modelo tridimensional de pista, a qual é adotada em seu programa de simulação RILL, G. (1991).

# 2.10 Sistema de freios

A performance em frenagem é uma cartacterística extremamente importante de um veículo, pois está relacionada à segurança do mesmo, sendo que o sistema de freios é o conjunto de elementos responsáveis pela tarefa da frenagem.

# 2.10.1 Cinemática da frenagem

Segundo GILLESPIE, T. D. (1992) a equação para a frenagem pode ser obtida a partir da aplicação da Segunda Lei de Newton na direção longitudinal do movimento do veículo. As forças de frenagem nas rodas dianteiras e traseiras surgem do torque aplicado pelo sistema de freios.

No estudo básico da frenagem a aplicação de relações simples e fundamentais ajuda na obtenção de estimativas da cinemática desta.

A primeira simplificação é a de desaceleração constante, obtendo-se

$$
D = \frac{F}{m} \le \mu \, g \tag{2.39}
$$

Onde  $F$  é a somatória das forças de frenagem,  $m$  é a massa do veículo,  $\mu$  é o coeficiente de atrito entre os pneus e o solo,  $g$  é a aceleração gravitacional e  $D$  é a desacleração.

A partir de tal hipótese obtemos a distância e o tempo de parada

$$
S = \frac{V^2}{2 D}
$$
 (2.40)

$$
S = \frac{1}{2D}
$$
  
\n
$$
t = \frac{V}{D}
$$
\n(2.40)  
\n(2.41)

Onde  $V$  é a velocidade do veículo,  $S$  é a distância de parada e  $t$  é o tempo de parada. Pelas equações acima percebemos que dobrando a velocidade, o tempo de parada também dobra mas a distância de parada é quatro vezes maior.

No estudo simplificado da frenagem geralmente se despreza as forças de arrasto que agem sobre o veículo, mas que devem ser levadas em consideração em um estudo mais detalhados. Tais forças são a resistência aerodinâmica, a resistência de rolamentos nos pneus e o arrasto do motor, que ajudam na frenagem e a força devido a mclmação da pista, quer pode ajudar ou não a frenagem, dependendo se o veículo está subindo ou descendo uma mclinação.

Durante a frenagem toda ou parte da energia cinética ( $m \frac{V^2}{2}$ ) e da energia portencial  $(m g h)$  do veículo são absorvidas pelo sistema de freio. Tal absorção de energia altera a temperatura dos elementos que se atritam, geralmente pastilha e disco, podendo deteriorar as propriedades do conjunto e diminuir a capacidade de frenagem. TABOREK, J. J. (1957) e CANALE, A. C. (1989) comentam que as duas situações críticas são a frenagem severa de pequena duração, numa emergência por exemplo, quando o sistema de freio tem de absorver toda a energia cinética do veículo sem o deterioramento de suas propriedades e a frenagem moderada de longa duração, na descida de uma rampa longa por exemplo, quando toda energia absorvida pelo sistema de freio tem de ser dissipada para o ar ambiente.

# 2.10.2 Dinâmica da frenagem

No estudo da frenagem assume extrema importância o conhecimento da carga dmâmica nos eixos dianteiro e traseiro do veículo, pois a força de frenagem máxima disponível em cada roda é igual ao produto da reação normal na roda vezes o coeficiente de atrito entre o pneu e o solo.

O travamento das rodas além de dmúnuir a força de frenagem disponível ainda introduz dificuldades no controle do veículo: perda de dirigibüidade no caso de travamento das rodas dianteiras e perda de estabilidade no caso de travamento das rodas traseiras. Deve-se portanto evitar o travamento das rodas.

O equacionamento para se encontrar a transferência de carga entre os eixos dianteiro e traseiro durante a frenagem pode ser visto em RILL, G. (1992), onde é assumido um modelo plano de veículo. A partir de tal equacionamento encontra-se

$$
W_f = W_{fs} + W_d \tag{2.42}
$$

$$
W_r = W_{rs} - W_d \tag{2.43}
$$

Onde  $W_f$  é o peso dinâmico no eixo dianteiro,  $W_r$  é o peso dinâmico no eixo traseiro,  $W_{fs}$  é o peso estático no eixo dianteiro,  $W_{rs}$  é o peso estático no eixo traseiro e  $W_d$  é a tranferência de peso entre os eixos, dada por

$$
W_d = W \frac{D}{g} \frac{h}{L} \tag{2.44}
$$

Onde  $W$  é o peso total do veículo,  $D$  é a desaceleração,  $g$  é a aceleração gravitacional, h é a altura do CG do veículo em relação ao solo e L é o entre eixos.

Através das equações acima percebe-se que a máxima força de frenagem em cada eixo ( $\mu$  W<sub>f</sub> e  $\mu$  W<sub>r</sub>) depende do valor da desaceleração do veículo, devendo-se portanto implantar sub-sistemas que sejam capazes de aproveitar essa máxima força de frenagem sem travar as rodas. Tal tarefa é realizada por válvulas proporcionadoras de pressão e nos veículos mais modernos por sistemas ABS (Anti-Lock Brake Systems).

Supondo máxima desaceleração  $(D = \mu \, g)$ , obtém-se um relação parabólica entre a máxima força de frenagem no eixo e a máxima força de frenagem no eixo traseiro, conforme pode ser visto em RILL, G. (1992).

#### 2.10.3 Tipos de freio

Os tipos de freio em uso hoje em dia nos veículos são o freio a tambor e o freio a disco.

O freio a tambor, de características mais simples, possui um ganho (relação entre o esforço no freio e o esforço aplicado no pedal do freio) maior, porém não apresenta uma relação linear entre o forque frenante e o coeficiente de atrito entre as partes em contato, sendo que pequenas variações no coeficiente de atrito, devido à variações de temperatura por exemplo, podem provocar grandes variações no esforço frenante, o que dificulta o controle da frenagem. Por outo lado,

consegue absorver grandes quantidades de energia, motivo pelo qual é utilizado prmcipalmente em veículos de grande porte, como caminhões por exemplo.

O freio a disco apresenta a vantagem de um forque frenante variando linearmente com o coeficiente de atrito entre as pastühas e o disco, mas devido ao baixo ganho exige um esforço de atuação maior. Apresenta também melhores características de dissipação de calor, devido prmcipahnente à sua exposição ao ar ambiente.

Detalhes a respeito de sistemas de freio podem ser vistos em HEISLER, H. (1989), onde são mostrados os freios a tambor e seus arranjos, os freios a disco, os materiais empregados e a variação de suas propriedades mecânicas e térmicas em função da temperatura, os mecanismos de acionamento hidráulicos e mecânicos, os elementos utilizados nesses mecanismos de acionamento (cilindros, válvulas, cames, etc), os tipos de sistema anti-travamento  $(ABS)$  juntamente com seus sensores e atuadores, etc.

## 2.10.4 Modelagem do sistema de freio

GILLESPIE, T. D. (1992) comenta que na modelagem completa de um sistema de freio há 27 fatores independentes que influem no forque produzido. Devido à essa complexidade prefere-se uma modelagem mais simples, desprezando-se todos os efeitos dmâmicos do sistema hidráulico e colocando o máximo momento de frenagem disponível como função direta da posição do pedal de freio. Esse é o procedmiento adotado por RILL, G. (1991) em seu programa de simulação, onde o máxüno momento de frenagem é colocado como uma função linear da posição do pedal do acelerador. Detalhes a respeito disso podem ser vistos em CUNHA, R. H. (1994).

# 2.11 Aerodinâmica

Forças aerodinâmicas interagem com o veículo produzmdo força de arrasto, força de levantamento e força lateral e momentos em roll, pitch e yaw. Estas forças surgem de duas fontes: pressão e atrito viscoso com o ar.

A discussão abaixo apresenta é encontrada em GILLESPIE, T. D. (1992).

O fluxo de ar sobre o veículo é governado pela conexão entre velocidade e pressão expressa na equação de Bernoulli (supondo fluido incompressível e não sujeito a atrito, o que é razoável para a aerodmâmica de veículos), a qual é derivada da aplicação das Leis de Newton a um elemento de fluido ao redor do veículo

$$
P_S + \frac{\rho V^2}{2} = P_T \tag{2.45}
$$

Onde  $P<sub>S</sub>$  é a pressão estática,  $\rho$  é a densidade do ar,  $V$  é a velocidade do ar (relativa ao veículo) e Pr é a pressão total (atmosférica).

Ensaios em túneis de vento mostram as linhas de fluxo ao redor do veículo. Longe do veículo a pressão é a atmosférica. A pressão dinâmica é produzida pela velocidade relativa. Quando as linhas de fluxo se aproximam do veículo elas se dividem, umas passando por cima e outras por baixo, sendo que algumas se estagnam na frente do veículo, deixando de ter velocidade relativa e aumentando a pressão estática.

Conforme as linhas de fluxo vão contornando o veículo, a velocidade e a pressão estática vão variando de acordo com a equação de Bemoulli. Na falta de atrito o ar simplesmente fluiria sobre o capuz e na traseira do veículo trocaria pressão por velocidade e as forças de pressão na traseira do veículo balanceariam as da dianteira e não haveria produção de arrasto.

Pela experiência, porém, sabe-se que arrasto é produzido. O arrasto é devido ao atrito do ar com a superfície do veículo e a maneira que esse atrito altera o fluxo de ar na traseira do veículo.

Quando o ar flui sobre o veículo a camada de ar em contato com a superfície do veículo deve ter velocidade relativa zero e por uma determinada distância um perfil de velocidade deve se desenvolver até que essa seja igual a do fluxo principal. Essa região de velocidade reduzida é conhecida como camada limite e pode ter um perfil de velocidade laminar ou turbulento.

Para que a camada limite não cresça é necessário um gradiente de pressão negativo, ou seja, que a pressão estática diminua na direção do fluxo, empurrando o ar em direção à superfície do veículo. Infelizmente isso não é o que ocorre na traseira do veículo, sendo esta uma região de gradiente de pressão positivo, já que o ar tenta trocar velocidade por pressão. Isso faz com que a camada limite aumente e em algum ponto próximo da superfície o fluxo pode até mesmo ser revertido, é o ponto de separação. Essa reversão de fluxo puxa ar de trás do veículo, fazendo com que a pressão nessa região caia abaixo da ambiente. Formam-se vórtices e o fluxo é muito irregular.

O fenómeno da separação impede o fluxo de ar de simplesmente acompanhar a traseira do veículo. A pressão na região de separação é inferior àquela imposta na frente do veículo e a diferença total dessa pressão causa o arrasto de pressão ou de forma. As forças de arrasto provenientes da ação do atrito viscoso na camada limite na superfície do veículo é o arrasto de atrito.

Do ponto de vista dinâmico o que interessa é a defmição sistemática dessas forças aerodinâmicas que surgem da interação do fluxo de ar com o veículo. Estas podem ser agrupadas em três forças e três momentos mostradas na figura 2.3, agindo nos eixos principais do veículo.

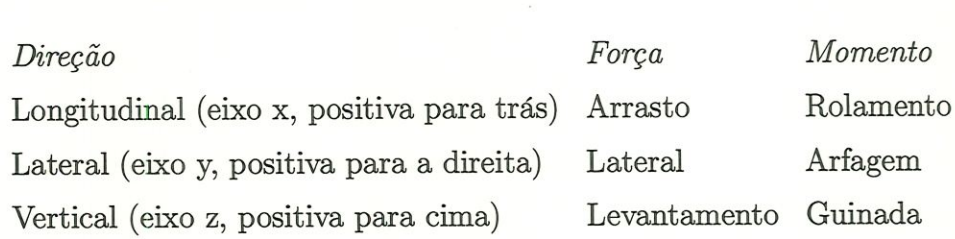

As reaçÕes aerodinâmicas no veículo não são relacionadas ao seu centro de gravidade, pois este pode não ser conhecido durante um teste em túnel de vento, mas sim ao plano do solo, num ponto exatamente no centro do retângulo formado pêlos quatro pontos de contato dos pneus.

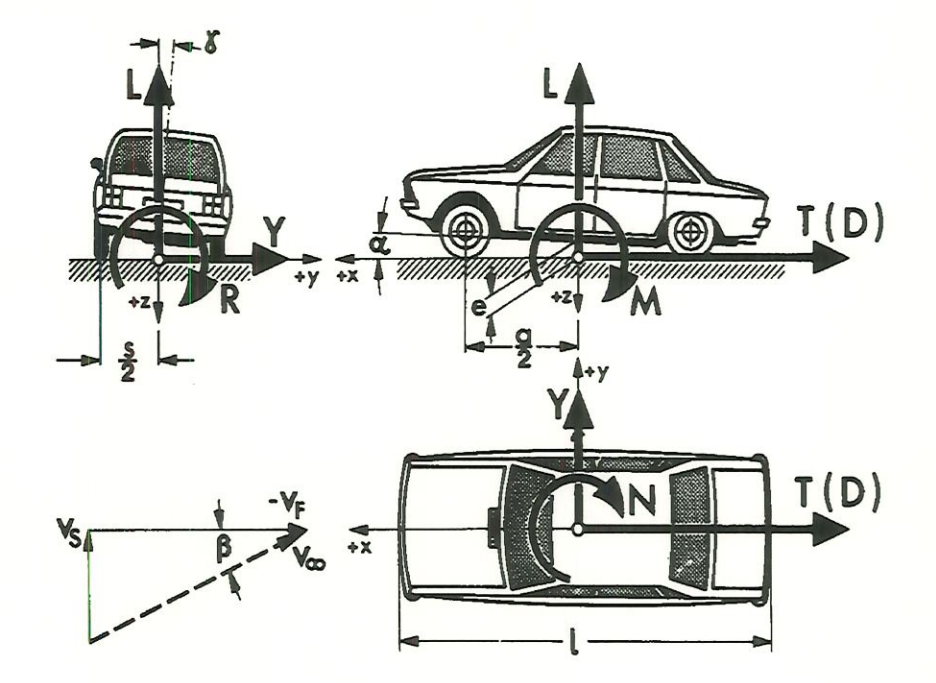

Figura 2.3: Forças e momentos aerodinâmicos agindo no veículo

## 2.11.1 Força de arrasto

O fluxo de ar sobre o veículo é bastante complexo. O arrasto aerodinâmico pode ser caracterizado pela equação

$$
D = \frac{\rho V^2}{2} C_D A \tag{2.46}
$$

Onde  $\rho$  é a densidade do ar,  $V$  é a velocidade do ar (relativa ao carro),  $C_D$  é o coeficiente de arrasto aerodinâmico e  $A$  é a área frontal do veículo.

A densidade do ar depende das condições de temperatura, pressão e umidade. Em condições padrão (nível do mar e $25^oC$ ela é igual a 1.225  $Kg/m^3$ . Em outras condições pode ser estimada por

$$
\rho = 1.225 \left( \frac{P}{101.3} \right) \left( \frac{288}{273 + T} \right) \tag{2.47}
$$

Onde P é a pressão em  $\overline{KPa}$  e T é a temperatura em  ${}^0C$ .

O coeficiente de arrasto aerodinâmico pode ser determmado através de

testes em túneis de vento. A definição de $C_{\cal D}$ é

$$
C_D = \frac{D}{\frac{\rho V^2}{2} A} = \frac{(Forca \ de \ arrasto)}{(Pressão \ dinâmica) (\text{Área})}
$$
\n(2.48)

Os primeiros veículos possuíam um  $\mathcal{C}_D$  próximo de  $1$ , enquanto na maioria dos veículos de hoje está abaixo de 0.3 , conforme GILLESPIE, T. D.  $(1992)$ .

Na prática um veículo experimenta ventos atmosféricos com velocidade da ordem de 15 a 30  $Km/h$  e eventualmente rajadas de vento que podem chegar a 150  $Km/h$  . Quando o vento sopra contra o veículo, sua velocidade deve ser somada ao do veículo, para se obter sua velocidade relativa ao veículo. Quando sopra na traseira do veículo, sua velocidade deve ser subtraída da do veículo.

#### 2.11.2 Força lateral

A componente lateral do vento também impõe uma força no veículo tentando fazê-lo mudar de direção. O efeito exato depende do veículo e do tipo de vento. Quando um veículo encontra uma forte rajada de vento lateral, uma força lateral é imposta primeiro na dianteira, podendo desviá-lo nessa direção. O sistema de direção também influi na performance sob esta condição. Sob condição permanente a força lateral imposta no veículo é dada por

$$
Y = \frac{\rho V^2}{2} C_Y A \tag{2.49}
$$

Onde $\rho$  é a densidade do ar, $V$  é a velocidade total do ar (relativa ao carro), Cy é o coeficiente de força lateral (função do ângulo do vento) e A é a área frontal do veículo.

O coeficiente de força lateral  $C_Y$  é uma função do ângulo do vento (relativo ao veículo). È zero quando o ângulo é zero e cresce linearmente com este até cerca de 40°, com uma inclinação na faixa de 0.035 / $grau$ a 0.060 / $grau$ 

#### 2.11<3 Força de levantamento

A diferença de pressão do topo em relação ao fundo do veículo causa uma força de levantamento. Esta força é importante na otimização aerodinâmica de um veículo porque influi na estabilidade direcionaL E quantificada pela equação

$$
L = \frac{\rho V^2}{2} C_L A \tag{2.50}
$$

Onde  $\rho$  é a densidade do ar,  $V$  é a velocidade total do ar (relativa ao carro),  $C_L$  é o coeficiente de levantamento (função do ângulo do vento) e  $A$  é a área frontal do veículo.

O coeficiente da força de levantamento fica entre 0.3 e 0.5 para os veículos de passeio quando o ângulo relativo do vento é zero. Para rajadas laterais de vento esse coeficiente pode ser maior que l , conforme GILLESPIE, T. D.  $(1992)$ .

O levantamento tem um impacto negativo na estabilidade do veículo, pois diminui as reações nos pneus. Levantamento pode ser dinúnuído com um projeto aerodinâmico adequado e com o uso de spoilers.

# 2.11.4 Momento de arfagem (pitching)

O momento de arfagem age transferindo peso entre as rodas dianteiras e traseirãs. Surge do fato da força de arrasto e da força de levantamento não agirem exatamente no ponto onde são medidas (no plano do chão). E descrito pela equação

$$
M = \frac{\rho V^2}{2} C_M A L \tag{2.51}
$$

Onde  $\rho$  é a densidade do ar,  $V$  é a velocidade total do ar (relativa ao carro),  $C_M$  é o coeficiente de momento de arfagem,  $A$  é a área frontal do veículo  $e L$  é a distância entre eixos.

A maioria dos veículos modernos tem  $C_M$  na faixa entre 0.05 e 0.20, sendo muito influenciado pelo ângulo de ataque do veículo.

## 2.11.5 Momento de guínada (yawing)

Pelo fato de a força lateral não agir exatamente no meio do entre eixos, um momento de guinada é produzido, sendo dado por

$$
N = \frac{\rho V^2}{2} C_N A L \qquad (2.52)
$$

Onde  $\rho$  é a densidade do ar,  $V$  é a velocidade total do ar (relativa ao carro),  $C_M$  é o coeficiente de momento de guinada,  $A$  é a área frontal do veículo e L é a distância entre eixos.

O coeficiente do momento de gamada é zero quando o ângulo da velocidade do vento é zero e cresce linearmente com esse, com uma inclinação entre 0.007 / grau e 0.017 / grau.

## 2.11.6 Momento de rolamento (rolling)

Pelo fato da força lateral não agir no plano do chão um momento de rolamento é produzido, sendo dado por

$$
R = \frac{\rho V^2}{2} C_R A L \qquad (2.53)
$$

Onde  $\rho$  é a densidade do ar,  $V$  é a velocidade total do ar (relativa ao carro),  $C_R$  é o coeficiente de momento de rolamento,  $A$  é a área frontal do veículo  $e L$  é a distância entre eixos.

O coeficiente de momento de rolamento é zero quando o ângulo da velocidade do vento é zero e cresce linearmente com esse, com uma inclinação entre 0.018 / grau e 0.040 / grau.

LUGNER, P. (1982) comenta que os problemas aerodinâmicos tem aumentado consideravelmente em importância devido às altas velocidades dos veículos e devido ao aumento no preço dos combustíveis. Ele comenta que o ar fluindo ao redor do veículo produz forças e momentos que podem ser aproximados por relações empíricas bastante semelhantes às utilizadas por GILLESPIE, T. D. (1992), envolvendo a velocidade do veículo, a velocidade do vento, o ângulo entre essas duas velocidades, a pressão dinâmica, a área frontal do veículo e os coeficientes aerodinâmicos do veículo.

LUGNER, P. (1982) também comenta que embora os coeficientes aerodmâmicos do veículo variem com o ângulo relativo do vento; na prática apenas ângulos relativos pequenos ocorrem na faixa de interesse de estudo aerodinâmico em veículos de alta velocidade, o que facilita esse estudo.

RILL, G. (1991) em seu programa de simulação de veículo implanta somente a força de arrasto longitudinal, da maneira descrita por GILLESPIE, T. D. (1992). Detalhes a respeito dessa implantação podem ser vistos em CUNHA, R. H. (1995b).

Detalhes maiores a respeito da aerodinâmica de veículos podem ser vistos em HUCHO, W. (1987), onde os fenómenos são abordados tanto teoricamente como experimentahnente, além de conter relatos da evolução da aerodinâmica de veículos.

# 2.12 Motorista

O motorista do veículo exerce papel fundamental no controle do desempenho deste, fazendo com que o sistema completo se caracterize como sendo de malha fechada.

Os principais parâmetros controlados pelo motorista são o pedal do acelerador, o pedal do freio, o pedal da embreagem, a marcha engatada e o ângulo de esterçamento. Para atuar sobre tais parâmetros o motorista recebe informações do veículo (rotações, velocidade, vibrações, etc) e do meio ambiente (condições da pista, obstáculos, etc). Há várias representações em diagrama de blocos representando a interação do motorista com o veículo e o meio ambiente e algumas delas podem ser vistas em COSTA N-, Á. (1992).

No tocante à simulação cada autor adota uma estratégia de controle dos

parâmetros controlados pelo motorista. HONG, C. W. (1994) por exemplo coloca tais parâmetros em função do tempo. Nessa abordagem, é necessário simular o veículo em primeira marcha e encontrar o instante em que ele atinge a rotação na qual se deve engatar a segunda marcha. Numa segunda simulação coloca-se um controle de variação de posição do pedal do acelerador e da embreagem para mudar a marcha do veículo no instante adequado. Procedendo dessa maneira pode-se simular o veículo até sua velocidade final.

BOURASSA, P.; MARCOS, B. (1991) apresenta uma sugestão para identificar os parâmetros do motorista, tal como o tempo de resposta à uma variação de condição do veículo ou da pista.

# Capítulo 3

# Modelo no ambiente MA TLAB/SIMULINK

# 3.1 Introdução

A maioria dos estudos teóricos sobre dinâmica longitudinal tem se valido de modelos bastante simples. Esses modelos levam em consideração somente um grau de liberdade do veículo, o longitudinal, não considerando o escorregamento do pneu e fazendo com que as inércias do sistema de propulsão girem sempre acopladas ao movimento do veículo. Isso possibilita a adoção de uma massa equivalente do veículo, somando-se as inércias rotativas à inércia do veículo. Essa massa equivalente varia de acordo com a marcha engatada, uma vez que a inércia equivalente das partes rotativas depende da relação de transmissão. Tal enfoque pode ser visto em GILLESPIE, T. D. (1992), HONG, C. W. (1994), LUCAS, G. G. (1986), LUGNER, P. (1982) e TABOREK, J. J. (1957).

Um modelo um pouco mais apurado permite escorregamento dos pneus, fazendo com que as inércias da transmissão possam girar independentes da velocidade do veículo, tendo-se dois graus de liberdade. Nessa modelagem já é necessário um bom modelo de pneu, conforme COSTA N., Á. (1994) e CUNHA, R. H. (1995b).

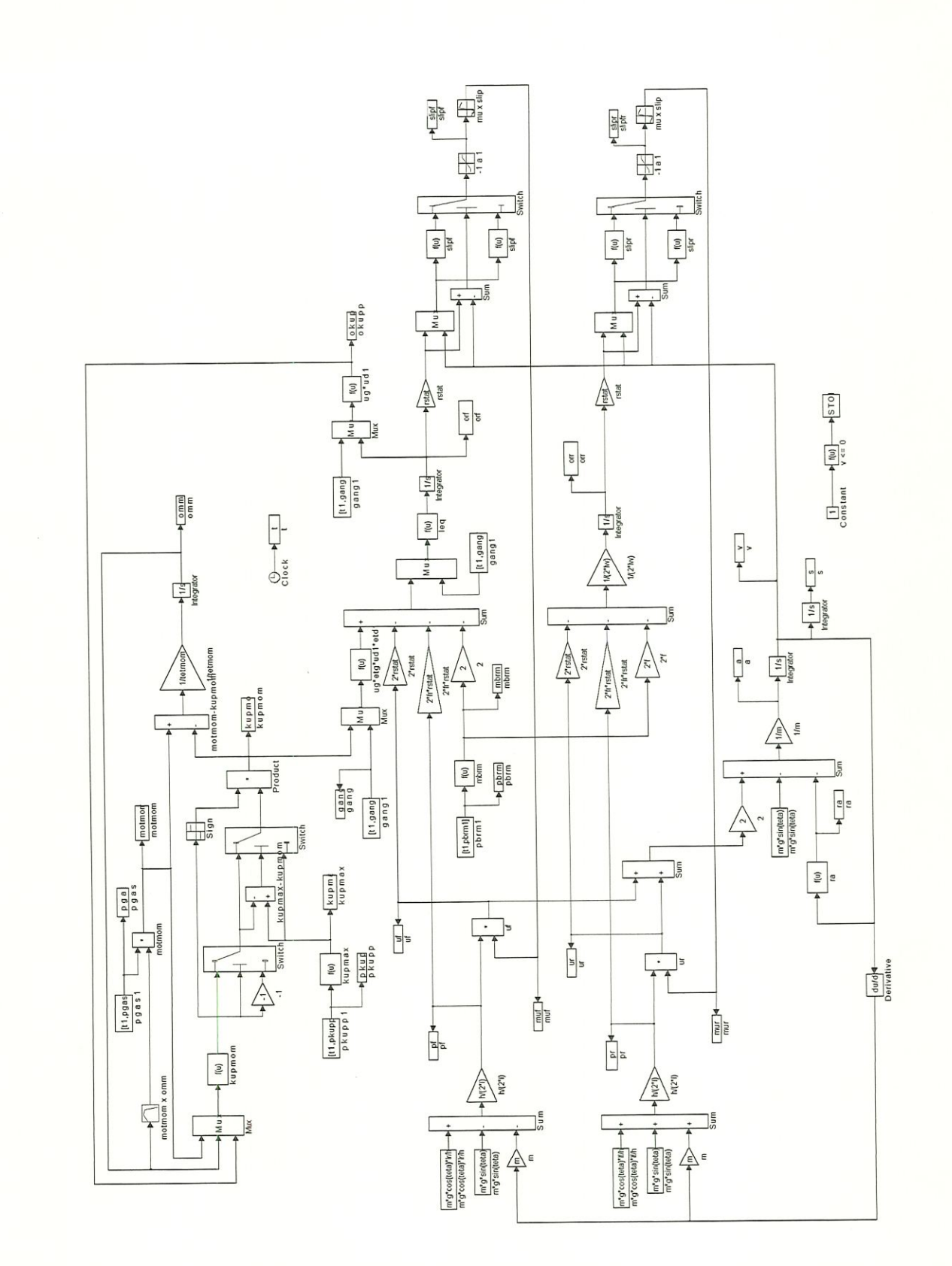

Figura 3.1: Modelo de dinâmica longitudinal no $\it{MATLAB}$  /  $\it{SIMULINK}$ 

Na intenção de obter modelos mais precisos, parte-se para a modelagem completa do veículo com todos os graus de liberdade. As partes do veículo são consideradas como corpos rígidos e as equações de movimento são escritas para cada parte independentemente das demais, somente depois impondo-se as restrições de movimento. Para resolver tais equações, praticamente impossível sem o auxílio computacional, pode-se desenvolver um programa particular, como feito por RILL, G. (1991), ou então utilizar softwares de simulação de sistemas mecânicos multicorpos, tal como feito por COSTA N-, Á. (1992) e PASQUINI Jr., J. (1998).

No caso em questão foi elaborado um protótipo virtual do veículo VW-GOL no ambiente MATLAB / SIMULINK para simulação da dinâmica longitudinal, conforme figura 3.1.

O modelo possui quatro graus de liberdade, os quais são : rotação do motor, rotação das rodas dianteiras e sistema de transmissão, rotação das rodas traseiras e deslocamento longitudinal do veículo.

A implantação no ambiente MATLAB / SIMULINK se mostra vantajosa em virtude desses softwares serem adequados a simulação de sistemas mecânicos, permitindo que variáveis de entrada possam ser definidas em função de variáveis de estado do sistema, como por exemplo a resistência aerodinâmica sofrida pelo veículo que depende da velocidade deste, a força longitudinal nos pneus que depende da velocidade do veículo, da rotação das rodas e da força normal, etc. A realimentação mais crítica é a da aceleração que participa na determinação das forças normais nos eixos, podendo causar inclusive um loop algébrico, pois estas influenciam na força longitudinal que por sua vez juntamnete com as resistências ao movimento definem a aceleração do veículo em cada instante.

# 3.2 Características do veículo

As características gerais do veículo modelado são as seguintes:

Marca e modelo: Volkswagen Gol Gli 1.8 ano 1995.

Entre-eixos: 2470 mm

Bitola: 1380 mm

Massa total: 974 Kg

Altura do centro de massa: 472 mm

Distância do centro de massa ao eixo dianteiro: 891 mm

Momento de inércia em relação ao eixo longitudinal: 2  $10^8$  Kg mm

Momento de inércia em relação ao eixo transversal:  $10^8$  Kg mm

Suspensão dianteira: Independente do tipo McPherson, com suporte tubular, braços triangulares transversais, barra estabilizadora, molas helicoidais pig-tail end e amortecedores com stop hidráulico.

Suspensão traseira: semi-independente, com corpo autoestabilizantede perfil dem "V", braços tubulares longitudinais, molas heücoidais e amortecedores.

Rigidez das molas dianteiras: 14.2 N/mm

Rigidez das molas traseiras: 15.7 N/mm

Coeficiente de amortecimento linearizado dos amortecedores:  $1.5 Ns/mm$ 

Pneus: Pirelli 175/70 SR13

Rigidez dos pneus: 199.7 N/mm

Coeficiente de amortecimento dos pneus: 0.178 Ns/mm

# 3.3 Modelagem

A seguir é apresentada a técnica de modelagem empregada para cada subsistema da dinâmica longitudinal do veículo. Todos os valores das variáveis podem ser vistos no Apêndice A .

#### 3.3.1 Motor

O motor foi modelado como sendo uma üiércia (tetmom) com um grau de liherdade de rotação e sujeita a dois momentos, o momento motor (motmom) e o momento na embreagem (kupmom), conforme figura 3.2 , podendo-se escrever a seguinte equação diferencial

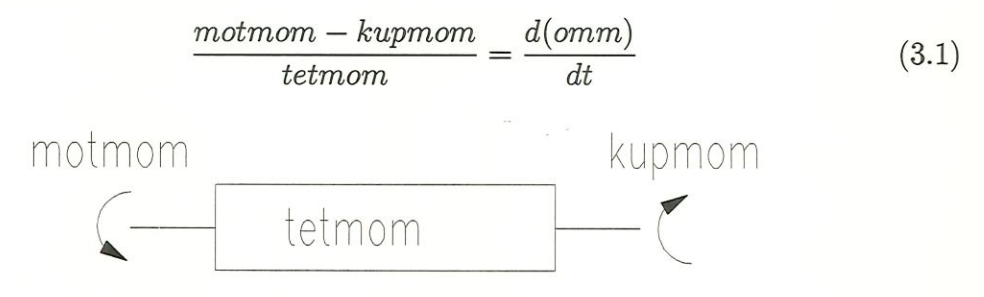

#### Figura 3.2: Motor

O momento motor, que tende a acelerar o motor, foi definido em função da posição do pedal do acelerador (pgas) e da rotação do motor (omm). A variação do momento motor com a rotação foi linearizada através de pontos obtidos do manual do veículo VOLKSWAGEN. Manual do proprietário (1995) . Também foi assumida uma variação linear deste com a posição do pedal do acelerador, conforme figura 3.3 . Essa hipótese não é muito boa, pois como pode ser visto em RILL, G. (1991) , o momento motor para uma dada rotação não é uma fanção linear da posição do pedal do acelerador. Deve-se portanto evitar a simulação do veículo com a posição do pedal do acelerador  $(pgas)$  diferente de 1, ou pelo menos fazer com que isso ocorra em intervalos pequenos de tempo, como por exemplo numa mudança de marcha.

#### 3.3.2 Embreagem

O modelo de embreagem adotado foi o mesmo do professor Rui, sendo que é imposta uma relação cinemática entre o momento na embreagem e as rotações do motor (omm) e da embreagem (okupp) e de uma constante da embreagem  $(d_{NK})$ 

$$
kupmom = motmom - d_{NK} (okupp - omm) \qquad (3.2)
$$

 $-$ *kup* max  $\leq$  *kupmom*  $\leq$  *kup* max (3.3)

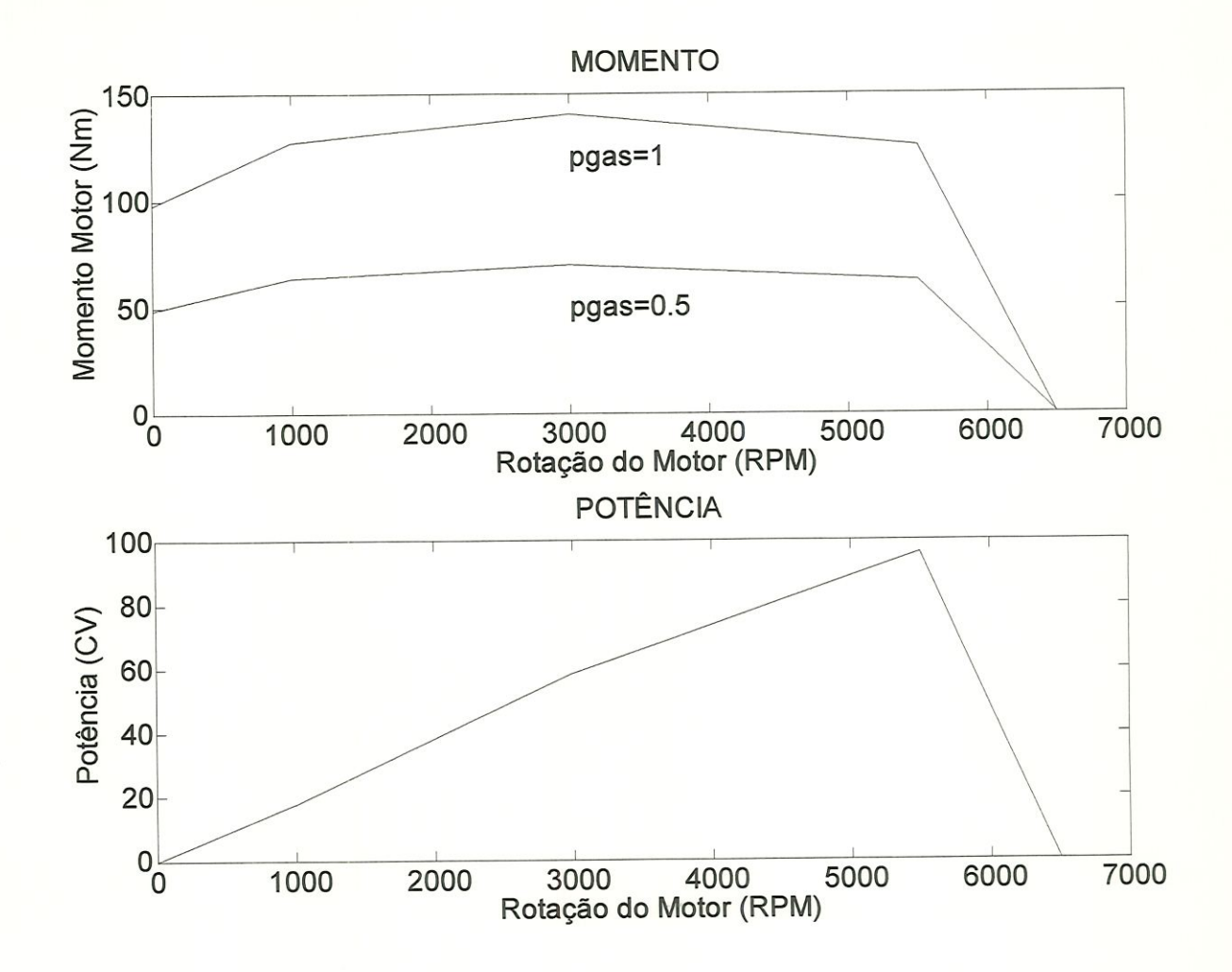

Figura 3.3: Momento e Potência do motor

Tal relação cinemática tende a acoplar as duas inércias. O momento na embreagem é sempre limitado pelo momento de escorregamento (kupmax), o qual é dado por uma relação ünear com a posição do pedal da embreagem (pkupp). Quando a embreagem não está acionada o momento de escorregamento é cerca de duas vezes o máximo momento do motor, garantindo portanto o acoplamento. O momento de deslizamento é zero quando a embreagem está totalmente acionada.

# 3.3.3 Caixa de câmbio

A caixa de câmbio foi modelada através da relação de transmissão (ug) e do rendimento  $(etg)$ , conforme pode ser visto esquematicamente na figura 3.5 . A relação de transmissão e o rendimento dependem da marcha engatada, a qual é

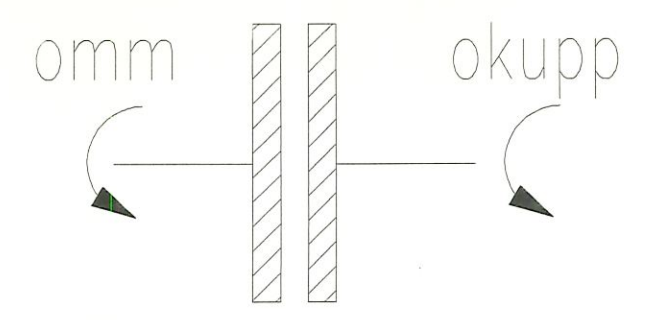

Figura 3.4: Embreagem

definida em função do tempo pelo vetor de entrada (gangl).

A inércia do eixo motor foi juntada com a inércia da embreagem, sendo chamadas de Ic. A inércia do eixo movido, que vai da caixa de câmbio até o diferencial, foi chamada de Id .

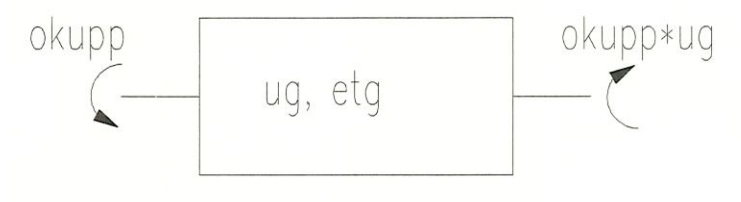

Figura 3.5: Caixa de câmbio

# 3.3.4 Diferencial

O diferencial foi modelado através da relação de transmissão [udl) e do rendimento  $(edd1)$ , conforme pode ser visto esquematicamente na figura  $3.6$ .

Como o modelo de veículo em questão servirá somente ao estudo da dinâmica longitudinal, não haverá diferença de rotação entre as rodas dianteiras esquerda e direita, a modelagem do diferencial fica muito sünplificade e semelhante à modelagem da caixa de câmbio.

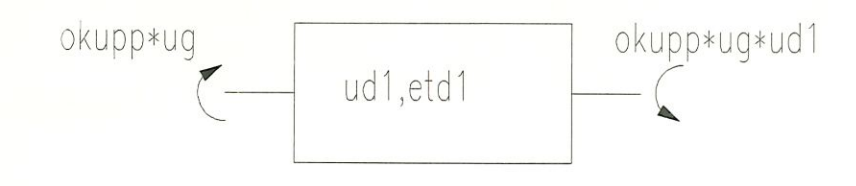

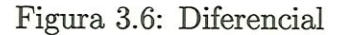

# 3.3.5 Eixos

Os dois semi-eixos tiveram suas inércias chamadas de I se e adicionadas às inércias das rodas dianteiras. O eixo entre o diferencial e a caixa de câmbio teve sua inércia chamada de  $Id$ . O eixo entre a caixa de câmbio e a embreagem teve sua inércia adiconada à inércia da embreagem e chamada de Ic .

Não foram levadas em consideração as elasticidades dos eixos, ou seja, foram considerados rígidos.

## 3.3.6 Rodas

As rodas do veículo foram modeladas conforme a figura 3.7 .

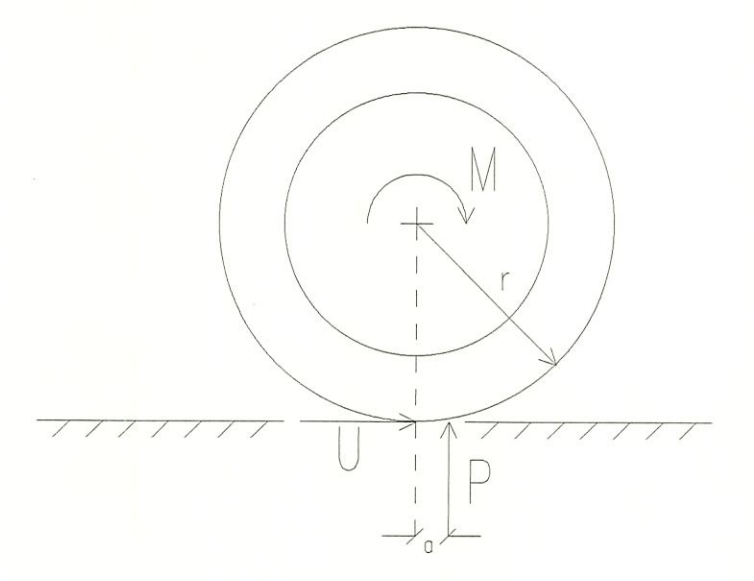

Figura 3.7: Roda

Analisando a figura 3.7 percebemos que a reação normal é deslocada

de uma distância (a) em relação ao centro da roda, no sentido da velocidade do veículo. Essa é a fonte da resistência de rolamento, melhor definida pelo coeficiente de resistência ao rolamento ( $f_r = a / r$ ), que para um pneu normal trafegando em asfalto assume um valor médio de 0.015 .

A força longitudinal  $(U)$  foi modelada em função da força normal  $(P)$ e do escorregamento  $(slip)$ , conforme poderá ser visto no próximo item.

O momento atuante  $(M)$  é a diferença entre o momento motor e frenante atuando na roda.

#### Rodas dianteiras

As rodas dianteiras, no caso as motoras, tiveram as inércias das partes girantes da transmissão adicionadas às suas inércias primitivas e levando em conta a simetria e o fato de que as rodas direita e esquerda rodam sempre com a mesma velocidade tem-se

$$
Ieq = 2 Iw + 2 Ise + Id \frac{ud1^2}{etd1} + Ic \frac{ud1^2}{etd1} \frac{ug^2}{etg}
$$
 (3.4)

As rodas dianteiras sofrem a açao do momento motor já passado pela transmissão (kupmom ug etg udl etdl), da força longitudinal  $(U_f)$ , do momento anti-rolante, que é função da carga  $(P_f)$  e do coeficiente de resistência ao rolamento  $(fr)$  e também do momento de frenagem  $(mbrm)$ , parcelas essas que influenciam no seu movimento rotativo; aumentando ou diminuindo sua rotação  $(or f).$ 

#### Pode-se escrever então

$$
\frac{kupmom \; ug \; etg \; ud1 \; etd1 - 2 \; mbrm - 2 \; U_f \; r - 2 \; P_f \; f_r \; r}{Ieq} = \frac{d(orf)}{dt} \tag{3.5}
$$

#### Rodas traseiras

As rodas traseiras não recebem nenhum momento. Sofrem a açao da força longitudinal  $(U_r)$ , do momento anti-rolante, que é função da carga  $(P_r)$  e do

coeficiente de resistência ao rolamento  $(fr)$  e também do momento de frenagem  $(f$  $mbrm$ , parcelas essas que influenciam no seu movimento rotativo, aumentando ou diminuindo sua rotação (orr).

Pode-se escrever então

$$
\frac{-2 f \, mbrm - 2 U_r \, r - 2 P_r \, f_r \, r}{2 I w} = \frac{d(orr)}{dt} \tag{3.6}
$$

Do ponto de vista translacional, as massas das rodas são unidas à massa do carro sem piloto  $(msp)$ , que juntamente com a massa do piloto  $(mp)$  completam a massa total do veículo (m).

Com o presente modelo de veículo não será realizada nenhuma simulaçao em velocidade negativa (marcha a ré). Dessa maneira, o sentido da momento de frenagem  $(mbrm)$  e do deslocamento da carga normal  $(P)$  são sempre os mesmo.

#### 3.3.7 Pneus

O contato do pneumático com o pavimento foi modelado com uma curva padrão de força longitudinal (U) em função da força normal (P) e do escorregamento (slip). Para uma dada força normal, a máxima força longitudinal é conseguida com mn escorregamento igual a 0.2 , conforme pode ser visto na figura 3.8 . Quando  $\omega$  r > v o escorregamento é positivo e a força longitudinal  $(u)$  também. Quando  $\omega$   $r < v$  o escorregamento é negatico, o mesmo acontecendo com a força longitudinal  $(u)$ .

#### 3.3.8 Pista

A modelagem da pista está intünamente ligada com a modelagem do contato do pneumático com o pavünento. No presente modelo foi assumido que o pneu consegue transmitir à pista toda a força longitudinal.

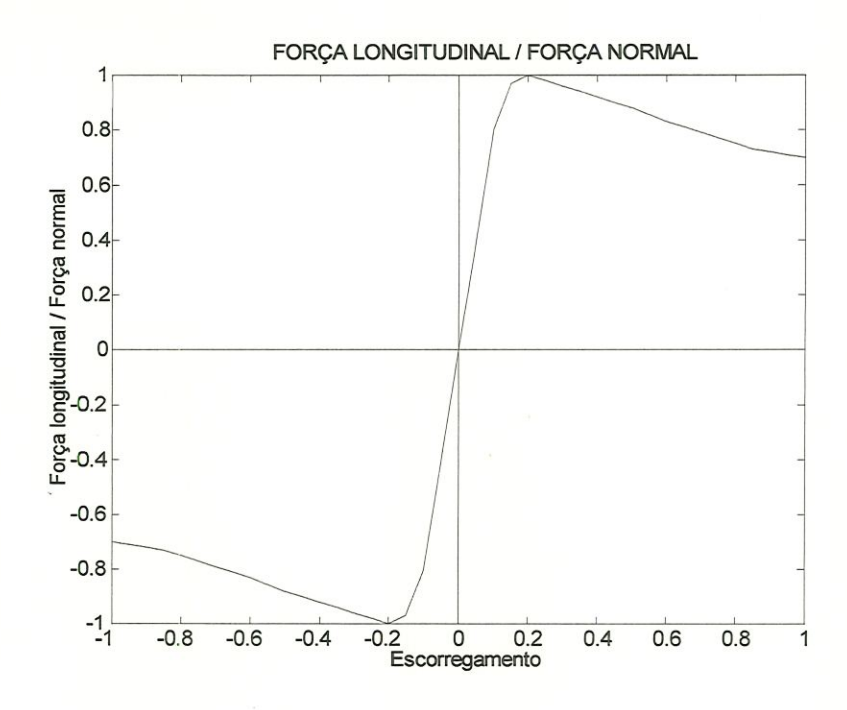

Figura 3.8: Força Longitudinal / Força Normal

Outro parâmetro utilizado é a inclinação da pista, representada pelo ângulo (teta).

# 3.3.9 Sistema de freios

O sistema de freio foi modelado de uma maneira bem simples. A partir da posição do pedal do freio (pbrm) age um momento de frenagem (mbmr) nas rodas dianteiras e também nas rodas traseiras ( $f$  mbrm). O fator ( $f$ ) é responsável pela distruibuição da força de frenagem, sendo igual a 0.2 .

O momento máximo de frenagem em cada roda do veículo (mbrmmax) foi assumido igual a 1100  $Nm$ , produzindo uma força de frenagem máxima para cada roda dianteira igual a 3930 N e para cada roda traseira igual a 786 N, uma vez que o raio do pneu (rstat) é igual a 0.28 m .

De acordo com QUATRO RODAS (1994), a máxima desaceleraçao  $(dmax)$  obtida com o veículo, sem travamento das rodas é igual a 8.3 m/s<sup>2</sup>. Com isso, a força máxima teórica de frenagem proporcionada pelo contato pnemnático/pavimento seria igual a m  $dmax = 8480 N$ . O sistema de freio, portanto, deve ser capaz de gerar essa força de frenagem, de onde podemos escrever a equação  $2(1 + f)$  mbrmmax = m dmax rstat, de onde tiramos mbrmmax = 1100 Nm.

Esse valor foi assumido para se realizar as simulações do modelo nessa condição de carga (um só passageiro), mas na realidade no veículo real esse valor tem de ser maior, pois o veículo possui uma capacidade de carga maior.

Analisando figura 3.9 pode se ver as forças de frenagem aplicadas nas rodas dianteira e traseüra do veículo e também a distribuição da força de frenagem entre os eixos dianteiros e traseiros. Tal distribuição de força de frenagem garante que o veículo trave primeiro as rodas dianteiras quando a desaceleração for menor que 9.1  $m/s^2$  ou 0.93 g, sendo que a partir de tal desaceleração as rodas traseiras travam primeiro.

#### 3.3.10 Aerodinâmica

A resistência aerodinâmica foi modelada como sendo uma força proporcional ao quadrado da velocidade do veículo  $(v)$ , sofrendo também a influência da área frontal do veículo  $(A)$ , do coeficiente de resistência aerodinâmica  $(Cx)$  e da densidade do ar (ro). A resistência aerodinâmica foi assumida como agindo ao nível do solo.

Tem-se então

$$
Ra = \frac{r_0 v^2}{2} Cx A
$$
 (3.7)

#### 3.3.11 Motorista

Na realidade não há um modelo de motorista, sendo o papel deste desempenhado pêlos vetares de entrada que especificam a marcha engatada (gangl), a posição do pedal do acelerador (pgasl)^ a posição do pedal da embreagem (pkuppl) e a posição do pedal do freio (pbrml)^ todos em função do tempo. Esses vetores de entradas também variam em função da simulação realizada.

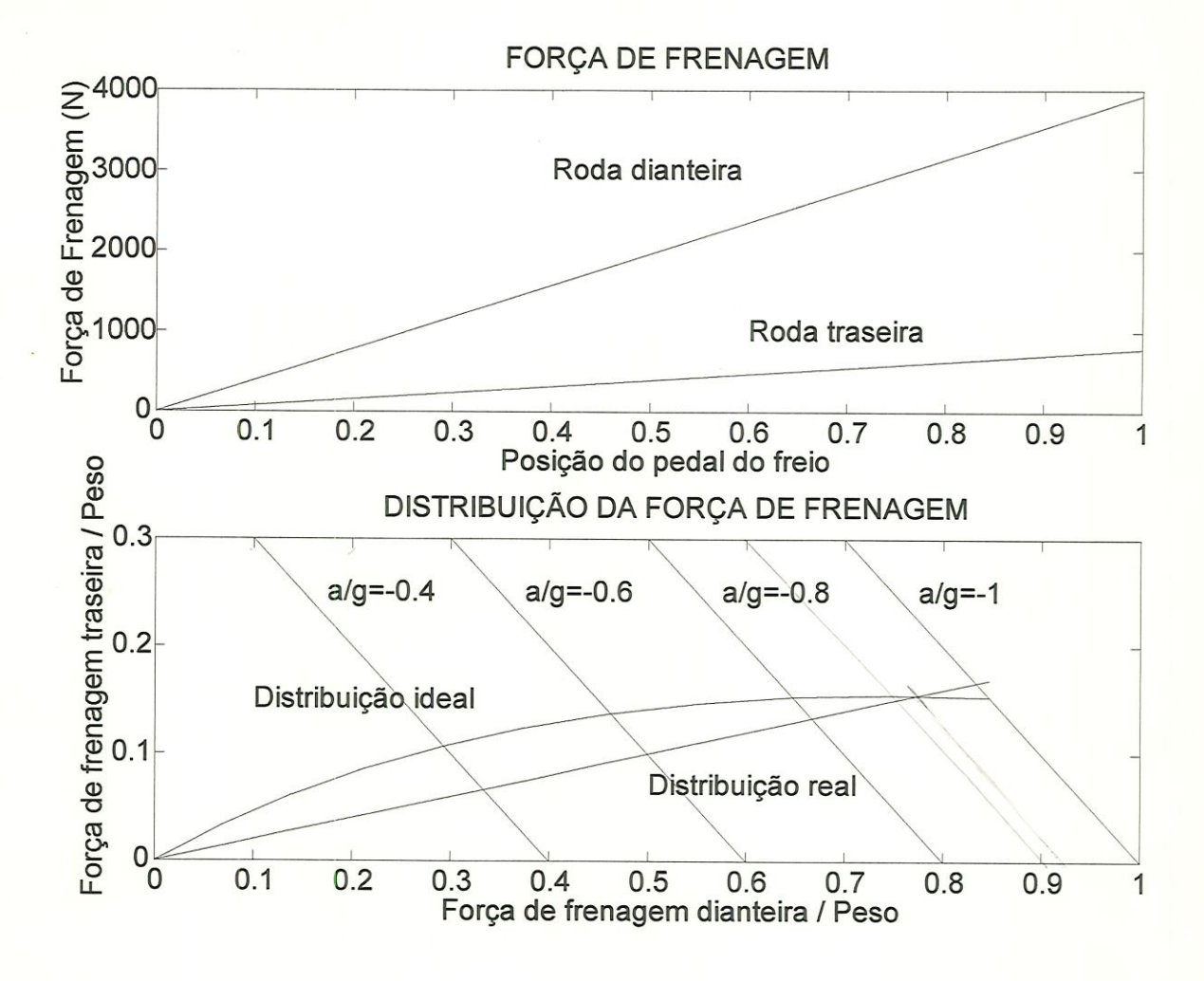

Figura 3.9: Força de Frenagem

Também são parâmetros de entrada a rotação micial do motor (ommO) e a velocidade inicial do veículo (vQ).

# 3.3.12 Veículo completo

O modelo plano do veículo completo para estudo da dinâmica longitudinal pode ser visto na figura 3.10 .

Podemos observar todas as reaçÕes externas que agem sobre o veículo e o fazem mover e também o sistema de referência adotado.

Apücando as Leis de Newton ao sistema formado pelo veículo e negligenciando os efeitos de aceleração angular e aceleração, vertical, podemos escrever

50

^^^i^> **BESC-USO**  $G \cap dM$ <sup>)</sup>E  $\left(\begin{array}{cc} \cos\theta \\ \cos\theta \\ \cos\theta \end{array}\right)$ 

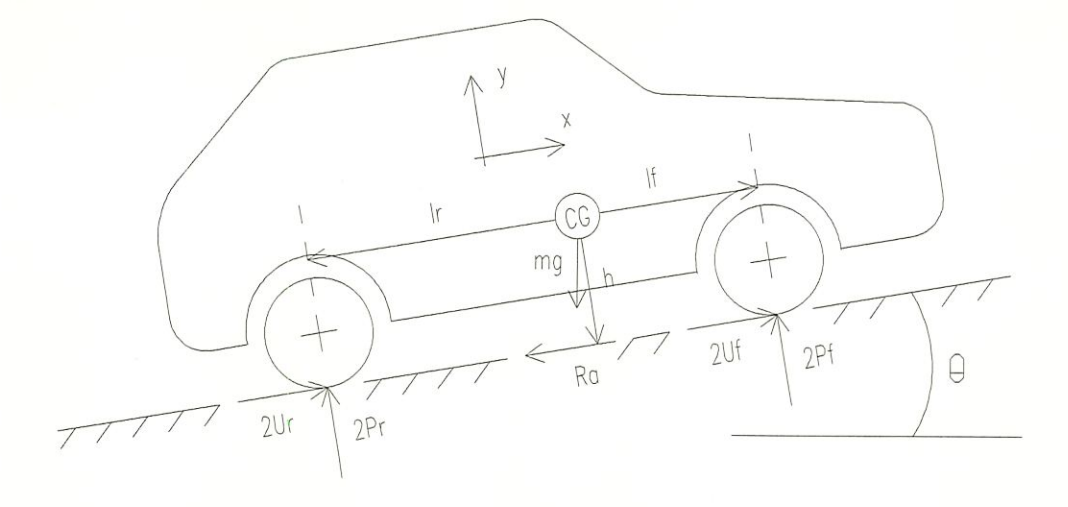

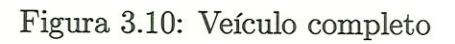

as equações

$$
\sum F_x = m \, a \tag{3.8}
$$

$$
\sum F_y = 0 \tag{3.9}
$$

$$
\sum M_{CG} = 0 \tag{3.10}
$$

$$
2 Uf + 2 Ur - m g sen(\theta) - Ra = m a \qquad (3.11)
$$

$$
2Pf + 2Pr - m g \cos(\theta) = 0 \qquad (3.12)
$$

$$
2\,\,Pf\,\,lf + 2\,\,Uf\,\,h + 2\,\,Ur\,\,h - 2\,\,Pr\,\,lr - Ra\,\,h = 0 \tag{3.13}
$$

Que resolvendo fornecem

$$
a = (2 Uf + 2 Ur - m g sen(\theta) - Ra) / m \qquad (3.14)
$$

$$
Pf = (m g \cos(\theta) \ln / h - m g \sin(\theta) - m a) h / (2 l) \qquad (3.15)
$$

$$
Pr = (m g \cos(\theta) \, lf / h + m g \, sen(\theta) + m a) \, h / (2 l) \qquad (3.16)
$$

Todas e essas equações e mais as anteriores foram todas reunidas em

um único diagrama de blocos, conforme figura 3.1, para se realizar a simulação do veículo.

# 3.4 Análises e resultados

## 3.4.1 Introdução

Um dos primeiros requisitos para se estudar a performance de um veículo é traçar a curva de força de tração disponível em função da velocidade e da marcha engatada. Essa força de traçao disponível é dependente da curva de forque do motor e das relações de transmissão das diferentes marchas, conforme pode ser visto na figura 3.11 .

Analisando a figura 3.11 podemos obter os valores de velocidade nos quais as mudanças de marcha se fazem ideais para uma aceleração máxima.

> $\frac{a}{2}$ marcha e  $2^{\frac{a}{2}}$ marcha : 12 m/s  $2^{\frac{a}{-}}$  marcha e  $3^{\frac{a}{-}}$  marcha : 22 m/s  $3^{\frac{a}{-}}$ marcha e  $4^{\frac{a}{-}}$ marcha : 32 m/s  $4^{\frac{a}{-}}$  marcha e 5<sup> $^{\frac{a}{-}}$ </sup> marcha : 42 m/s

Com o conhecimento de tais valores de velocidade, simula-se o veículo acelerando em primeira marcha para se obter o instante de tempo no qual se faz necessária a mudança para segunda marcha. Numa segunda simulação efetua-se a mudança de marcha (de primeira para segunda) no instante adequado e se obtém o instante de tempo ideal para mudar de segunda para terceira. Prossegue-se dessa maneira até obter todos os instantes de tempo, que servirão para definir os vetotres de entrada (gang1, pgas1, pkupp1 e pbrm1).

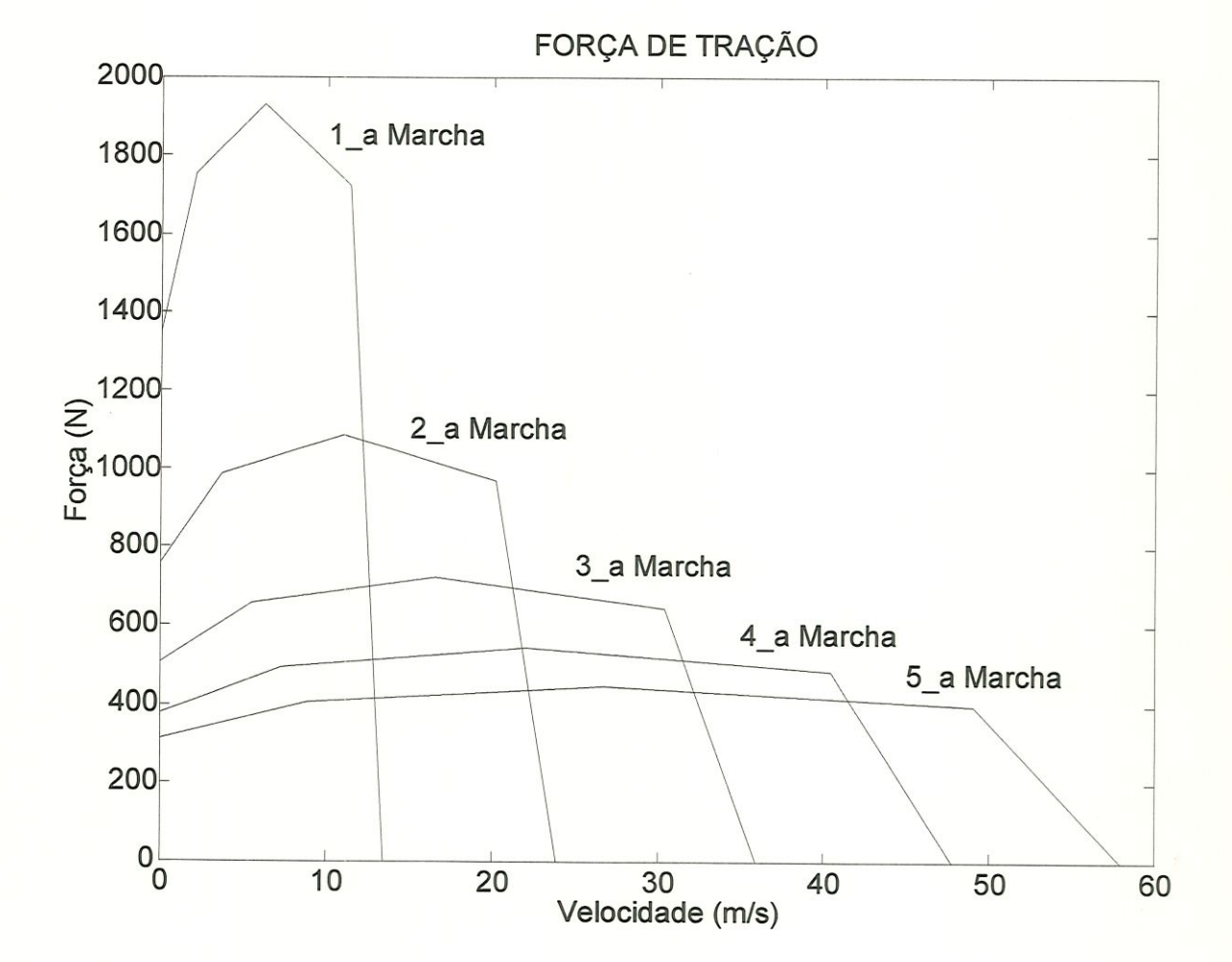

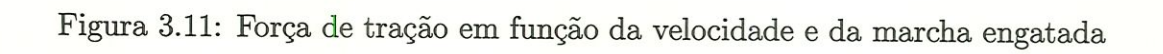

# 3.4.2 Aceleração

Os valores obtidos foram bastante coincidentes, conforme figura 3.12 , onde podemos ver a velocidade e a distância em função do tempo. As linhas contínuas referem-se aos valores obtidos com a simulação do modelo e os círculos referem-se aos valores de testes realizados por QUATRO RODAS (1994) .

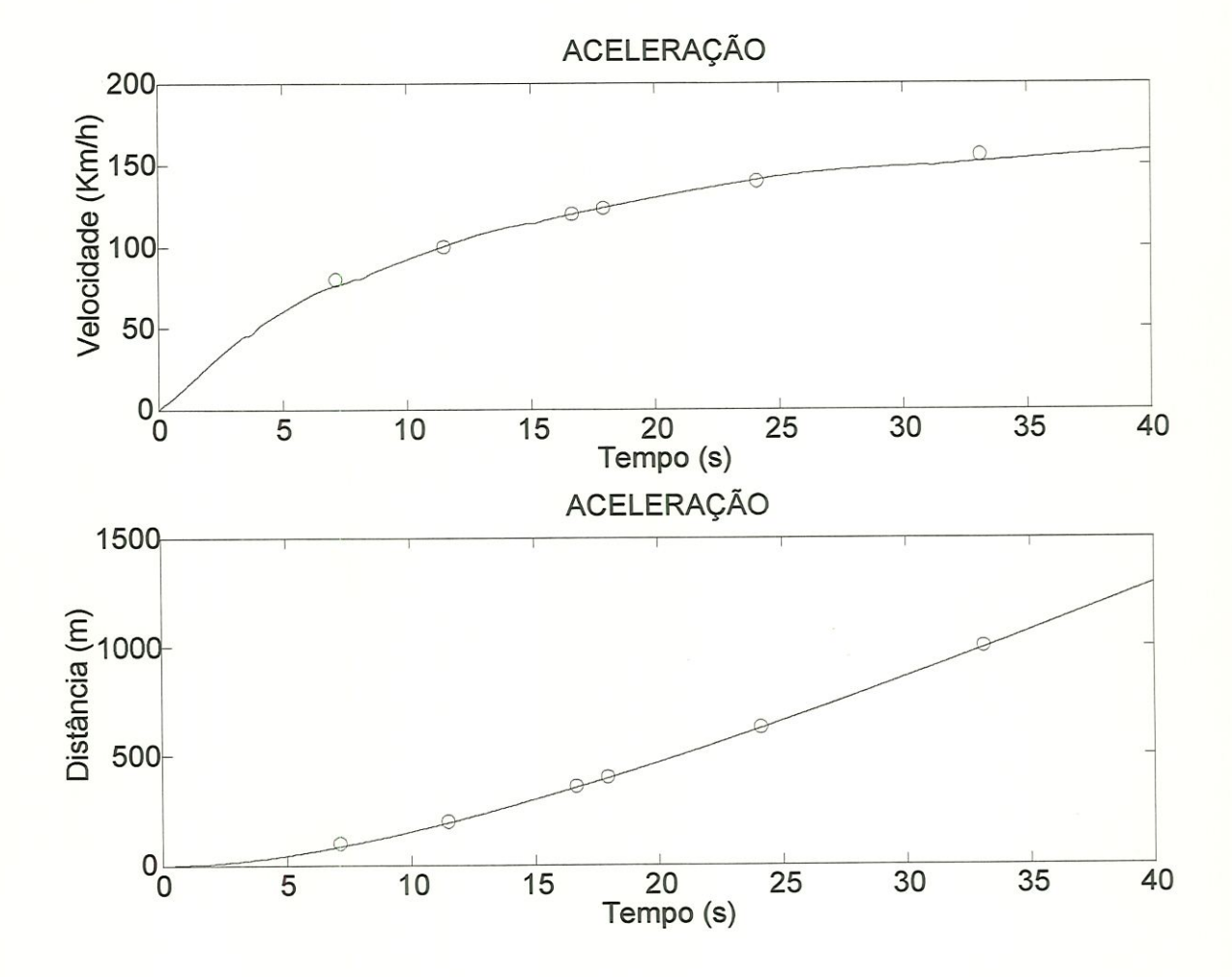

Figura 3.12: Velocidade e distância em fimção do tempo

Na figura 3.13 podemos observar a reação normal e também a força longitudinal desenvolvida nas rodas dianteiras e traseiras do veículo durante a aceleração.

A reação normal em cada roda dianteira diminui quando o veículo acelera e tende para o valor de 3375 N (valor estático) quando o veículo está com velocidade constante. A reação normal em cada roda traseira aumenta quando o veículo aclelera e tende para o valor de 1770 N (valor estático) quando o veículo está com velocidade constante.

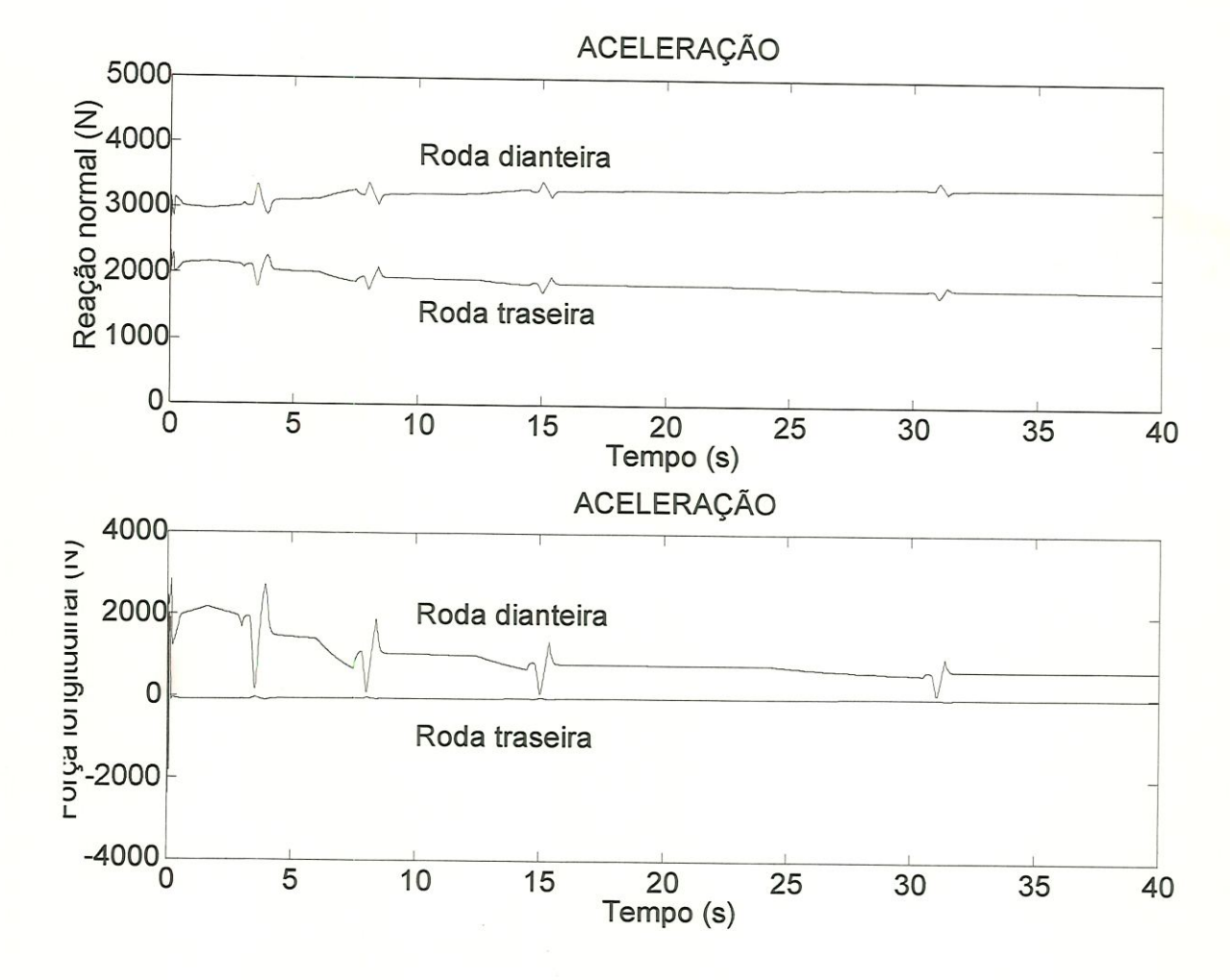

Figura 3.13: Reação normal e Força longitudinal durante a aceleração

Na figura 3.14 podemos observar a aceleração do veículo e o escorregamento das rodas dianteiras e traseiras do veículo.

A aceleração ficou por volta de 4  $m/s^2$  em  $1^{\frac{a}{-}}$ marcha, diminuindo com o aumento da velocidade do veículo.

As rodas dianteiras apresentam sempre um escorregamento positivo  $(wr > v)$  e as rodas traseiras um escorregamento negativo  $(wr < v)$ .

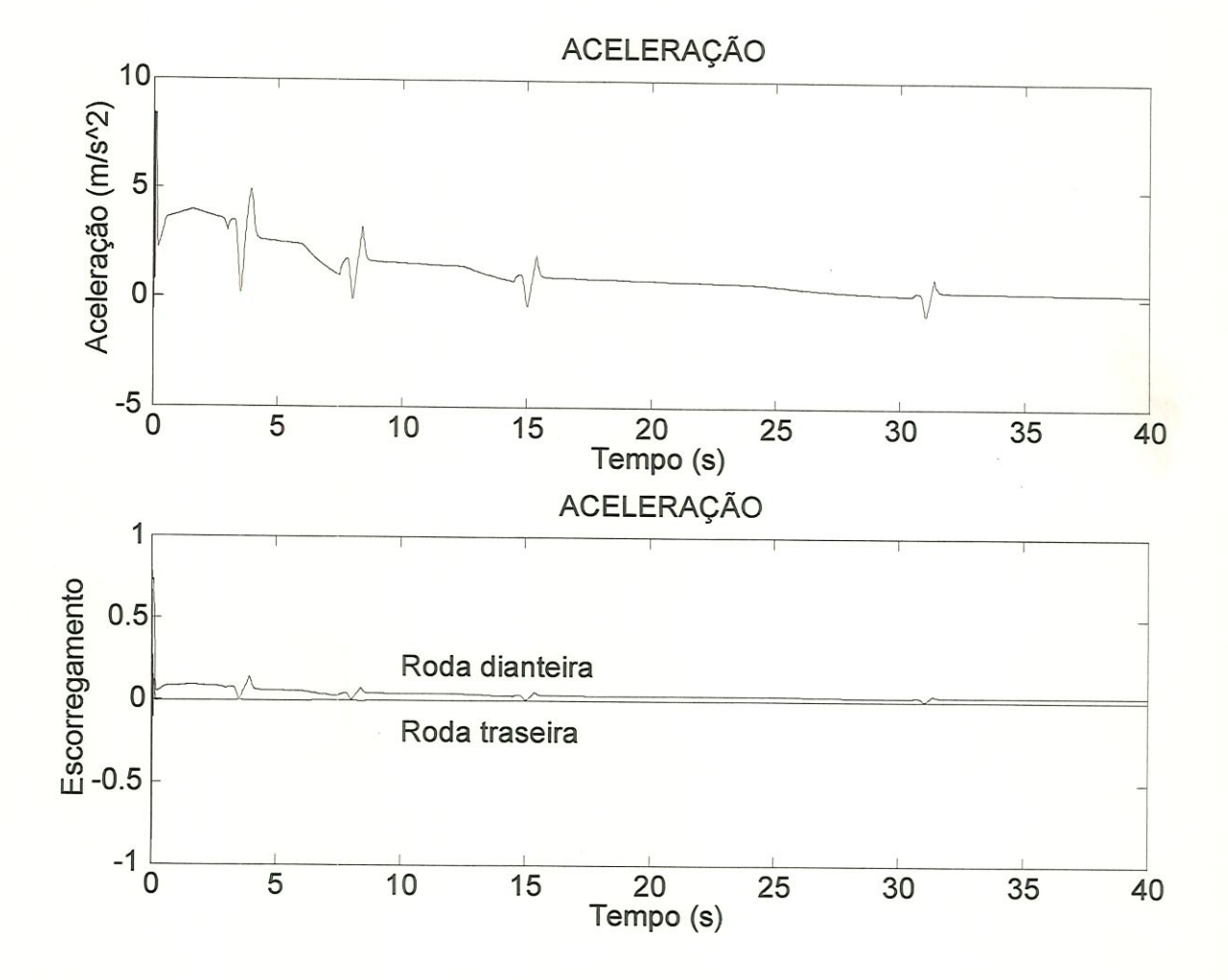

Figura 3.14: Aceleração e Escorregamento das rodas durante a aceleração

Na figura 3.14 podemos observar a rotação do motor, a rotação da embreagem e a rotação das rodas do veículo. Podemos observar também a marcha engatada e os pedais do acelerador e da embreagem.

O motor e a embreagem tendem a girar sempre na mesma rotação, se desacoplando somente nos instantes de mudança de marcha. As rodas dianteiras tem uma rotação ligeiramente maior que as rodas traseiras.

Os instanstes de mudança de marcha foram definidos em função da velocidade do veículo, para que se obtivesse sempre a máxima força de traçao. Esses instantes ocorrem em 3.5 s, 8 s, 15 s e 31 s . O processo de mudança de marcha leva l segundo, começando meio segundo antes de cada instante ideal.

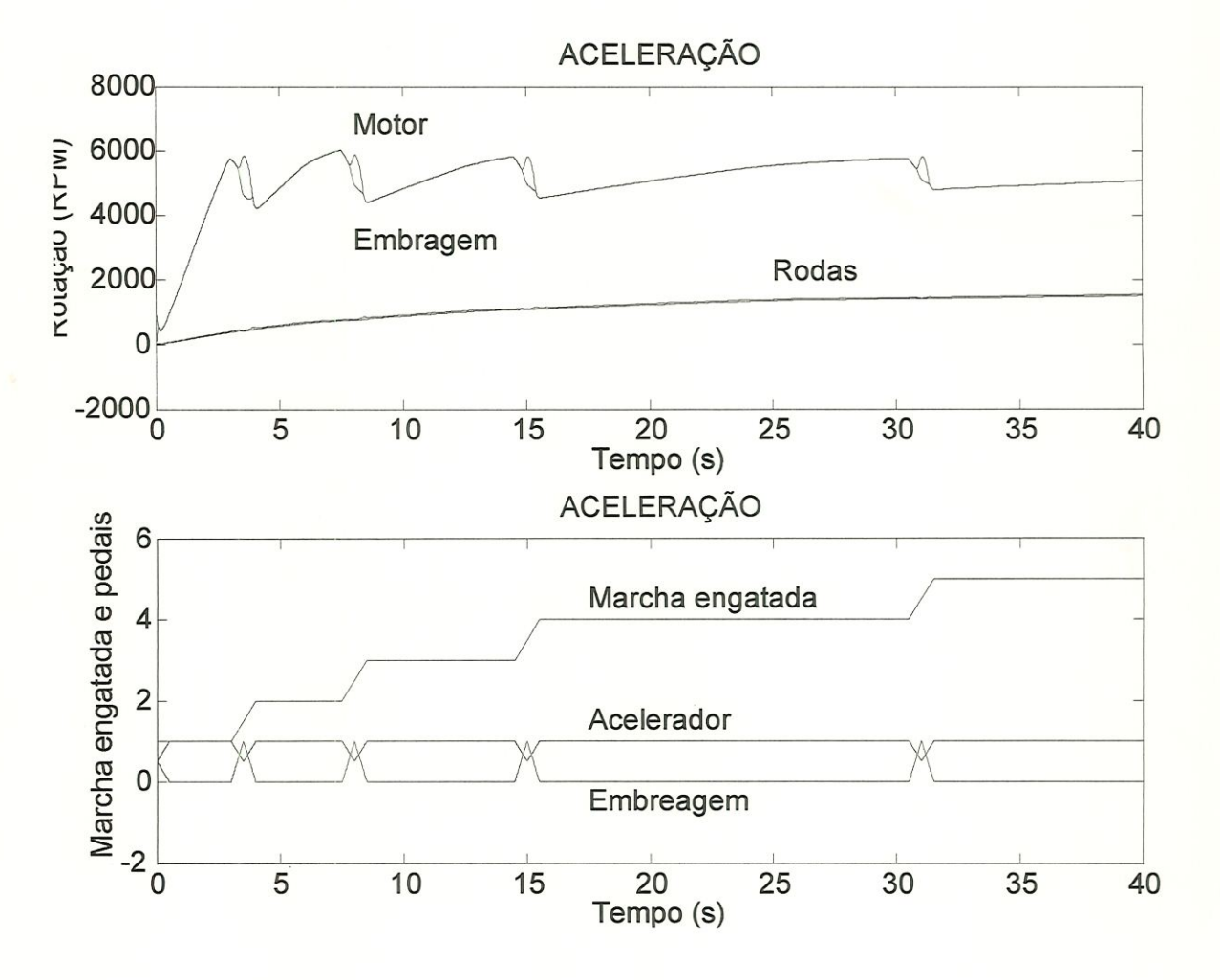

Figura 3.15: Rotações e Marcha engatada e pedais durante a aceleração

# 3.4.3 Retomada

A simulação de retomada foi realizada em 5<sup>ª</sup> marcha, conforme pode ser visto na figura 3.16 , onde podemos ver a velocidade e a distância em função do tempo. As linhas contínuas referem-se aos valores obtidos com a simulação do modelo e os círculos referem-se aos valores de testes realizados por QUATRO RODAS (1994) .

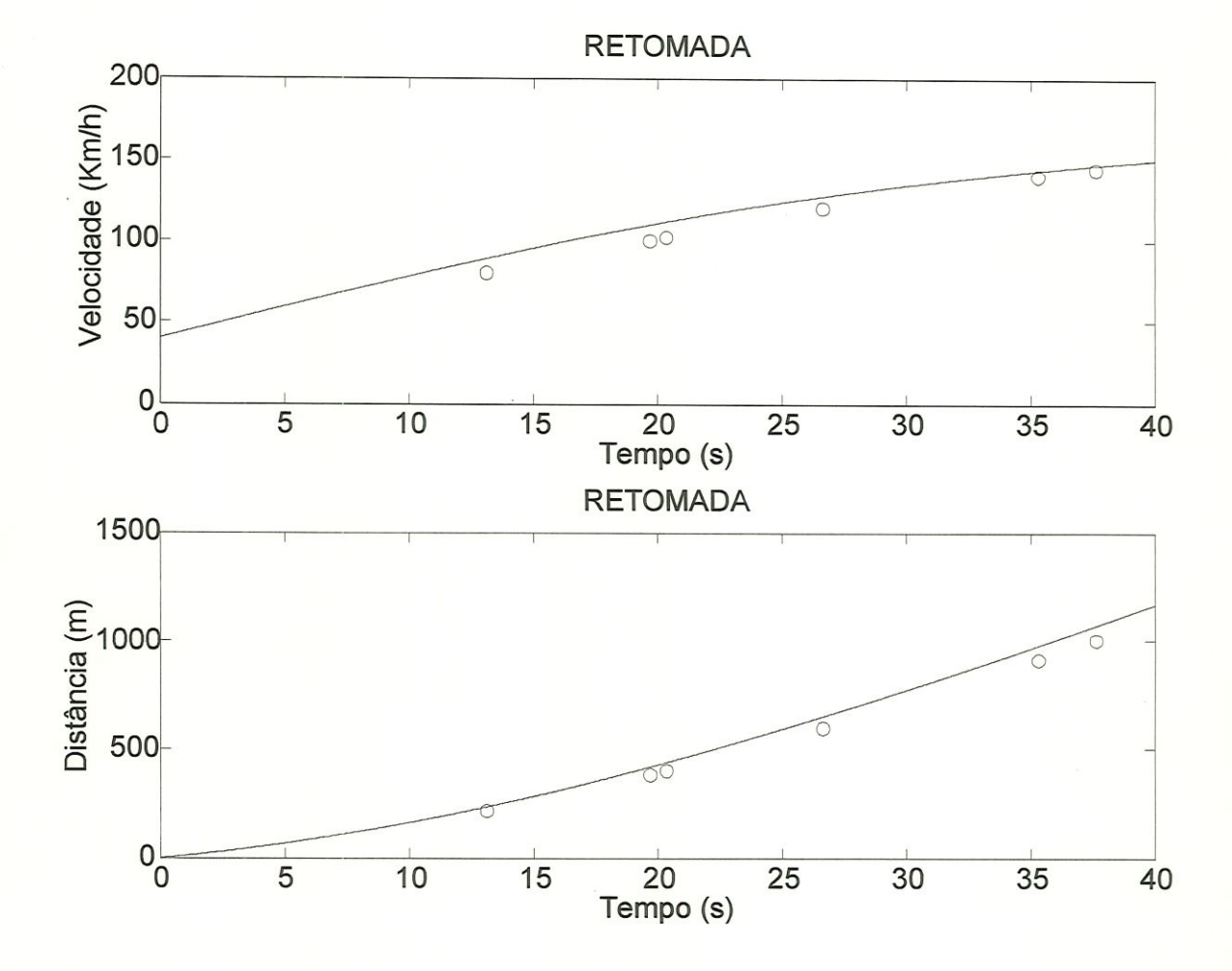

Figura 3.16: Velocidade e distância em função do tempo
#### 3.4.4 Frenagem

b

Os resultados foram bastante comcidentes, conforme figura 3.17 , onde podemos ver a distância e o tempo de frenagem em função da velocidade inicial do veículo. As Unhas contínuas referem-se aos valores obtidos com a simulação do modelo e os círculos referem-se aos valores de testes realizados por QUATRO RODAS  $(1994)$ .

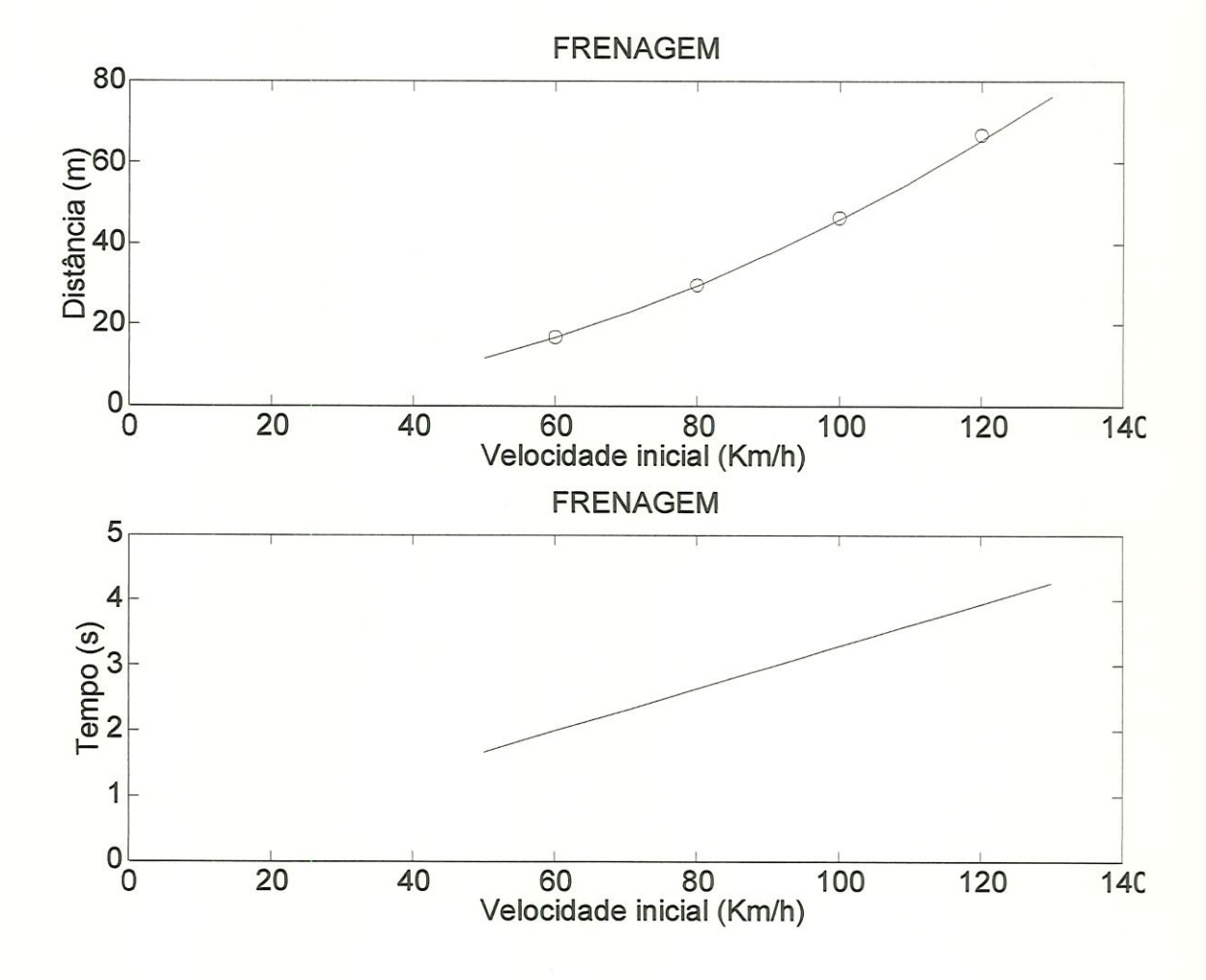

Figura 3.17: Distância e tempo de frenagem em função da velocidade inicial

Na figura 3.18 podemos observar a transferência de carga ocorrida durante uma frenagem com velocidade inicial de 100  $Km/h$  e também a força longitudinal desenvolvida nas rodas dianteiras e traseiras do veículo.

A reação normal em cada roda dianteira passou de 3375 N (valor estático em tracejado) para 4217 N e a reação normal em cada roda traseira caiu de 1770  $N$  (valor estático em tracejado) para 928  $N$  . Ocorreu portanto uma transferência de carga entre eixos igual a 2 (4217  $N - 3375 N$ ) = 1684 N ou 2  $(1770 N - 928 N) = 1684 N$ .

A força longitudinal desenvolvida em cada roda dianteira foi de —3708  ${\cal N}$ e em cada roda traseira foi de $-702$   ${\cal N}$  .

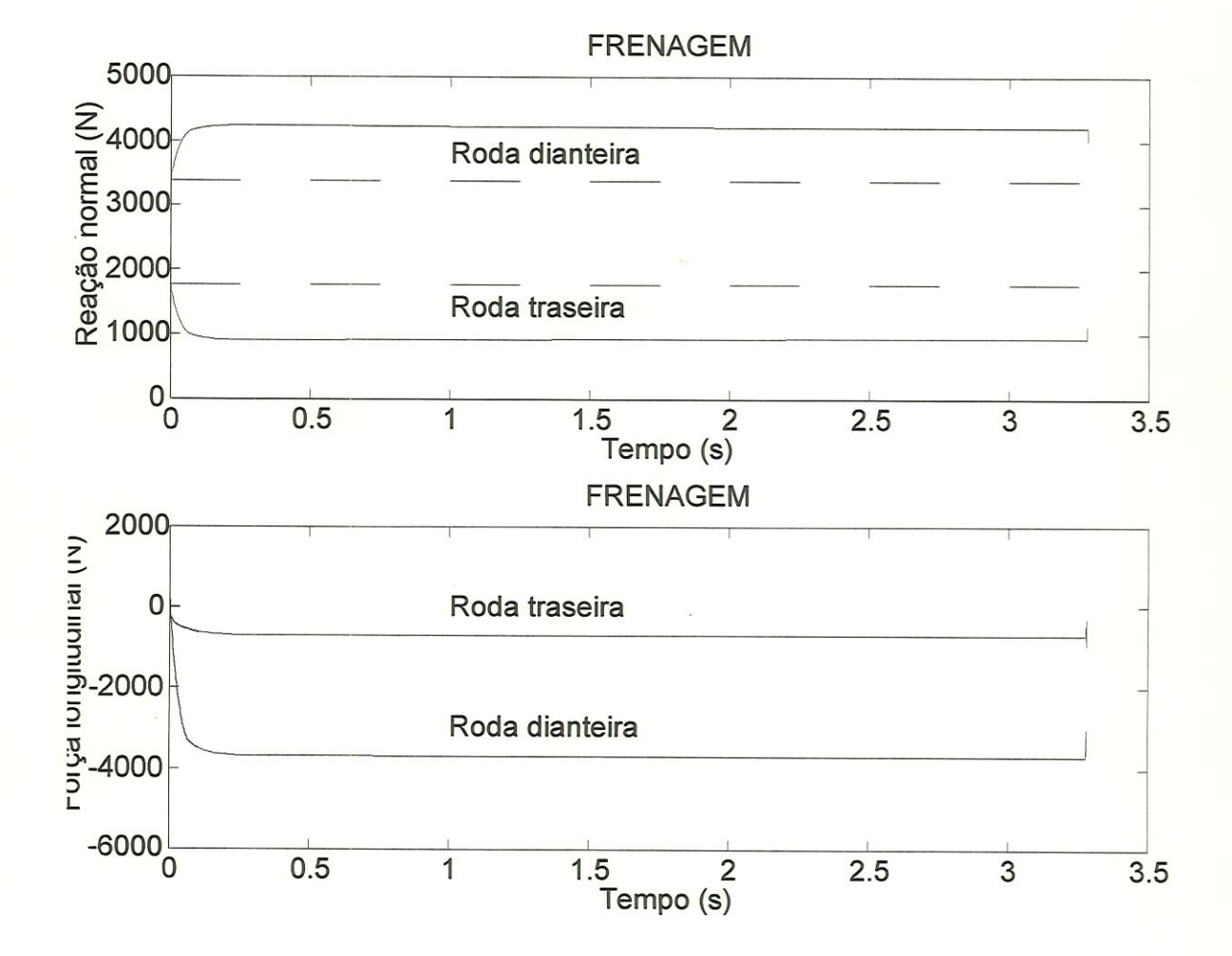

Figura 3.18: Reaçao normal e Força longitudinal durante a frenagem

Na figura 3.19 podemos observar a aceleração do veículo e o escorregamento das rodas dianteiras e traseiras do veículo.

A aceleração ficou por volta de  $-8.4\ m/s^2$  , correspondendo à uma desaceleração de  $0.856\ g$  .

Com essa desaceleração a transferência de carga entre eixos, conforme  $2.44$  , é igual a  $m$   $g$   $(D$  /  $g)$   $(h$  /  $L)$  =  $1049*9.81*0.856*$   $0.472$  /  $2.47=1684$  $N$  , conforme valor encontrado no item anterior.

O escorregamento das rodas dianteiras ficou por volta de  $-0.123$  e o escorregamento das rodas traseiras ficou por volta de 0.095 .

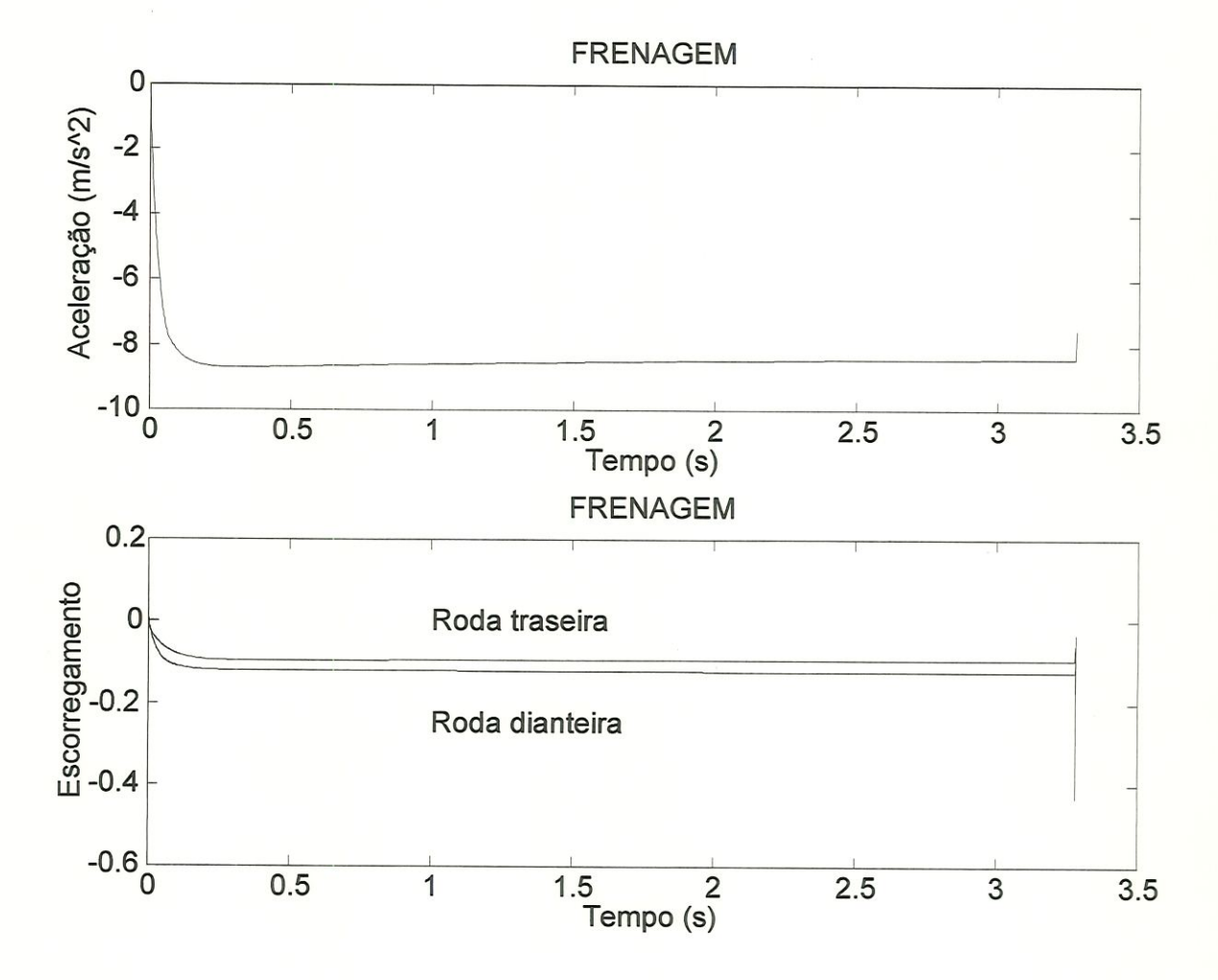

Figura 3.19: Aceleração e Escorregamento das rodas durante a frenagem

£

#### 3.4.5 Rampa máxima

O veículo venceu uma rampa máxima de 22° , ou seja, uma mclmaçao de 40 % .

A rampa máxima que um veículo de tração dianteira é capaz de vencer, é dada por

$$
\theta_{m\acute{a}x} = \frac{\mu \ l_r}{l + \mu \ h} \tag{3.17}
$$

Onde  $l$  é o entre eixos,  $l_r$  é a distância do  $CG$  ao eixo traseiro,  $h$  é a altura do  $CG$  e  $\mu$  é o coeficiente de atrito.

Substituindo os valores para o veículo em questão, temos  $l = 2.47 m$ ,  $l_r = 1.62 \, m, h = 0.472 \, m \, e \, \mu = 0.7 \, \text{conforme figura } 3.8 \, \text{para a condição de}$ escorregamento máximo, obtém-se  $\theta_{m\acute{a}x} = 22^{\circ}$  ou uma inclinação de 40 %.

Constata-se dessa maneira uma coincidência entre o valor obtido com a simulação do modelo e o valor teórico.

#### 3.4.6 Velocidade final

Foi obtida uma velocidade final de 173.5  $Km/h$  (48.2  $m/s)$  em  $\mathbf{5}^{\underline{a}}$  marcha com uma pista sem inclinação, bastante próximo dos 178.9  $Km/h$  indicados por QUA-TRO RODAS (1994) .

A rotação final do motor foi igual a 579.7 rad/s (5536 rpm), o escorregamento da roda dianteira foi igual a 0.024 e o escorregamento da roda traseira foi igual a  $-0.002$ .

A velocidade final  $(v_f)$  atingida por um veículo pode ser estimada assumindo-se a hipótese de que o escorregamento é das rodas é muito pequeno (*omm* = ug udl  $v_f / r$ ) e que toda força produzida pelo motor é transmitida ao solo. Nessa situação a força motora produzida pelo motor e transmitida ao solo pêlos pneus se iguala às resistências externas, no caso a resistência aerodinâmica e a resistência ao rolamento dos pneus. Pode-se escrever

$$
F_m = R_a + R_r \tag{3.18}
$$

$$
\frac{momentum}{r} = \frac{r o v_f^2}{2} Cx A + fr m g \qquad (3.19)
$$

Tal equação pode ser resolvida íterativamente.

Outra maneira de se encontrar a velocidade final é traçar na figura 3.11 a curva da soma das resistências externas  $(R_a + R_r)$  e ver onde essa cruza a curva de força motora  $(F_m)$ .

Para uma velocidade de 48.2  $m/s$  e rotação do motor igual a 579.7  $rad/s$  obtém-se  $Fm = 1376 N$ ,  $R_a = 1224 N e R_r = 154 N$ .

# Capítulo 4

# Modelo no ambiente ADAMS

### 4.1 Introdução

A disponibilidade de computadores cada vez mais poderosos e baratos tem estimulado grandemente a aplicação de ferramentas de simulação computacional na indústria em geral. Também a necessidade de redução de custos e do tempo de desenvolvimento de novos produtos tem levado as empresas a lançarem mão de todos os meios possíveis para aumentar a sua produtividade, tentando sobreviver num cenário de concorrência internacional crescente.

No caso particular da indústria automobilística, novas técnicas de administração de projetos têm sido aplicadas, visando uma maior participação dos fornecedores de componentes no esforço de desenvolvimento dos produtos. Os projetos de subsistemas têm sido delegados a. grupos de fornecedores, ficando o fabricante do veículo responsável cada vez mais pela coordenação geral das atividades e pela integração desses subsistemas. Para viabilizar a intensa interaçao e troca de mformações técnicas necessárias ao projeto simultâneo de sub-sistemas por vários grupos independentes, tem se mostrado evidente a necessidade de ferramentas computacionais capazes de simular o comportamento de sistemas mecânicos complexos. Entretanto, as técnicas de simulação mais conhecidas, como o método dos Elementos Finitos, são mais adequados à análise de componentes isolados e normalmente pressupõe comportamento linear e pequenos deslocamen-

tos. Assim, para a simulação do movimento de sistemas compostos por muitas peças dotadas de grandes movimentos relativos, como é o caso de veículos, essas técnicas não são apropriadas. A solução encontrada pelas grandes montadoras norte-americanas, européias e asiáticas tem sido a utilização de softwares de modelagem e simulação de sistemas multicorcos (MBS - Multi Body Systems).

Os programas MBS mais difundidos, como ADAMS e DADS, permitem a modelagem de veículos completos ou de seus subsistema e a simulação de testes de pista ou de ensaios de laboratório. Dessa forma pode-se reduzir ao mínimo a construção de protótipos, o que tem grande impacto no tempo e nos custos do processo de projeto e desenvolvimento, além de permitir uma maior interação das equipes de projeto ainda na fase preliminar.

De um modo geral todo processo de modelagem e simulação compreende as seguintes etapas:

l. Descrição do sistema físico através de um modelo idealizado que incorpore aspectos relevantes ao estudo em questão, além de hipóteses simplificadoras convenientes.

2. Obtenção das equações que descrevem matematicamente o comporlamento do sistema, através da aplicação de princípios e leis físicas apropriadas.

3. Resolução das equações que governam o sistema.

4. Visualização e mterpretação dos resultados, de modo a verificar e avaliar o comportamento do sistema sünulado.

5. Se necessário, modificar o sistema e repetir o procedimento acima até a obtenção de um resultado satisfatório.

Os programas de MBS citados anteriormente realizam automatícamente as etapas 2 e 3, cuja execução manual seria no mínimo extremamente trabalhosa e demorada (em geral é simplesmente impossível), além de possuírem recursos de pré e pós-processamento que facilitam as etapas l e 4.

Segundo COSTA N., Á. (1992), os primeiros trabalhos sobre sistemas

multicorpos surgiram já na década de 60 com Hooker e Roberson, para a formulação de equações do movimento tridimensional de espaçonaves. No final dos anos 60 e início dos anos 70 a abordagem MBS foi introduzida nas áreas de mecanismos e automobiHstica por Chace, Paul e Orlandea, sendo que o trabalho deste último originaria o software de aplicação geral  $ADAMS$  na segunda metade da décade de 70. Levinson, em 1976, e Schielen e Kreuzer, em 1978, deram início a uma outra linha de desenvolvimento em que as equações são obtidas na forma simbólica. Esta abordagem daria origem aos programas SYMBA, AUTOSIM^ e  $SD/FAST$ , que utilizam o Método de Kane.

Atualmente existe uma grande variedade de programas  $MBS$ , alguns de uso geral, outros para áreas específicas, alguns voltados à aplicação na mdústria, outros mais adequados ao uso de cientistas e pesquisadores. Todos apresentam algumas vantagens e desvantagens. O software  $ADAMS$  (sigla de  $Automatic$ Dynamic Analysis of Mechanical Systems) é o programa de MBS mais difundido, tendo se tornado uma espécie de padrão na indústria automobilística, sendo utilizado principalmente na análise cinemática e dinâmica de suspensões, tanto considerando-as como um subsistema isolado, como em ORLANDEA, N.; CHA-CE, M. A. (1977), ou levando em consideração sua interação com o restante do veículo, como em McGUIRE, M. K.; GUENTHER, D. A. (1993).

O ADAMS usa formalismos Lagrangeanos para a descrição das equações do movimento. São escritas equações de movimento para cada corpo do sistema como se ele estivesse isolado dos demais e posteriormente são acrescentadas as equações dos vínculos. As equações de movmiento são reduzidas à forma de primeira ordem, de modo que a cada corpo corresponderiam doze equações. Entretanto os momentos angulares também são utilizados como variáveis de estado. O número resultante de equações é portanto igual a quinze vezes o número de corpôs mais as equações dos vínculos. E montado desta forma um grande conjunto de equações diferenciais e algébricas não lineares, ao qual são aplicadas técnicas numéricas para matrizes esparsas. A etapa de resolução emprega o método de Newton — Raphson e algoritmos de integração do tipo preditor-corretor baseados no método de Gear, conforme ADAMS/Solver Reference Manual (1995), An Overview of How to USE ADAMS/Solver (1995) e COSTA N., Á. (1992).

### 4.2 Características do veículo

As características gerais do veículo modelado são as apresentadas no item 3.2 .

### 4.3 Descrição geral do modelo

O modelo de veículo utilizado neste trabalho é uma adaptação de um modelo inicialmente desenvolvido para estudos de dirigibÜidade por José Pasquini Jr. PASQUINI Jr., J. (1998). Tal modelo também foi utiüzado por José Paulo de Angelo Sanchez SANCHEZ, J. P. A. (1997) para estudos comparativos de desempenho de suspensões passiva, semi-ativa e totalmente ativa. Esses dois trabalhos foram realizados a nível de põs-graduaçao (mestrado) na Escola de Engenharia de São Carlos da Universidade de São Paulo.

O modelo origmal foi construído através dos módulos ADAMS/Vehicle (modelagem de suspensões) e ADAMS/View (pré e pós-processador de uso geral) a partir de informações fornecidas pêlos fabricantes do veículo e seus componentes, além de medições realizadas num veículo real. A geometria da carroceria bem como as propriedades de inércia de algumas peças foram obtidas com o auxilio do software AUTOCAD. O modelo tridimensional resultante incorpora todas as não linearidades geométricas do veículo real, incluindo a geometria das suspensões.

O modelo original do veículo pode ser visto na figura 4.1 .

A partir desse modelo, foram implantados todos os sub-sistemas referentes à dinâmica longitudinal do veículo que ainda não estavam no modelo (motor, embreagem, caixa de câmbio, diferencial, eixos, sistema de freios, aerodinâmica e motorista ).

O modelo resultante possui quatro graus de liberdade, os quais são : rotação do motor, rotação das rodas dianteiras e sistema de transmissão, rotação das rodas traseiras e deslocamento longitudinal do veículo, conforme figura 4.2 .

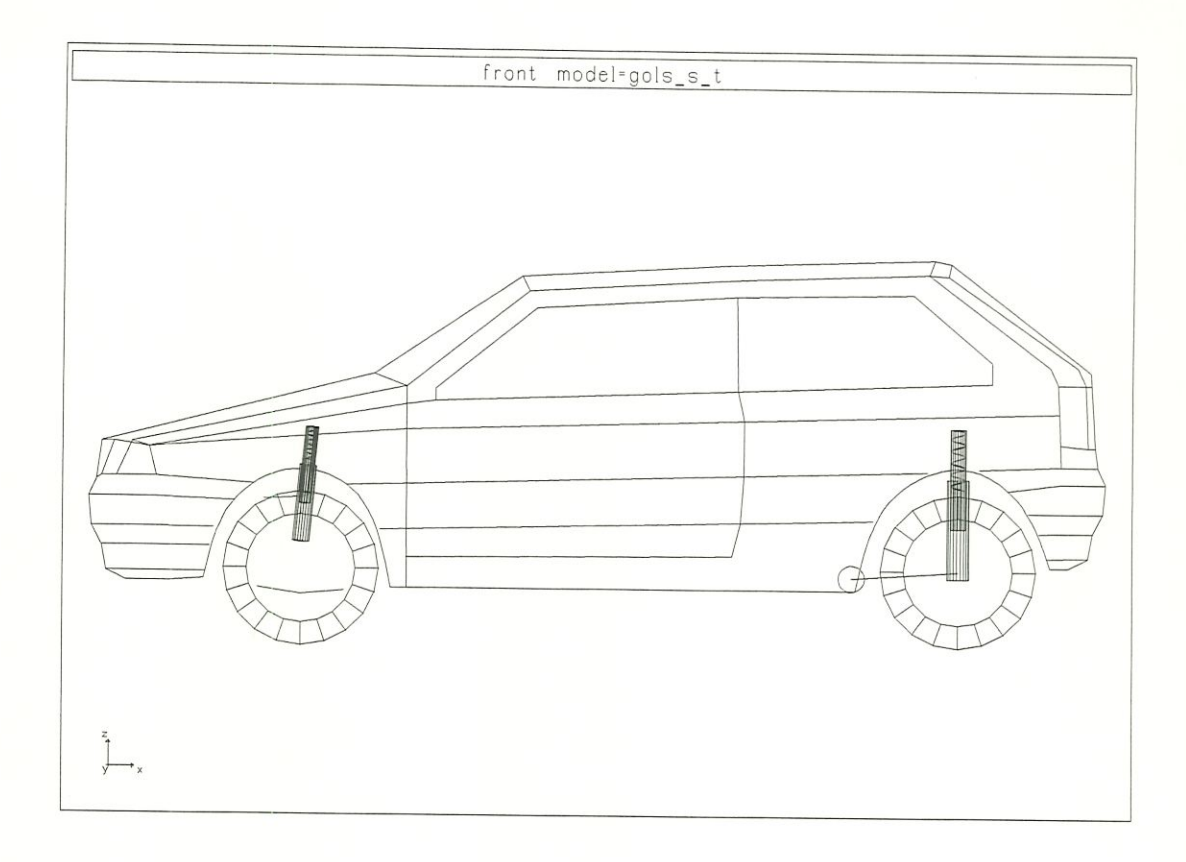

Figura 4.1: Modelo de veículo no ADAMS

## 4.4 Modelagem

A seguir é apresentada a técnica de modelagem empregada para cada subsistema da dinâmica longitudinal do veículo. Todos os valores das variáveis podem ser vistos no Apêndice A .

### 4.4.1 Motor

O motor foi modelado como sendo uma inércia (íeímom) com um grau de liherdade de rotação e sujeita a dois momentos, o momento motor (motmom) e o momento na embreagem $\left(kupmom\right),$  conforme figura  $3.2$  , podendo-se escrever a

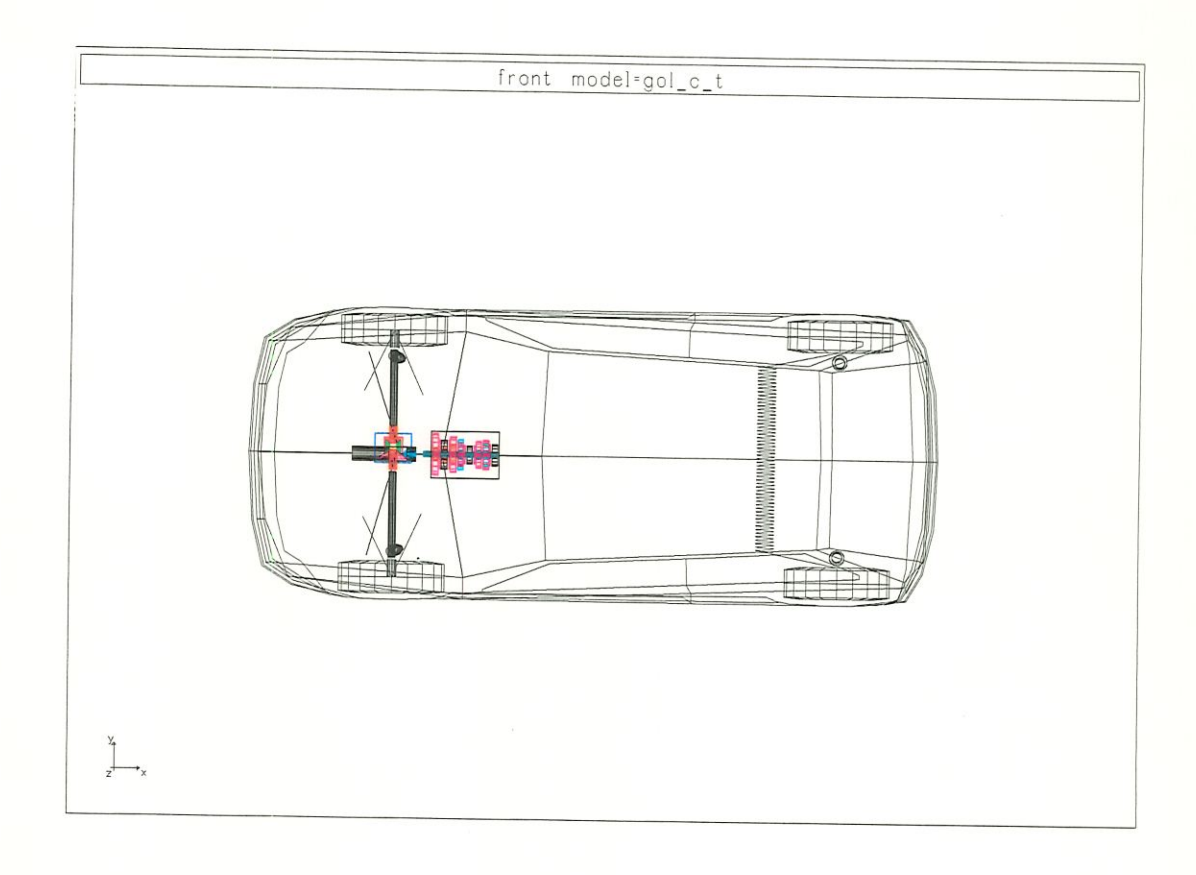

Figura 4.2: Modelo de veículo com sistema de propulsão no ADAMS seguinte equação diferencial

$$
\frac{motmom - kupmom}{tetmom} = \frac{d(omm)}{dt}
$$
 (4.1)

O momento motor, que tende a acelerar o motor, foi definido em função da posição do pedal do acelerador (pgas) e da rotação do motor (omm). A vanação do momento motor com a rotação foi Imearizada através de pontos obtidos do manual do veículo VOLKSWAGEN. Manual do proprietário (1995) . Também foi assumida uma variação linear deste com a posição do pedal do acelerador, conforme figura 3.3 . Essa hipótese não é muito boa, pois como pode ser visto em RILL, G. (1991) , o momento motor para uma dada rotação não é uma função linear da posição do pedal do acelerador. Deve-se portanto evitar a simulação do veículo com a posição do pedal do acelerador (pgas) diferente de l, ou pelo menos fazer com que isso ocorra em intervalos pequenos de tempo, como por exemplo

numa mudança de marcha.

#### 4.4.2 Embreagem

O modelo de embreagem adotado foi o mesmo do professor Rui, sendo que é imposta uma relação cinemática entre o momento na embreagem e as rotações do motor  $(omm)$  e da embreagem  $(okupp)$  e de uma constante da embreagem  $(d_{NK})$ 

$$
kupmom = motmom - d_{NK} (okupp - omm) \qquad (4.2)
$$

$$
-kup \max \leq \; kup \mod kup \max \tag{4.3}
$$

Tal relação cinemática tende a acoplar as duas inércias. O momento na embreagem é sempre limitado pelo momento de escorregamento (kupmax), o qual é dado por uma relação linear com a posição do pedal da embreagem (pkupp). Quando a embreagem não está acionada o momento de escorregamento é cerca de duas vezes o máximo momento do motor, garantindo portanto o acoplamento. O momento de deslizamento é zero quando a embreagem está totalmente acionada.

#### 4.4.3 Caixa de câmbio

A caixa de câmbio foi modelada conforme figura 4.3.

O eixo de entrada é o superior (vermelho) e o eixo de saída é o inferior (cyan). Os eixos são fixos à caixa por juntas de revolução.

As engrenagens de cor vermelha são fixas ao eixo de entrada e as engrenagens de cor cyan são fixas ao eixo de saída.

As engrenagens de cor rosa giram livres sobre seus eixos (são unidas a eles por uma junta de revolução) e as engrenagens de cor preta, que fazem o papel dos sincronizadores, são fixas ao seus eixos (unidas a eles por uma junta fixa).

Para se simular o veículo em 1<sup>ª</sup> marcha, por exemplo, deve-se colocar

uma junta fixa entre a engrenagem de cor rosa da extremidade esquerda do eixo inferior e a engrenagem de cor preta imediatamente a sua direita.

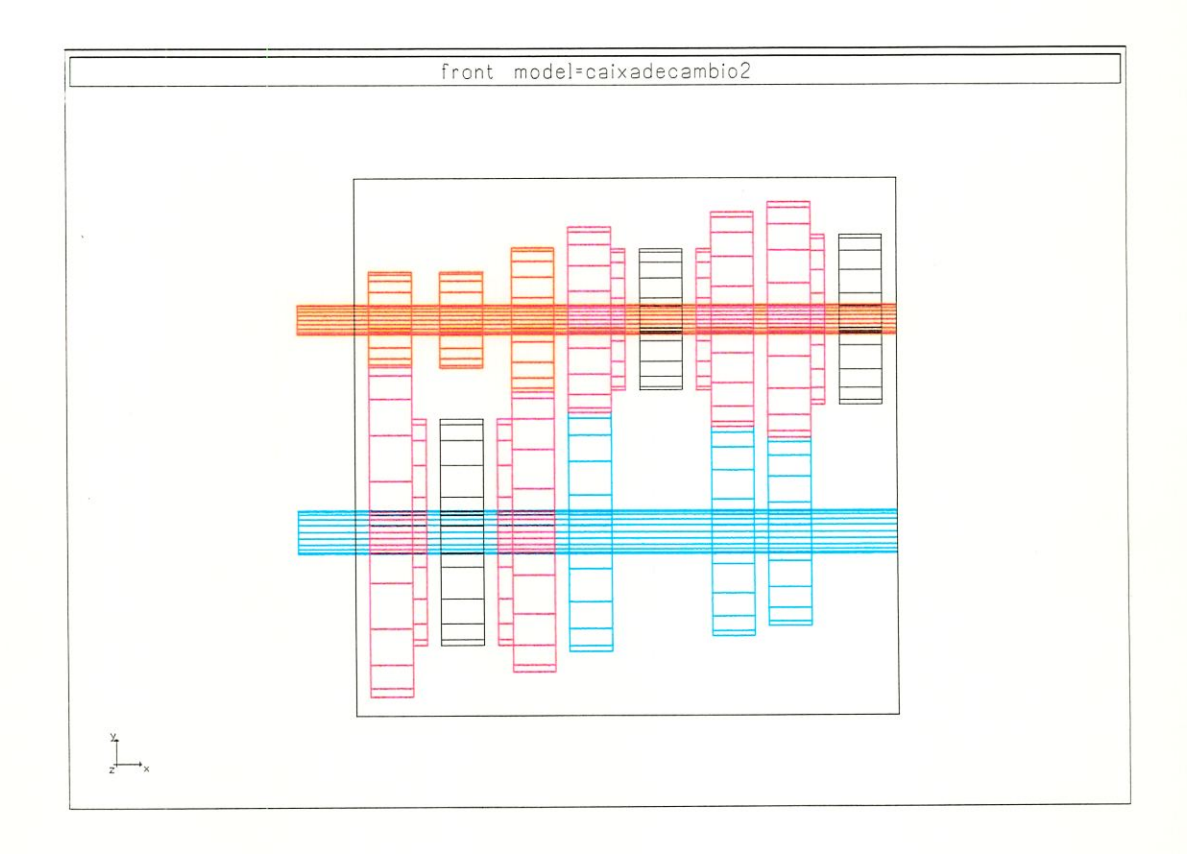

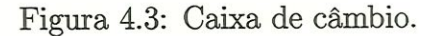

#### 4.4.4 Diferencial

O diferencial foi modelado conforme figura 4.4 .

O eixo de entrada e o pinhão (cyan) e os dois eixos movidos (vermelho) possuem um grau de liberdade de rotação em relação à caixa do diferencial (azul), pois são unidos à esta por juntas de revolução. A coroa (roxo) também pode girar em relação à caixa do diferencial, na mesma direção dos eixos de saída (vermelho) e as duas engrenagens satélite (verde) podem girar em relação à coroa.

Entre o pinhão (cyan) e a coroa (roxo) e entre as engrenagens satélite

(verde) e as engrenagens dos eixos de saída (vermelho) há juntas do tipo engrenagem, que definem a relação de transmissão e o movimento de uma. parte em relação à outra.

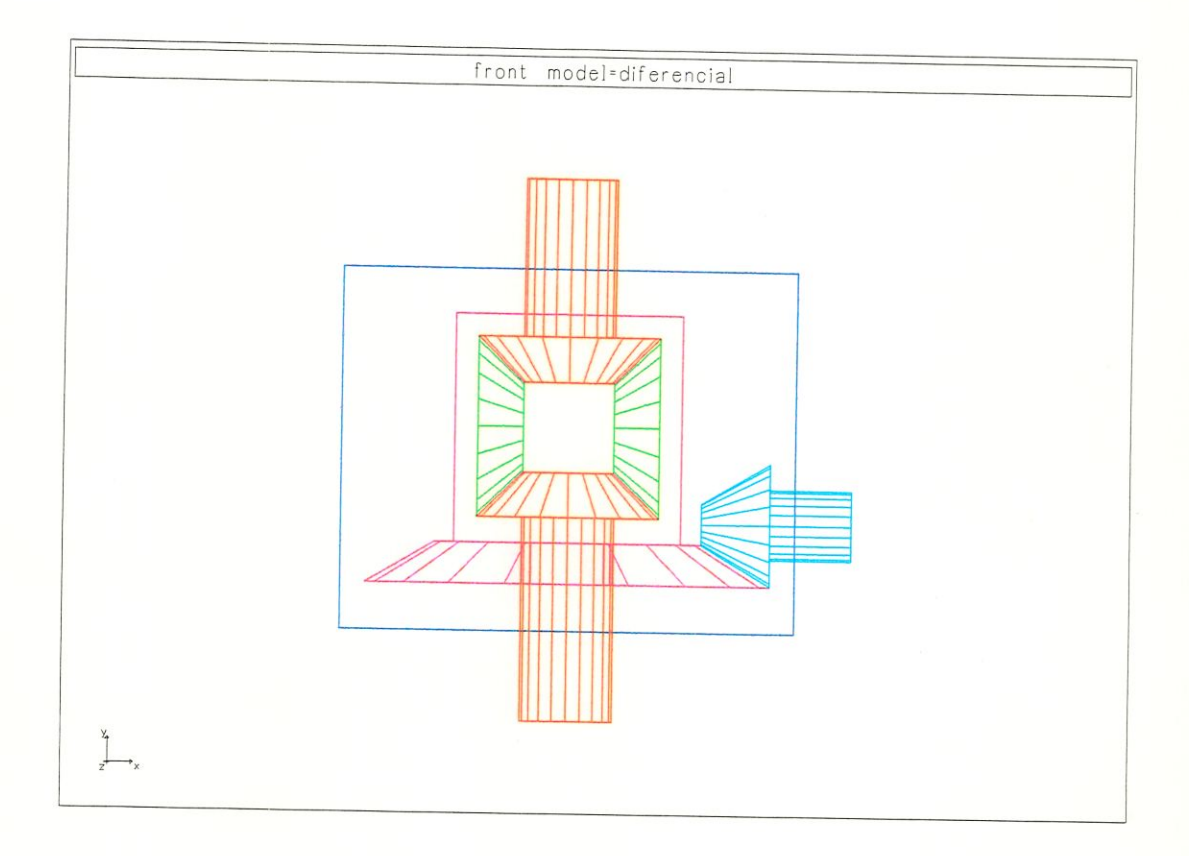

Figura 4.4: Diferencial

### 4.4.5 Eixos

Conforme pode ser visto na figura 4.2, os dois semi-eixos foram ligados às rodas e ao diferendial por juntas homocinéticas. Os demais eixos foram fixados as suas respectivas caixas por juntas de revolução.

Não foram levadas em consideração as elasticidades dos eixos, ou seja, foram considerados rígidos.

#### 4.4.6 Rodas

Foi utilizado um modelo do ADAMS que já contém a roda e o pneu acoplados.

#### 4.4.7 Pneus

Foi adotado um modelo de pneu do ADAMS , chamado de UATire (Univerty of Arizona Tire Model). Tal modelo tem como principais parâmetros de entrada a rigidez longitudinal, lateral e vertical do pneu.

#### 4.4.8 Pista

Foram adotados modelos de pista do ADAMS , denominados de pistal.rpf e  $\emph{pista2.rpf}$  , que definem todos os parâmetros da pista, dentre eles sua inclinação.

#### 4.4.9 Sistema de freios

O sistema de freio foi modelado de uma maneira bem simples. A partir da posição do pedal do freio (pbrm) age um momento de frenagem (mbmr) nas rodas dianteiras e também nas rodas traseiras ( $f$  mbrm). O fator ( $f$ ) é responsável pela distruibuição da força de frenagem, sendo igual a 0.2 .

O momento máximo de frenagem (mbrmmax) foi assumido igual a 1100  $Nm$ , produzindo uma força de frenagem máxima para cada roda dianteira igual a 3930 N e para cada roda traseira igual a 786 N, uma vez que o raio do pneu  $(rstat)$  é igual a 0.28 m.

Analisando figura 3.9 pode se ver as forças de frenagem aplicadas nas rodas dianteira e traseira do veículo e também a distribuição da força de frenagem entre os eixos dianteiros e traseiros. Tal distribuição de força de frenagem garante que o veículo trave primeiro as rodas dianteiras quando a desaceleração for menor que 9.1  $m/s^2$  ou 0.93  $g$ , sendo que a partir de tal desaceleração as rodas traseiras

travam primeiro.

#### 4.4.10 Aerodinâmica

A resistência aerodinâmica foi modelada como sendo uma força proporcional ao quadrado da velocidade do veículo (v), sofrendo também a influência da área frontal do veículo  $(A)$ , do coeficiente de resistência aerodinâmica  $(Cx)$  e da densidade do ar  $(ro)$ . A resistência aerodinâmica foi assumida como agindo ao nível do solo.  $\overline{\phantom{a}}$ 

Tem-se então

$$
Ra = \frac{ro\ v^2}{2}\ Cx\ A \tag{4.4}
$$

#### 4.4.11 Motorista

Na realidade não há um modelo de motorista, sendo o papel deste desempenhado pêlos vetares de entrada que especificam a marcha engatada (gangl), a posição do pedal do acelerador (pgas1), a posição do pedal da embreagem (pkuppl) e a posição do pedal do freio (pbrm1), todos em função do tempo. Esses vetores de entradas também variam em função da simulação realizada.

Também são parâmetros de entrada a rotação inicial do motor (ommO) e a velocidade inicial do veículo (vO).

### 4.4.12 Veículo completo

O modelo do veículo completo pode ser visto na figura 4.2 .

## 4.5 Análises e Resultados

#### 4.5.1 Introdução

Os resultados são mostrados para as diversas condições de simulação.

#### 4.5.2 Aceleração

Não foi possível realizar essa simulação, pois seria necessário, durante a simulação, colocar uma junta fixa entre dois corpos com movimento relativo entre si.

Com o veículo sendo simulado em 1<sup>ª</sup> marcha, por exemplo, haveria uma junta fixa entre a engrenagem de cor rosa da extremidade esquerda do eixo inferior da caixa de câmbio, figura  $4.3$ , e a engrenagem de cor preta imediatamente a sua direita. Haveria portanto um movimento relativo entre essa engrenagem de cor preta e a engrenagem de cor rosa imediatamente à sua direita. Engrenagens entre as quais, para se simular o veículo em  $2^{\frac{a}{2}}$  marcha, deveria ser colocada uma junta fixa, o que não seria possível devido ao movimento relativo entre elas.

Para se solucionar esse problema, deveria se modelar também o sincronizador, que tem o papel de trazer as duas engrenagens para a mesma velocidade, possibilitando assim o acoplamento.

#### 4.5.3 Retomada

A simulação de retomada foi realizada em 5<sup>-</sup> marcha, conforme pode ser visto nas figuras 4.5 e 4.6 , onde podemos ver a velocidade e a distância em função do tempo. As linhas contínuas referem-se aos valores obtidos com a simulação do modelo e os círculos referem-se aos valores de testes realizados por QUATRO RODAS (1994) .

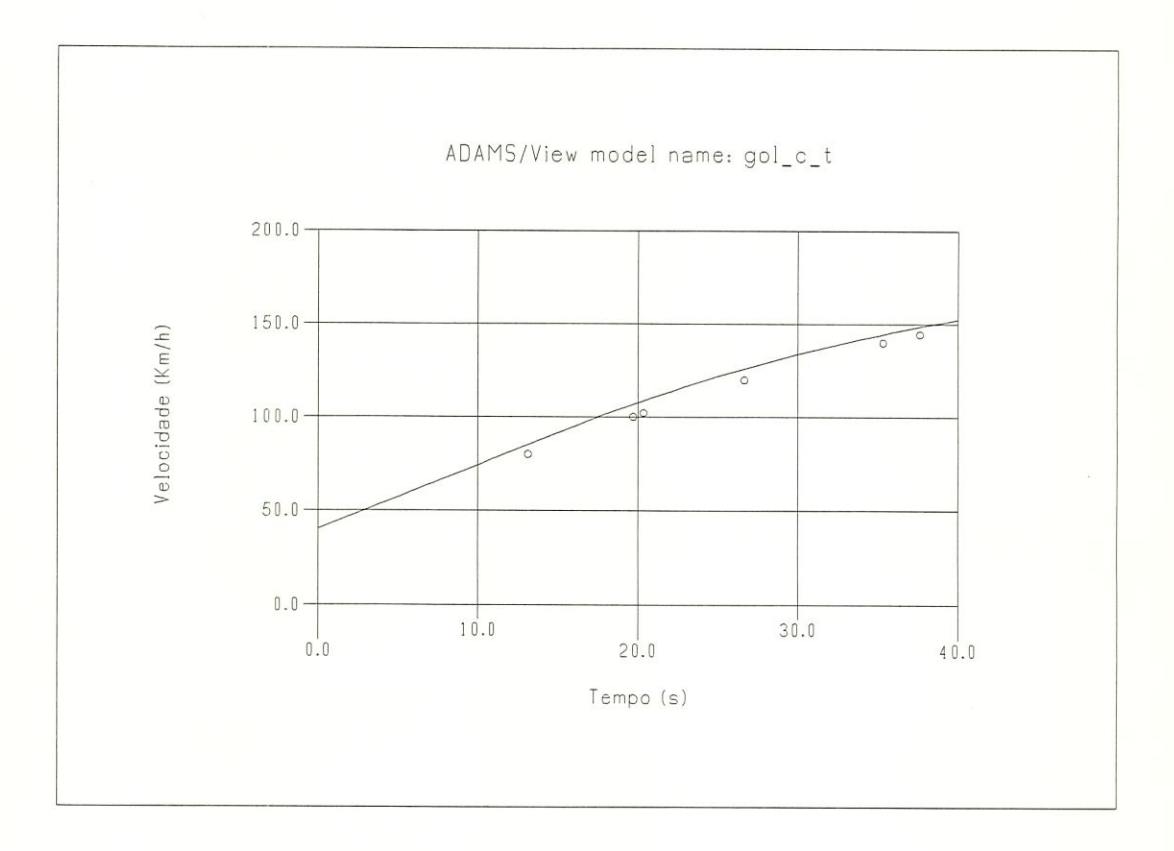

Figura 4.5: Velocidade em função do tempo

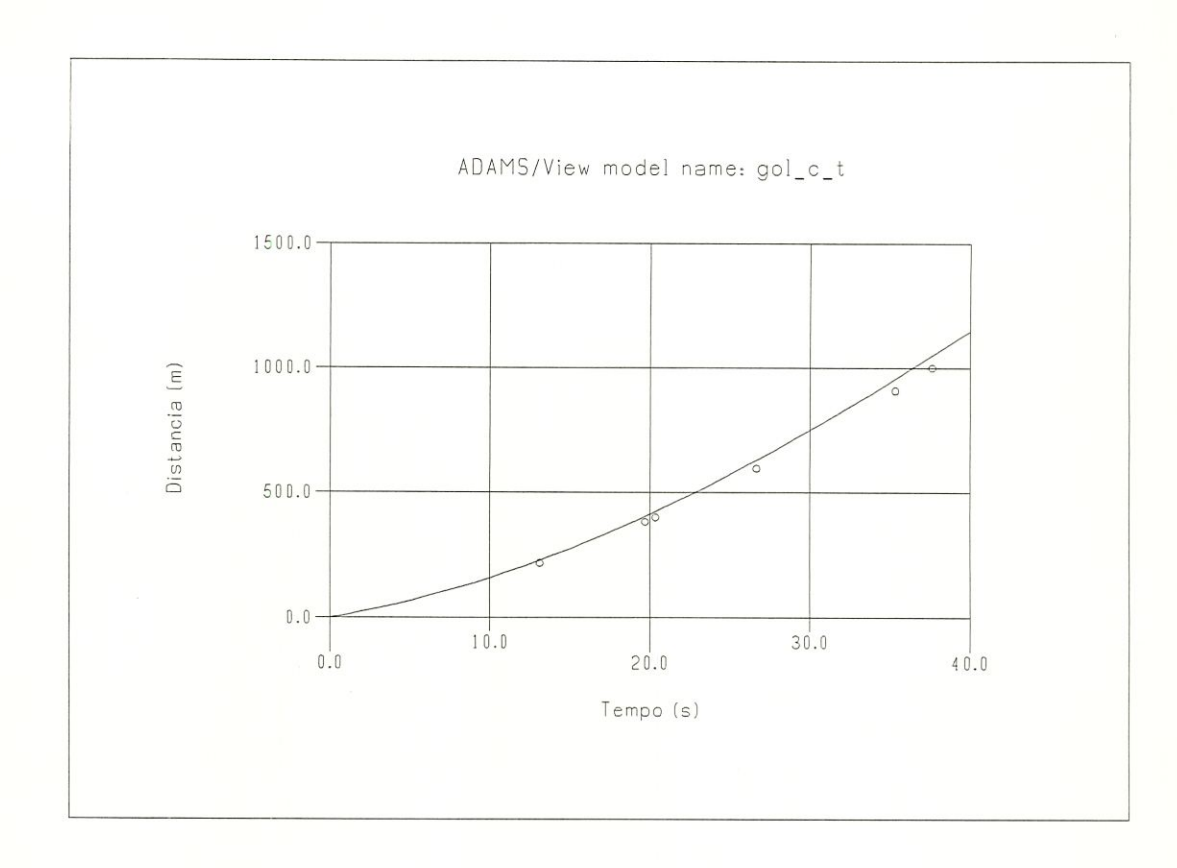

Figura 4.6: Distância em função do tempo

### 4.5.4 Frenagem

Os resultados foram bastante coincidentes, conforme figuras 4.7 e 4.8 , onde podemos ver a distância e o tempo de frenagem em função da velocidade inicial do veículo. As linhas contínuas referem-se aos valores obtidos com a simulação do modelo e os círculos referem-se aos valores de testes realizados por QUATRO RODAS (1994) .

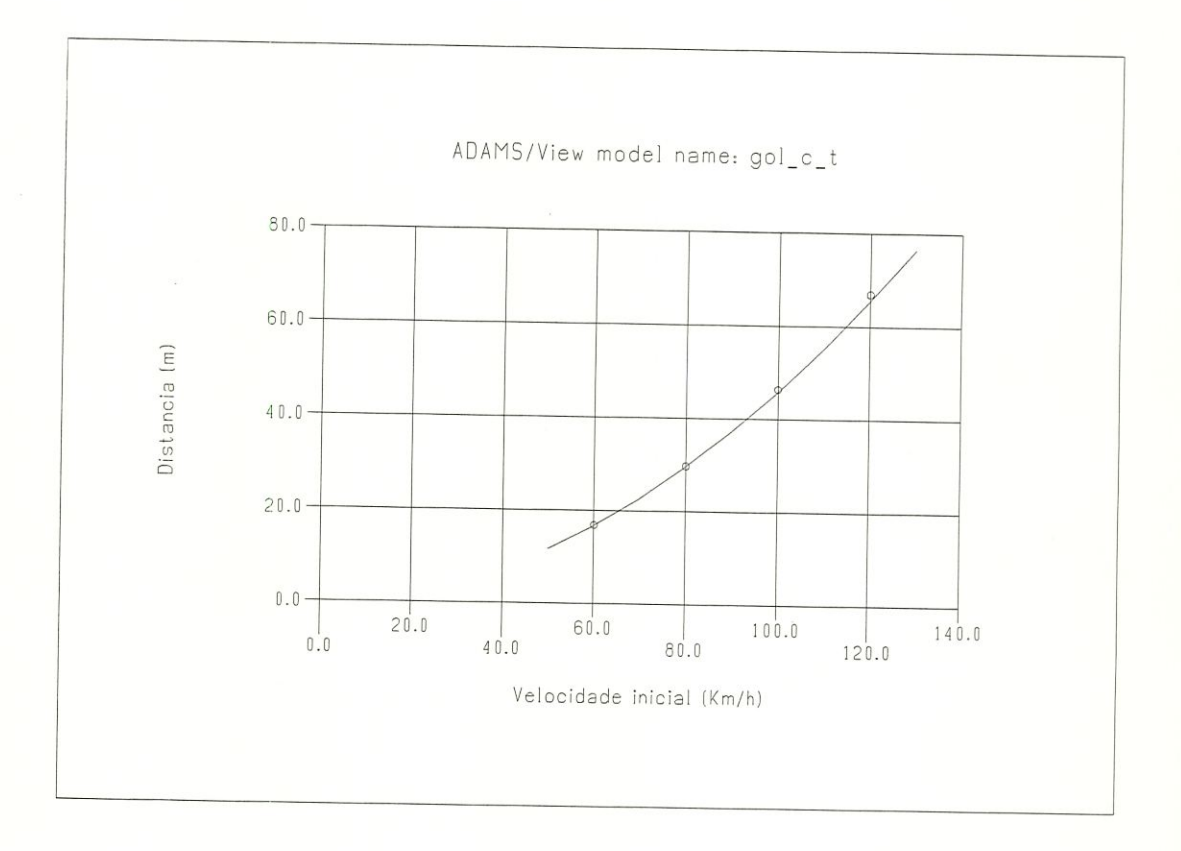

Figura 4.7: Distância de frenagem em função da velocidade inicial

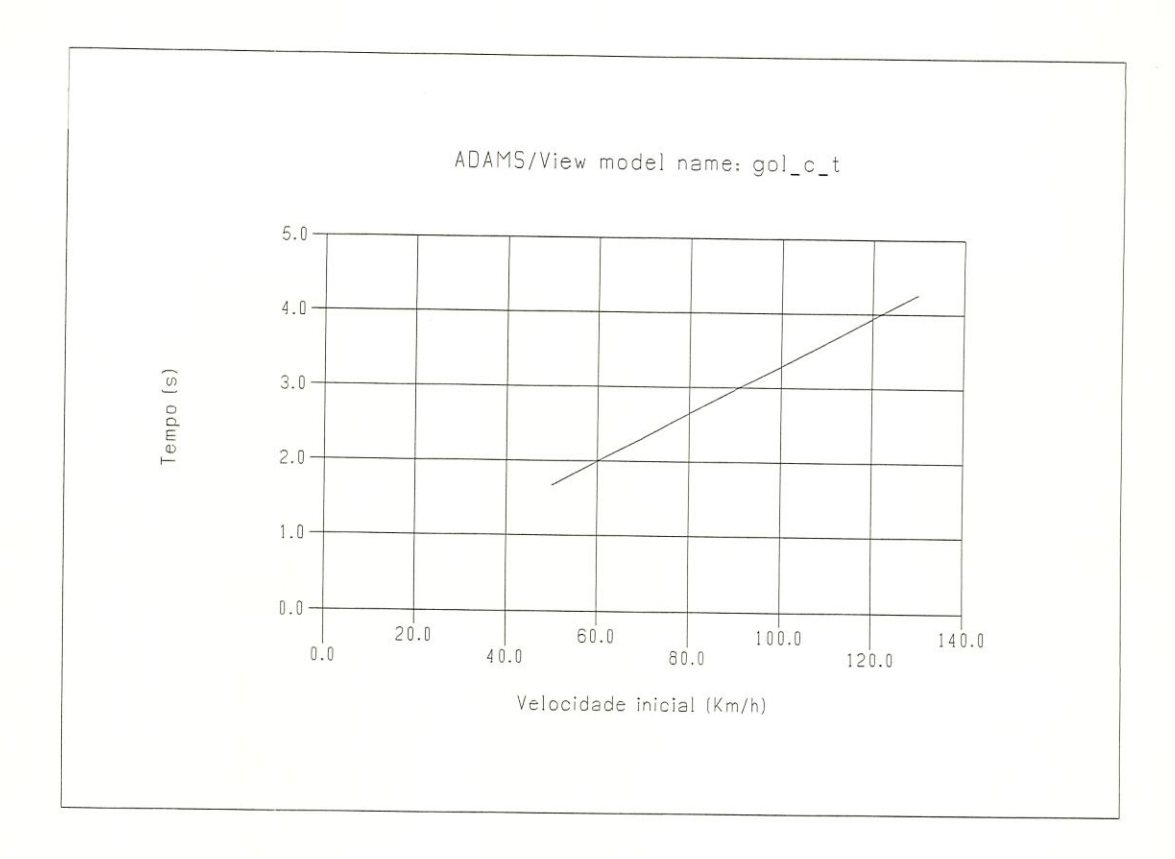

 $\overline{Q}$ 

Figura 4.8: Tempo de frenagem em função da velocidade inicial

#### 4.5.5 Rampa máxima

O veículo venceu uma rampa máxima de $24^o$  , ou seja, uma inclinação de  $45~\%$  .

O valor encontrado é um pouco diferente do valor obtido no item 3.4.5 porque o modelo de pneu do ADAMS , o UATire, apresenta um coeficiente de atrito igual a 0.8 quando o escorregamento é igual a l .

Para a pista foi utilizado o modelo pista2.rpf .

Repetem-se aqui os comentários feitos no item 3.4.5 .

#### 4.5.6 Velocidade final

Foi obtida uma velocidade final de 173.5  $Km/h$  (48.2  $m/s$ ) em 5<sup>2</sup> marcha com uma pista sem inclinação, modelo $\emph{pista1.rpf}$  .

Repetem-se aqui os comentários feitos no item 3.4.6 .

# Capítulo 5

# Conclusões

Analisando os resultados dos dois modelos, um em ambiente MATLAB / SIMU- $LINK$  e outro em  $ADAMS$ , percebemos que ambos fornecem bons resultados.

O modelo em MATLAB / SIMULINK é bem mais simples que o modelo em ADAMS e permite rápidas modificações. Sua desvantagem é que as equações do movimento precisam ser escritas pelo usuário. Esse modelo se apresenta bastante vantajoso num primeiro estágio de modelagem e se presta também para a validação de modelos mais complexos.

O modelo em ADAMS é mais complexo, mais difícil de ser mudado. Apresenta a vantagem na geração automática das equações, liberando o usuário dessa tarefa. Esse modelo se mostra adequado quando se deseja uma modelagem mais completa, com o mtuito de se encantar esforços nos elementos da dinâmica longitudinal, transientes de aceleração e frenagem, deslocamentos nas suspensões, etc.

Como sugestão para trabalho futuro, fica a da modelagem completa da caixa de câmbio em ambiente ADAMS, para que possa ser incorporada ao modelo do veículo e possibilite a simulação deste com mudanças de marchas, fato este que possibilitará o estudo da influência da suspensão na dinâmica do veículo quando se muda a marcha, como numa simulação de aceleração por exemplo.

> / E importante ressaltar embora só tenham sido apresentados os resul

tados possíveis de comparação com valores conhecidos de testes, o modelo em ADAMS fornece um grande número de resultados, tais como cinemática e esforços em todas as partes do veículo.

b

Podemos constatar que mesmo modelos simples permitem simular o veículo de uma maneira eficiente, servindo para uma análise rápida. Os modelos mais complexos podem ser usados quando se deseja uma análise mais detalhada.

Testes de pista são essencias para se validar o modelo e junto com o conhecimento teórico do fenómeno, que permite analisar os dados obtidos com esses testes, constituem a base da evolução no projeto de veículos.

# **Bibliografia**

- ADAMS/View User's Reference Manual Version 8.0 (1995), Mechanical Dynamies Inc., Ann Arbor, MI, USA.
- ADAMS/Solver Reference Manual Version 8.0 (1995), Mechanical Dynamics Inc., Ann Arbor, MI, USA.
- ALLEN, R. W.; ROSENTHAL, T. J. (1994). Requirements for vehicle dynamics simulation models. SAE technical paper 940175.
- ALLEN, R. W.; ROSENTHAL, T. J.; SZOSTAK, H. T. (1987). Steady state and transient analysis of ground vehicle handling. SAE technical paper 870495.
- An Overview of How to USE ADAMS/Solver Version 8.0 (1995), Mechanical Dynamics Inc., Ann Arbor, MI, USA.
- ARRUDA, C. P. (1994a). Modelo matemático para descrição do comportamento quase estático do contato pneumático /pavimento. São Carlos. Relatório (Iniciação Científica) - Escola de Engenharia de São Carlos, Universidade de São Paulo.
- ARRUDA, C. P. (1994b). Modelo matemático para descrição do comportamento quase estático do contato pneumático/pavimento. São Carlos. Relatório (Iniciação Científica) - Escola de Engenharia de São Carlos, Universidade de São Paulo.
- BOURASSA, P.; MARCOS, B. (1991). Identification of vehicle pilot parameters. Proceedings 12th IAVSD Symposium, Lyon, France.
- CANALE, A. C. (1989). Automobilística: Dinâmica e Desempenho. São Paulo, Ed. Erica.
- CANALE, A. C.; RUFFINO, R. T.  $(1992)$ . A study of the braking performance of road vehicles using the "static equüibrium" or "centre of gravíty range" tedmique. SAE technical paper 921438.
- CIESLA, C. R-; JENNINGS, M. J. (1995). A modular approach to powertrain modelling and shift quality analysis. SAE technical paper 950419.
- COSTA N., Á. (1992). Aplication of Multibody System (MBS) Techniques to Automotive Vehicle Chassis Simulation for Motion Control Studies. Warwick. Tese (Doutorado) - Universíty of Warwick, UK.
- COSTA N., A.; JONES, R. P. (1994a). Application of multibody systems (MBS) techniques to vehicle modelmg. Escola de Engenharia de São Carlos, Universidade de São Paulo, São Carlos.
- COSTA N., Á.; JONES, R. P. (1994b). Automotive vehicle chassis simulation for motion control studies using multibody systems (MBS) modeling techniques. SAE technical paper 921443.
- COSTA N., Á. (1994). Dinâmica de veículos. Notas de aula. Escola de Engenharia de São Carlos, Universidade de São Paulo, São Carlos.

CROUSE, W. H. (1971). Automotwe Engines. USA, McGraw-HiU.

- CUNHA, R. H. (1994). Modelagem de sistema de freio de veículo automotivo, baseado em programa computacional já existente. São Carlos. Relatório (Iniciação Científica) - Escola de Engenharia de São Carlos, Universidade de São Paulo.
- CUNHA, R. H. (1995a). Modelagem de sistema de freio de veículo automotivo, baseado em programa computacional já existente. São Carlos. Relatório (húciação Científica) - Escola de Engenharia de São Carlos, Universidade de São Paulo.

CUNHA, R. H. (1995b). Modelagem de sistema de freio de veículo automotivo, baseado em programa computacional já existente. São Carlos. Relatório (Iniciação Científica) - Escola de Engenharia de São Carlos, Universidade de São Paulo.

ELLIS, J. R. (SD). Vehicle Dynamics.

GILLESPIE, T. D. (1992). Fundamentais of Vehicle Dynamics. SAE.

- HEISLER, H. (1989). Advanced Vehicle Technology. UK, London, Hodder Headlme PLC.
- HEYDINGER, G. J.; GARROT, W. R.; CHRSTOS, J. P. (1991). The importance of tire lag on sünulated transient vehicle response. SAE techmcal paper 910235.
- HONG, C. W. (1994). Dynamic simulation of road vehicle performance under transient accelerating conditions. Republic of China, Taiwan, National Tsing-Hua University, Department of Power Mechanical Engineering.

HUCHO, W. (1987). Aerodynamics of Road Vehícles. UK, Butterworth & Co.

- JONES, R. P.; HUGHES, M. T. G.; KURIGER, I. F. (1984). Computer-aided modelling and simulation of automotive powertrains for control studies. UK, University of Warwick, Department of Engineering.
- KANE, T.R.; LEVINSON, D.A. (1985). Dynamics: Theory and Applications. McGraw-Hill, New York, USA.
- KROHM, H.; GHEORGHIU, V. (1995). Hardware-in-the-loop simulation for an electronic clutch management system. SAE technical paper 940175.
- LUCAS, G. G. (1986). Road Vehicle Performance. USA, Gordon and Breach Publishers.
- LUGNER, P. (1982). Horizontal motion of automobiles. Theoretical and practical investigations. FRG, Stuttgart 60, Postfach 202, Daimler-Benz AG.

MATLAB User's Guide (1996). The MathWorks, USA.

- McGUIRE, M. K.; GUENTHER, D. A. (1993). Longitudinal suspension compliance modeling with ADAMS. SAE technical paper 930764.
- ORLANDEA, N.; CHACE, M. A. (1977). Simulation of a vehicle suspensíon with the ADAMS computer program. SAE technical paper 770053.
- PASQUINI Jr., J. (1998). Modelagem a análise da dinâmica lateral de veículos automotivos. São Carlos. Dissertação (Mestrado) - Escola de Engenharia de São Carlos, Universidade de São Paulo.
- QUATRO RODAS (1994). Revista Quatro Rodas, edição de Setembro de 1994, Editora Abrü, São Paulo.
- REBELLO, A. L. F. (1994a). Estudo de programa computacional para simulação da dinâmica de veículo rodoviário de passeio. São Carlos. Relatório (Iniciação Científica) - Escola de Engenharia de São Carlos, Universidade de São Paulo.
- REBELLO, A. L. F. (1994b). Estudo de programa computacional para simulação da dinâmica de veículo rodoviário de passeio. São Carlos. Relatório (Iniciação Científica) - Escola de Engenharia de São Carlos, Universidade de São Paulo.
- REBELLO, A. L. F. (1997). Simulação da dmâmica de um veículo automotivo usando uma metodologia para sistemas multicorpos aproximada. Escola de Engenharia de São Carlos, Universidade de São Paulo, São Carlos.
- RILL, G. (1991). Programa de simulação de veículo em FORTRAN.
- RILL, G. (1994). Simulation von Kraftfahrzeugen. Germany, Braunschweig/Wiesbaden, Friedr. Vieweg & Sohn Verlagsgesellschaft mbH.
- RILL, G. (1992). Vehicle Dynamics. Notas de aula.
- SANCBEZ, J. P. A. (1997). Estudo comparativo de desempenho entre suspensões passiva, semi-ativa e totalmente ativa utilizando modelo completo de veículo. São Carlos. Dissertação (Mestrado) - Escola de Engenharia de São Carlos, Universidade de São Paulo.
- SAYERS, M. W.; HAN, D. (1995). A generic multibody vehicle model for simulating handling and braking. Presented at the 1995 Symposium of the International Association of Vehicle System Dynamics, Ann Arbor, USA.
- SAYERS, M. W. (1996). Standard terminology for vehicle dynamics simulations. The University of Michigan Transportation Research Institute (UMTRI), USA.
- SCfflEHLEN, W. O. (1982). Introduction to vehicle dynamics. FRG, Stuttgart 80, Pfaffenwaldring 9, Universitât Stuttgart, Institut B für Mechanik.

SIMULINK Automotive Examples (1996). The MathWorks, USA.

SIMULINK User's Cuide (1996). The MathWorks, USA.

- SOCIETY OF AUTOMOTIVE ENGINEERS (SD). Preparando um SAE 'technical paper 7e fazendo uma apresentação SAE. São Paulo.
- TABOREK, J. J. (1957). Mechanics of Vehicles. Cleveland, Towmotor Corp.

VOLKSWAGEN. Manual do proprietário. Veículo VW-GOL (1995).

WEEKS, R. W.; MOSKWA, J. J. (1995). Automotive engine modeling for realtime control using MATLAB / SIMULINK. SAE technical paper 950417.

# Apêndice A

ä

# Programa em MATLAB

% Programa em MATLAB para a simulação do veículo GOL em SIMULINK

% Condições de operação do veículo

% Vetor tempo para entrada de dados

tl=[0; 0.5; 2.5; 3.0; 3.5; 5.5; 6.0; 6.5; 11.5; 12.0; 12.5; 23.0; 23.5 ;24.0; 35.0];

% Velocidade angular inicial do motor

omm0=100;

% Velocidade inicial do veículo

 $v0=0;$ 

% Angulo de inclinação da pista

teta=0;

 $teta = teta * pi/180;$ 

% Posição do pedal do acelerador

pgasl=[0.5; l; l; l; l; l; l; l; l; l; l; l; l; l; l];

% Posição do pedal da embreagem

pkuppl=[0.5; 0; 0; 1; 0; 0; 1; 0; 0; 1; 0; 0; 1; 0; 0];

% Posição do pedal do freio

pbrml=[0; 0; 0; 0; 0; 0; 0; 0; 0; 0; 0; 0; 0; 0; 0];

% Caixa de câmbio

% Relações de transmissão

 $ugre = -3.17;$ 

 $ug0=0;$ 

D

á

k.

ugl=3.45;

ug2=1.94;

ug3=L29;

ug4=0.97;

ug5=0.80;

% Rendimento

etg=0.98;

% Marcha engatada

gangl=[ugl; ugl; ugl; (ugl+ug2)/2; ug2; ug2; (ug2+ug3)/2; ug3; ug3; (ug3+ug4)/2; ug4; ug4; (ug4+ug5)/2; ug5; ug5];

% Massas e aceleração gravitacional

% Aceleração gravitacional

g=9.81;

% Massa do veículo sem piloto

msp=974;

% Massa do piloto

 $mp=75$ ;

Ċ

١

% Massa do veículo completo

m=msp+mp;

% Características geométricas do veículo

 $\%$  Distância do CG ao eixo dianteiro

 $If = 0.85;$ 

% Distância do CG ao eixo traseiro

 $lr=1.62;$ 

% Distância entre eixos

 $1=2.47;$ 

% Altura do CG em relação ao solo

h=0.472;

% Características do contato pneumático/pavimento

% Escorregamento

 $slip1 = (-1:05:1);$ 

% Coeficiente de atrito

mui = [-.7 -.71 -.72 -.73 -.75 -.77 -.79 -.81 -.83 -.855 -.88 -9 -.92 -.94 -.96 -.98 -1 -.97 -.8 -.4 O A .8 .97 1.0 .98 .96 .94 .92 .9 .88 .855 .83 .81 .79 .77 .75 .73 .72 .71 .7];

% Coeficiente de resistência ao rolamento

 $fr=0.015;$ 

 $\circ$ 

**CALL** 

% Características do diferencial

% Relação de transmissão do diferencial

udl=4.1U;

% Rendünento do diferencial

 $etd1=0.99;$ 

% Características da roda

% Raio estático da roda

 $rstat=0.28;$ 

% Momento de inércia de cada roda

 $Iw=1;$ 

% Momento de inércia dos semi-eixos

 $Ise=0.1;$ 

% Características do motor

% Momento de inércia das partes girantes do motor

tetmom=0.15;

% Rotação

N1=[0;3000;5500;6000];

omml=Nl/9.55;

% Momento motor

motmoml=[10;14.3;12.77;0];

motmoml=9.81\*motmoml;

% Características da embreagem

% Constante da embreagem

dkupmo=100;

% Momento máximo transmitido pela embreagem quando desembreada

kupmommax= 280;

 $\%$  Momento de inércia da embreagem $+$ eixo piloto

 $Ic=0.05;$ 

 $\%$  Momento de inércia do eixo movido

 $Id = 0.1;$ 

% Características do sistema de freios

% Momento máximo de frenagem nas rodas dianteiras

mbrmmax=1100;

% Momento máximo de frenagem nas rodas traseiras

 $f=0.2;$ 

% Características aerodinâmicas

% Coeficiente aerodinâmico

cx=0.34;

% Área frontal

 $A=2.5;$ 

% Densidade do ar